905 **AD-A159** 

NUCDAM CONTROL DOCUMENT VOLUME I

 $\lambda$ 

 $K-84-96U(R)$ 

 $COPY$ 

FILE

DTTC

19 June 1984

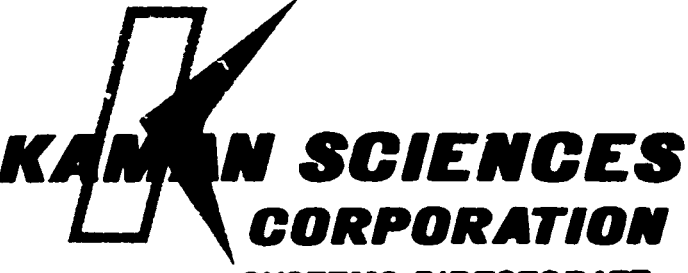

**SYSTEMS DIRECTORATE** 1911 Jefferson Davis Hwy., Arlington, VA 22202

**KAMAN COMPANY** 

85

This document hos been approve for public release and sale; its itstribution is unlimited.

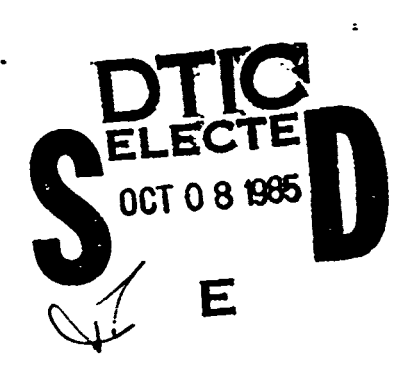

 $10$ 

 $0<sup>2</sup>$ 

 $\mathbf 7$ 

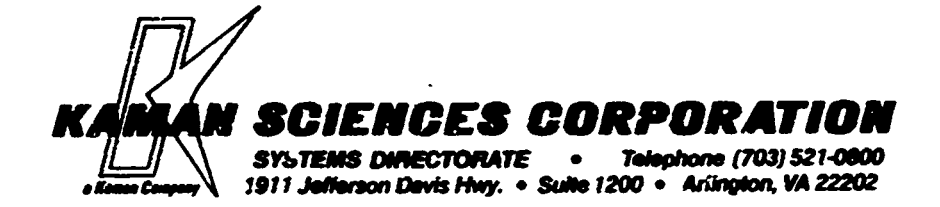

#### NUCDAM CONTROL DOCUMENT VOLUME I

 $K-84-96U(R)$ 

黎多

I.

ES ES

恩务

 $\ddot{\phantom{0}}$ 

 $\ddot{\cdot}$ 

トンジン 

こうりん らら ろろき

医皮肤病 医白细胞 医白细胞

 $\sqrt{\frac{1}{2}}$ 

 19 June 1984

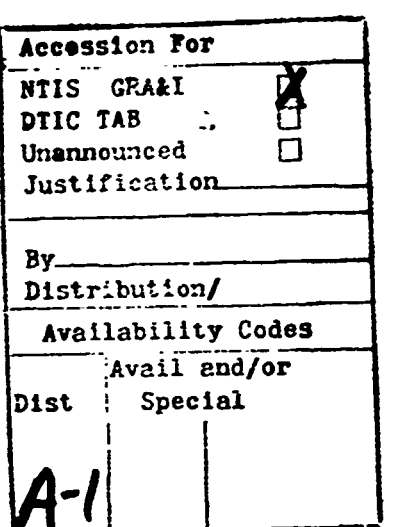

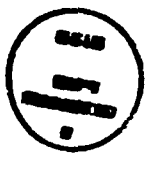

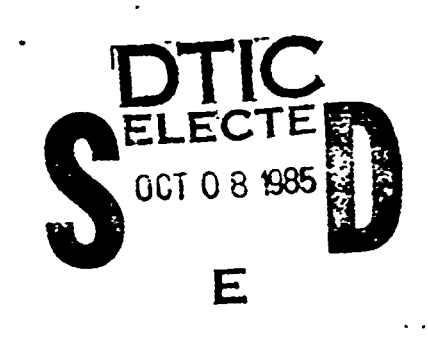

This document has been approved for public release and ealer im distribution is unlimited.

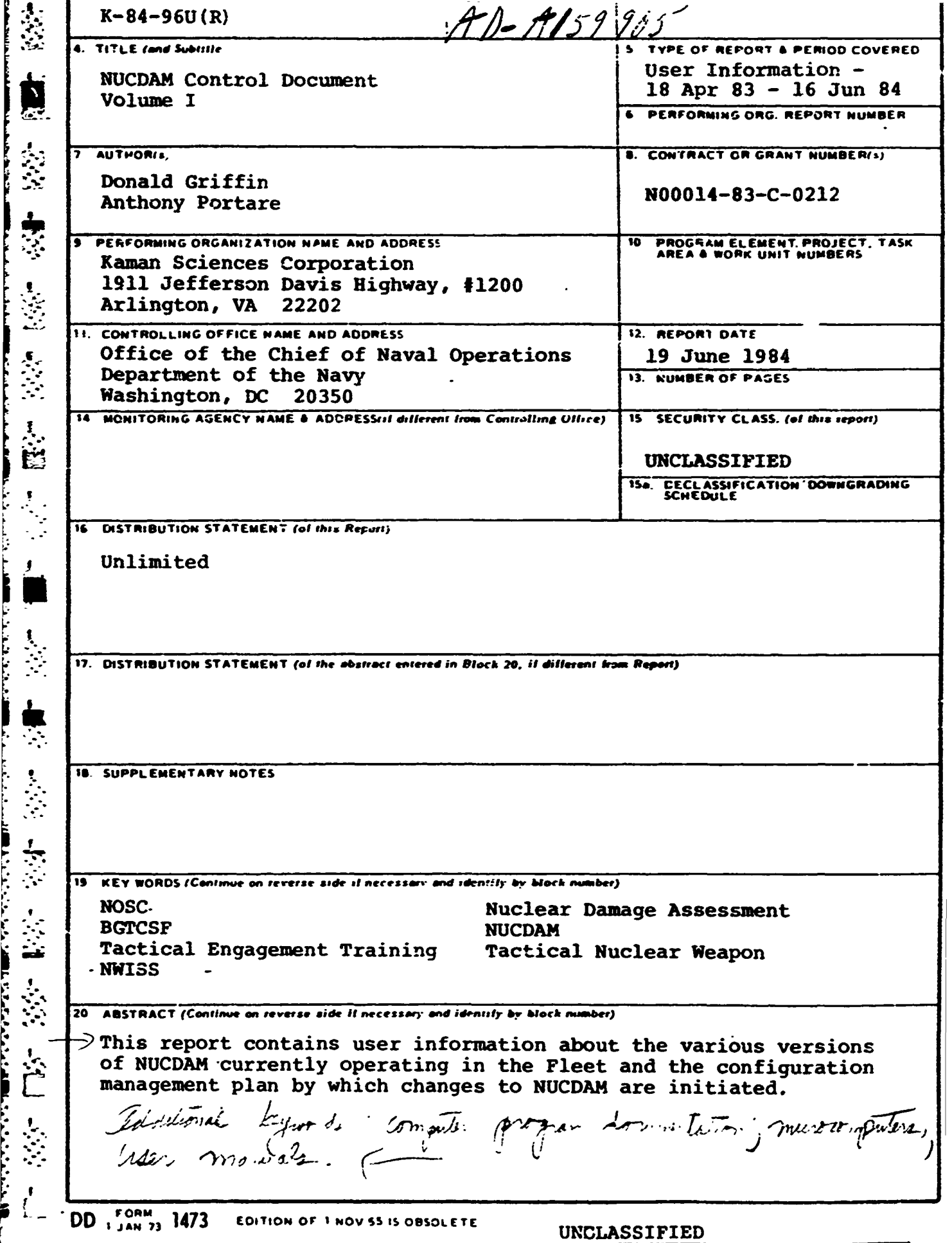

SECURITY CLASSIFICATION OF THIS PAGE (When Data Entered)

TABLE OF CONTENTS

 $\ddot{\phantom{1}}$ 

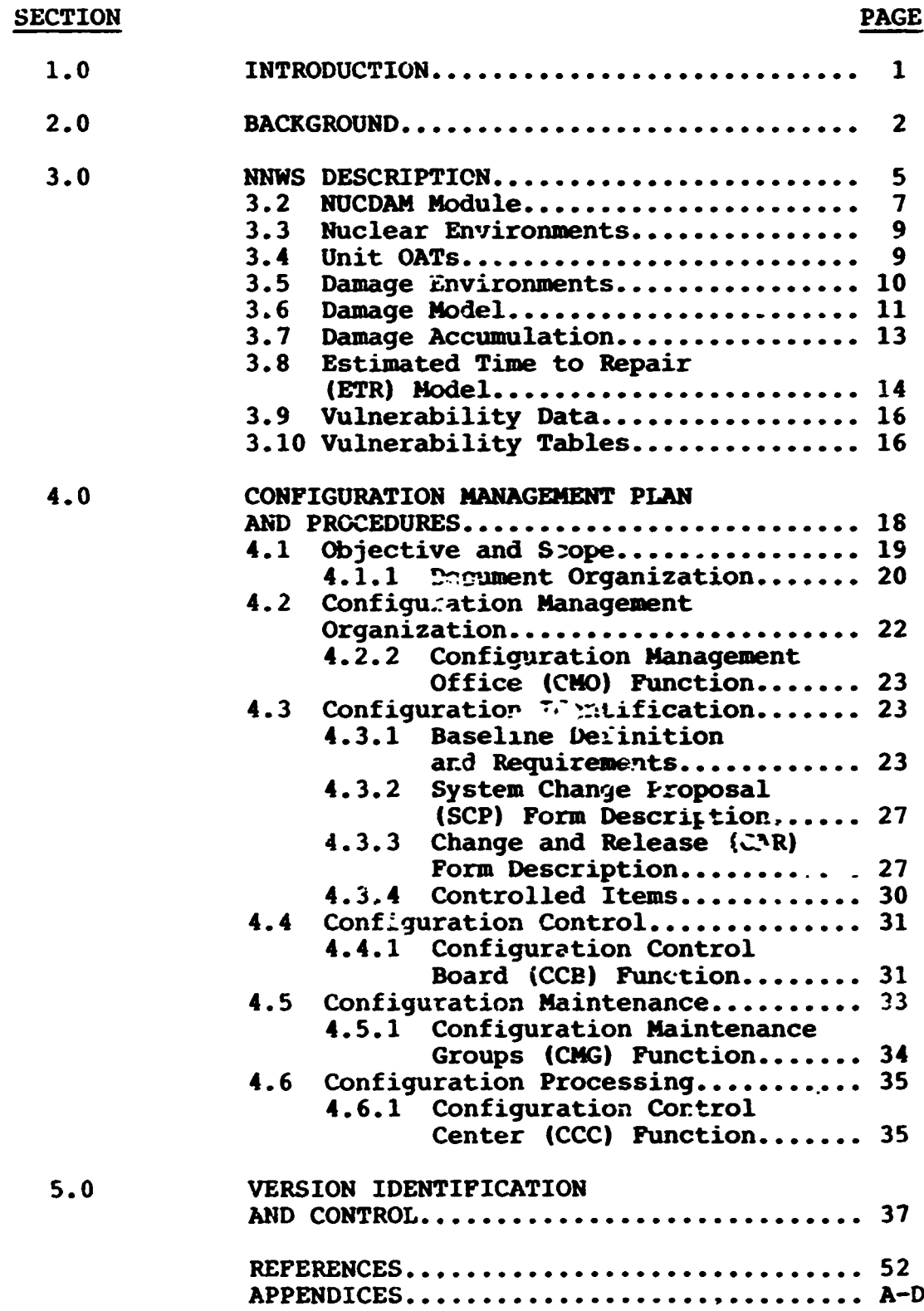

 $\mathbf{i}$ 

# *LIST* **GF** FIGURES

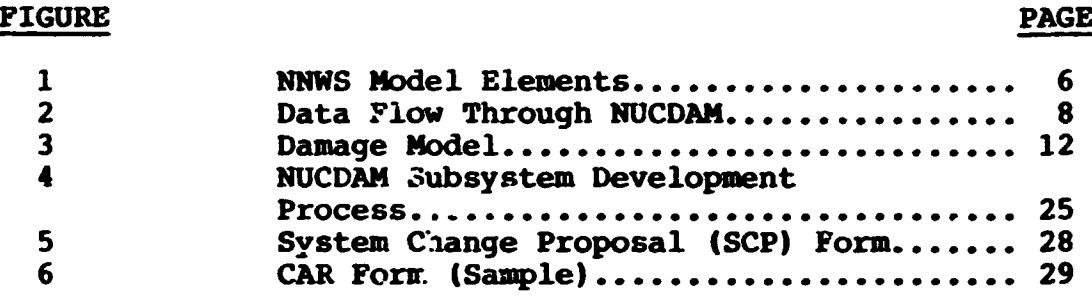

# LIST **OF TABLES**

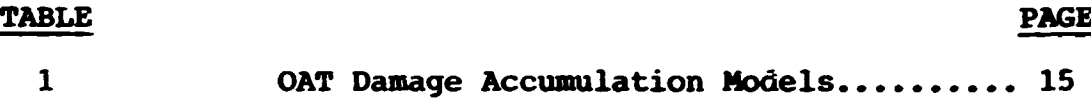

アー・ディー・シー アース・トー

#### 1.0 **INTRODUCTION**

This document is one of three documents explaining the Nuclear Damage Assessment Code (NUCDAM). Volume I contains user information about the various versions of NUCDAM currently operating in the Fleet and the configuration management plan by which changes to NUCDAM are initiated. Volume II is a classified document which contains explanations and listings of the environment and impairment routines atilized by the NUCDAM code. Volume III is a classified document that contains information about the necessary vulnerability data associated with the operation of this code.

**T2he Yuclear Damage Assessnt Module (NUCDA)** was developed,

#### **2.0 BACK" 'ROUND**

The Muclear Damage Assessment Module (NUCDAM) was developed, by Kaman Sciences Corporation (KSC) for CNO (OP-654), Sto be used in the Naval Nuclear Warfare Simulation **(NNWS)** for calculating damage to naval units involved in tactical nuclear<sub>A</sub> engagements at

The Phase I damage assessment model (Reference 1) included the capability to calculate damage to submarines and surface ships from underwater nuclear bursts created **by** Anti-Submarine Warfare (ASW) engagements. This included calculating damage from the effects of peak translational velocity (ft/sec), excessive impulse (psi-sec) and energy flux density (ft-psi).

The Phase II damage assessment model (Reference 2) expanded the Phase **I** model to include the capability to calculate damage to surface ships from air and surface nuclear bursts produced **by** Anti-Surface Warfare **(ASUW)** engagements. In addition to **ASUW** engagements, the nuclear effects include calculating damage from the effects of overpressure (psi), **EMP** (v/m), neutron fluence for 1 MV equivalent (n/cm<sup>2</sup>), total ionizing dose (rems), and thermal exposure (cal/cm2 ).

The Phase III effort (Reference **3)** incorporated into Phase II the nuclear weapons effects that may influence the outcome of ASW engagements. These additional nuclear weapons effects from underwater bursts included the blast overpressure along the surface of the water (psi), the peak dose rate from the base surge (RADS/HR), the total dose from the base surge (RADS) and the peak translational velocity (ft/sec) which include the effects of bottom reflection. The modifications of **NUCDAM** also involved changes to the blast overpressure and radiation routines to incorporate more up-to-date information since they were originally developed in Phase II.

The purpose of the **NNWS** Nuclear Damage Assessment Module **IMMIC&Aaam.** is to determine the degree of weapon system impairment to a naval unit (submarine or surface ship) that has been subjected to the effects of a nuclear burst. Damage to naval. units from a tactical engagement is determined **by** calculating the nuclear environment based on weapon yield and weapon-target geometry and then relating the calculated environment to damage threshold parameters associated with the target to determine the degree of impairment to the operational attributes (OATs) that describe the naval unit.  $\longrightarrow$   $\infty$   $\neq$ 1473

É

The nuclear environments which have been incorporated into **The nuclear environments which have been incorporated into**<br>the model are underwater shock (including bottom reflection), air **blast and radiation from underwater bursts, and blast, thermal,**<br>  $\mathbb{C}$  initial radiation, and low altitude **pup from air** or surface initial radiation, and low altitude EMP from air or surface bursts. Damage predictions are made for the submarine operational attributes of seaworthiness, mobility, weapon delivery, communications, sensors, and personnel and for the surface ship operational attributes of seaworthiness, mobility, weapon delivery (includes ASW, : "M, and CM weapon systems), communications, sensors, aircraft (on carrier deck or ground), and personnel. Damage from multiple or successive bursts is accumulated **by** one of three methods based **or.** the damage mechanism associated with the affected operational attribute. The availability of each operational attribute is updated based on the **damage** mechanism associated with the affected operational **attribute.** The availability of each operational attribute is updated **based** on the accumulated damage. The ability of a unit to successfully conduct a particular mission is determined **by** the combined availabilities of the operational attributes required for that mission. In addition to calculating damage and availability, **NUCDAM** contains an algorithm to calculate repair time delays to determine if and when the damage will be corrected in the affected capability area.

The developient of NUCDAM generated a great deal of interest **Example 12** The development of NUCDAM generated a great deal of interest<br>within the Maval training and war gaming community. After the<br>development of Phase II, KSC created a simplified version of<br>MUCDAM along with an appr development of Phase **-I, KSC** created a simplified version of **NUCDAM** along with an appropriate driver to operate on a Radio **"** Shack **TRS-80** Model **1** microcomputer for the Naval War College. **A** version of the TRS-80 **NUCDAM was** then implemented on the **DNA** CYBER at **LASL.** The **CNO** (OP-654) sponsored the development of a **"** version of Phase **II** implemented on the **WANG** 2200 T/VP computer to be used on shipboard.

E%

Under DNA sponsorshiv, KSC then developed a stand-alone training and tactical decision aid for the Battle Group Training Computer Support Facility **(BGTCSF)** at the Naval Ocean Systems Center (NOSC) based on Phase III. This version was developed for the VAX 11/780 to be used in conjunction with NWISS training. This version of NUCDAH was then installed on the HQ-DNA CYBER in Washington. Copies of this version have been distributed to **CNO** (OP-654) for Installation on the **PDP** 11/34, Boeing Aerospace Company, Titan **Eystems, Inc., and McDonnell Douglas Corporation**.

Another :'ic"-:omputer version of **NUCDAH** Phase II **was -\*** developed for **.ne HP9835** to be used for shipboard training in the Fleet. KSC also put this version on its PRO-350. The latest development for a microcomputer has been the use of **NUCDAM** Phase III in the **NAVTAG** Companion implemented on the WICAT **150 WS.**

₹

#### *..* I h'WS **DESCRIPTION**

1% WWWS is designed to model a two-sided, theater-wide naval confluct over an extended period of time. Players participate at a level similar to that of a Naval Theater commander through the use of computer-supported interactive graphics. An umpire function is included to control third party actions and other factors beyond the control of either side.

Figure **1** illustrates the various elements modeled in the **NNWS.** *NNWS* utilizes a large scale **IBM** computer to model **the** actions and encounters of a campaign through stochastic alrogithms dependent on system and platform effectiveness parameters that can vary as a function **of** environment and tactical situation. Interaction with the simulation is accomplished from minicomputer-controlled player stations. The interactive computer setup allow both sides to direct the employment of any of their assets as the campaign evolves over time. The units of both sides move in accordance with their respective player orders conducting transit, strike, patrol, or support operations.

The player is provided with periodic surveillance informa-**"** tion anc significant reports from the operating forces as the campaign progresses. Based on this information, the player may reallocate forces, assign strike or patrol missions, or modify the Automated Decision Rules (ADR). When opposing forces encounter one another, they either evade or interact in accordance with the current ADRs specified **by** the player. The results of interactions that occur within the campaign are stored and analyzed off-line to evaluate the utility of tactical and theater nuclear weapon alternatives, mixes, or employment doctrines.

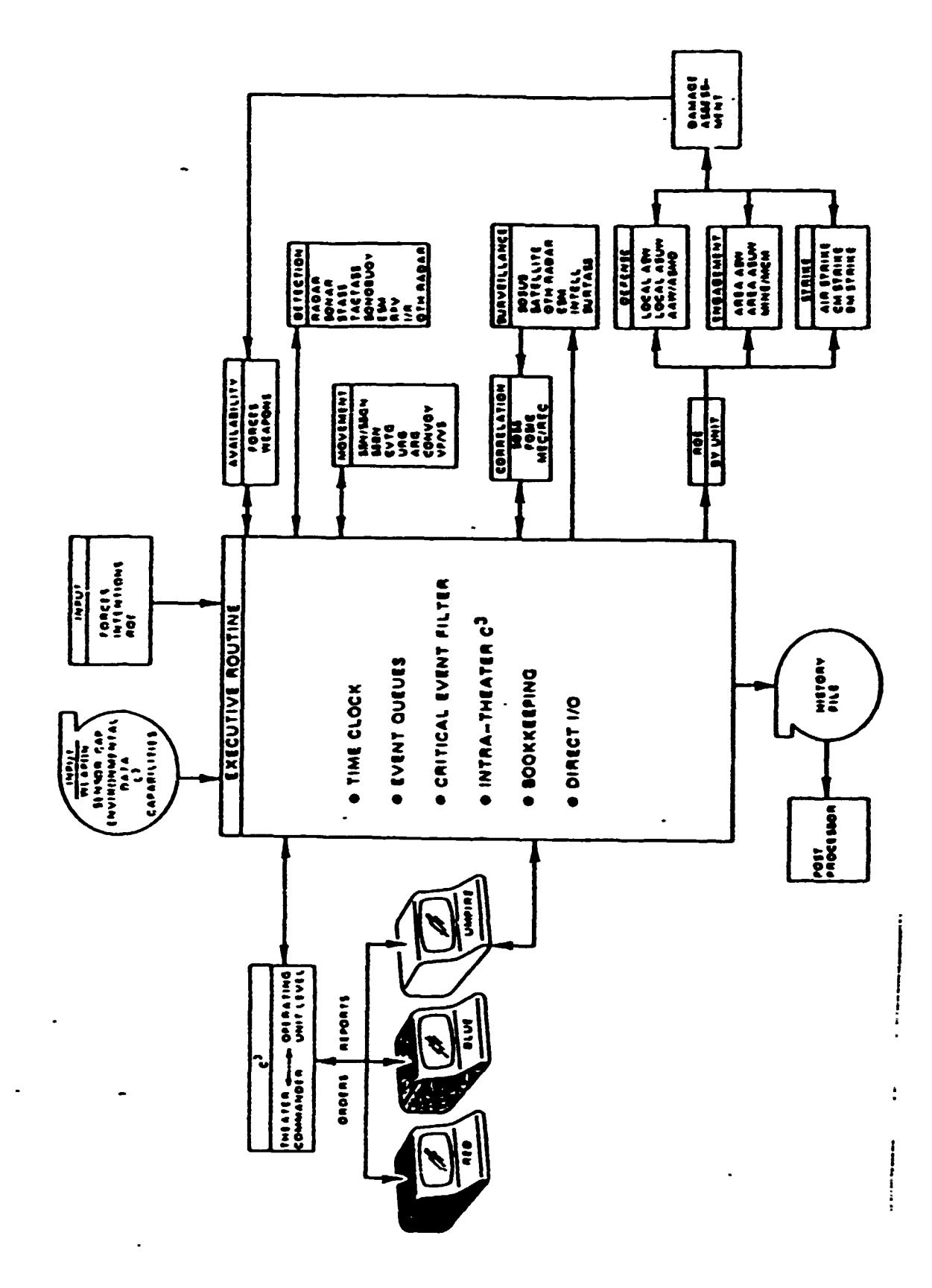

ļ

ļ

į

 $\cdot$ 

 $\begin{array}{c} \bullet \\ \bullet \\ \bullet \end{array}$ 

NWS Model Elements IN SEP OF L

**3.2 NICDAK** Module

The purpose of the NNWS Nuclear Damage Assessment Module **(NUCDAM)** is to determine the degree of weapon system impairment to a naval unit (submarine or surface ship) that has been subjected to the effects of a nuclear burst. Damage to naval units from a tactical engagement is determined **by** calculating the -nuclear environment based on weapon yield and weapon-target **is the geometry and then relating the calculated environment to damage<br>threshold parameters associated with the target to determine the** threshold parameters associated with the target to determine the degree of impairment to the operational attributes that describe the naval unit.

Damage predictions are made for the submarine operational attributes such as seaworthiness, mobility, weapon delivery, **-** communi- cations, sensors, and personnel and for the surface ship **-** operational attributes such as seaworthiness, mobility, weapon delivery (includes ASW, **SAM,** and CM weapon systems), comunications, sensors, aircraft (on carrier deck or ground), and personnel. Damage from multiple or successive bursts is accumulated **by** one of three methods based on the damage mechanism associated with the affected operational attribute. The availability of each operational attribute is updated based on the accumulated damage. The ability of a unit to successfully **-** conduct a particular mission is determined **by** the combined availabilities of the operational attributes required for that mission. In addition to calculating damage and availability, **.- NUCDAH** contains an algorithm to calculate repair time delays to determine if and when the damage will be corrected in the **EXECUTE:** affected capability area. The data flow through NUCDAM is illustrated in Figure 2.

**NUCDAM** consists of a main driver routine which is called **from NNWS, fifteen subroutines to model the nuclear effects,**<br> **replaces** associated auxiliary subroutines. NUCDAM has been coded in

Ë Ę E Т 

OAT AVAILABILITY **(UNIT STATE VECTOR** UPDATES TO TARGET **OUTPUT DATA** OAT ETRC PARAMETERS **ASSESSMENT** MODULE DAMAGE OAT-ENVIRONMENT TYPE, DAMAGE MODEL, ETR MODEL CORRELATION OAT-DAMAGE MODEL, FOR MODEL UNIT-UNIT TYPE CORRELATION TARGET CHARACTERISTICS TARGET COORDINATES BURST COORDINATES OAT AVAILABILITY (UNIT STATE VECTOR) TARGET PARAMETERS WEAPON PARAMETERS (BY UNIT TYPE) PARAMETERS OAT ETRC VUL TABLES INPUT DATA YIELD  $\bullet$  $\bullet$  $\bullet$ 

"2000"的"ACCOLOGY"的"ACCOLOGY"的"ACCOLOGY"的"ACCOLOGY"的"ACCOLOGY"的"ACCOLOGY"的"ACCOLOGY"的

MAGOUN HOUGHT WOLF ATAO FIGURE 2.

 $\begin{array}{c} \bullet \\ \bullet \\ \bullet \end{array}$ 

 $\begin{array}{c}\n1 \\
1 \\
2 \\
3\n\end{array}$ 

 $\begin{array}{c} \bullet & \bullet \\ \bullet & \bullet \end{array}$ 

 $\begin{array}{c} \begin{array}{c} \begin{array}{c} \end{array} \\ \begin{array}{c} \end{array} \end{array} \end{array}$ 

 $\overline{\phantom{a}}$ 

 $\frac{1}{2}$ 

 $\frac{1}{2}$ 

 $\begin{array}{c}\n1 \\
1 \\
1\n\end{array}$ 

 $\begin{array}{c} \bullet \\ \bullet \\ \bullet \\ \bullet \end{array}$ 

 $\frac{1}{2}$ 

 $\frac{1}{2}$ 

 $\begin{array}{c} 1 \\ 1 \\ 1 \\ 1 \end{array}$ 

~ **-** FORTRAN or a **CDC** CYBER **720** at **KSC,** a **CDC** CYBER **730** at Headquarterz **DNA,** a **VAX** at **NOSC,** in PL/I for use on an IBM **3033** at **5**<br>APL/JHU by CNO (OP-654), and in BASIC for use on a TRS-80 system at the Naval War College,

#### **3.3** Nuclear Environments

The nuclear environments calculated **by NUCDAM** from atmospheric bursts include blast, thermal, EMP, neutron fluence **(1 MeV** Si equivalent), total ionizing dose, peak gamma dose rate, total **In The SET is a startifically set of the set of the set of the set of the set of the set of the set of the set of the set of the set of the set of the set of the set of the set of the set of the set of the set of the set** environments from underwater bursts include peak translational velocity, excess impulse, energy flux density, and total dose and dose rate due to the base surge produced by an underwater burst.

#### **-;** 3.4 Unit OATs

**.-**

大地

**.** . **.9**

Each **OAT** represents a complex assembly of many component parts which has some functional capability. Seaworthiness is a measure of the ship's watertight integrity, including the ability to survive bad weather and control flooding. For submarines, seaworthiness also measures the ability to submerge, adjust depth **i.** and surface **in a** controlled manner. **Mobility measures** the **ship's** ability to conduct AAW, ASW, **ASUW,** or land attack engagements with its weapon systems. For submarines, weapon delivery measures the ability of  $\alpha$  ship to launch missiles, torpedoes, **.7: SUBROC,** or the ASW/ SOW. Communications measures the ability to transmit and receive messages from other units afloat or ashore. Sensors measures the ability to detect and track other ships or aircraft, or to direct AAW, ASW, or ASUW engagements. Aircraft measures the survivability of either carrier-based (as a weapon system on the deck) or land-based aircraft and crew. KSC is adding a module to handle aircraft in flight. Personnel refers **.-** to survivability of personnel exposed either directly or indirectly to nuclear effects.

In addition to the ASW and **ASUW** targets, four generic types of land targets are included in NNWS. **They** consist of several common OATs as well as one or more OATs specific to each target type. The four types of land targets are naval air station, naval bases, naval supply centers, and ammunition depots. The common OATs include: personnel, administration buildings, POL dumps, mechanical handling equipment, piers, and storage facilities.

OATs specific to Naval Air Stations include aircraft (also a surface ship OAT), runways, hangers, and control towers. OATs suizado baie, bases include, aunquel, una vontici concide valle and heliports. The OATs specific to ammunition depots are bunkers ana assembly buildings. Naval supply centers have no OATs specific to themselves. The operational attributes that comprise each type of target discussed are summarized in Table  $3 - 1.$ 

#### 3.5 Damage Environments

,-o .-. **-o** -o **° -.** - -\*• **.**

A TARREST DE L'ARREST DE L'ARREST DE L'ARREST DE L'ARREST DE L'ARREST DE L'ARREST DE L'ARREST DE L'ARREST DE L

Each OAT of each target is, in general, most susceptible to damage from a particular environment. With respect to underwater bursts, there is little information available for the communication and sensor OATs; therefore, these two OATs were assumed to have the same vulnerability as that for weapon delivery since the most vulnerable component for weapon delivery OAT is the electronics, either sensors or fire-control computers.

With respect to atmospheric bursts, there is considerable information available (both theoretical and empirical) on damage to surface ships and their associated OATs. As such, some of the surface ships OATs may be susceptible to more than one environment from an atmospheric nuclear burst. For instance, a fire-control radar would be included in the weapon delivery category. The radar is susceptible to mechanical damage from air

blast, charring or scorching of the radome from thermal exposure, and/or damage to internal electronics from transient radiation environments.

**For** land targets OATs, air blast is the dominant damage environment. Structures, functional groups, aircraft, and **personnel** are all subject to damage zom the overpressure and/or **dynamic pressure** associated with the blast wave from a nuclear weapon. In addition, aircraft and personnel may be damaged by the thermal pulse, and personnel are susceptible to radiation.

**3.6** Damage Model

ĥ 迹

**ANGELONG** 

 $\overline{\mathbf{v}}$ 

I also almage Model<br>
I also the NUCDAM damage model considers the weapon-target geometry<br>
in conjunction with specified vulnerability levels to calculate<br>
impairment to the affected OAT from intermediate environment<br>
level in conjunction with specified vulnerability levels to calculate impairment to the affected OAT from intermediate environment levels. The damage model considered is illustrated in Figure 3. Given the range from the burst to the target and the weapon/target characteristics, the environment experienced by the target is calculated as shown in Figure 3a. To determine the probability of weapon system impairment, the damage or impairment curve is assumed to be linear between the vulnerability values specified for 10% and **90%** impairment, which defines a model of the form:

 $I = a + bE$ 

where  $\bar{i} = \text{impairment}$  (0% I 10%) a,b = constants which define intercept and slope of the impairment curve **E =** relevant environment

Therefore, given the calculated environment the probability of damage (or impairment) is calculated as illustrated in Figure **3b.**

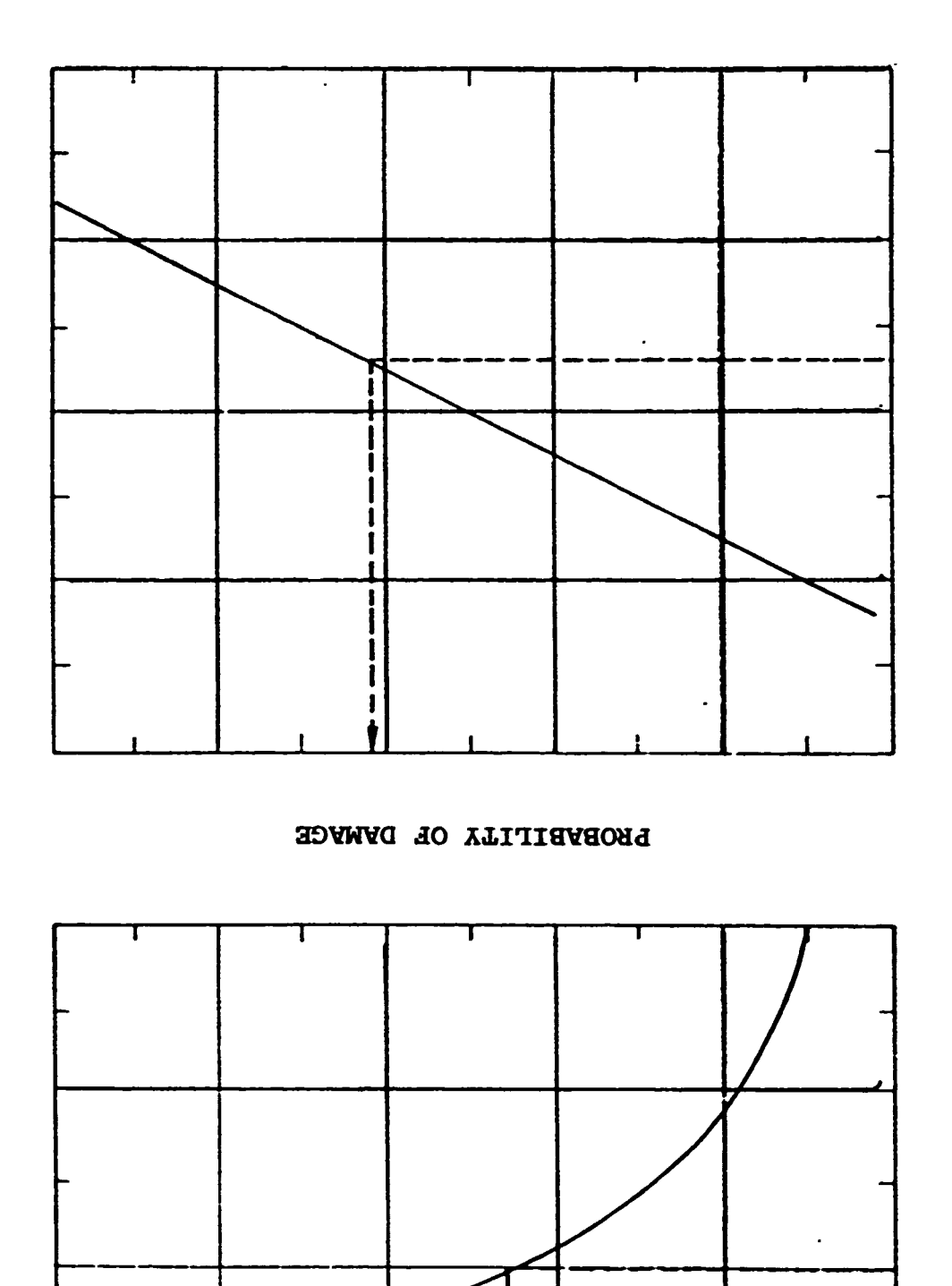

**Address of the N** 

**REGISTER SECTIONS TO A REGISTER** 

**MARKET AND LOCAL CONSTRUCTION OF A STATEMENT OF A STATEMENT OF A STATEMENT OF A STATEMENT OF A STATEMENT OF A STATEMENT OF A STATEMENT OF A STATEMENT OF A STATEMENT OF A STATEMENT OF A STATEMENT OF A STATEMENT OF A STATEM** 

ENVIRONMENT

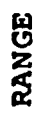

**ENAI FOUNEUL** 

This model indicates that between the onset of damage and complete destruction, incremental increases in environment will produce corresponding incremental increases in impairment. This damage model continues to be used in **NUCDAM** because there is no hard evidence for employing any other model. However, there is provision in **NUCDAM** to include additional types of damage models as data becomes available.

#### **3.7** Damage Accumulation

ننز<br>ت

N

医学

The need for damage accumulation models stems from the ability of nuclear weapons to produce damaging environments at long ranges from the detonation point. If the units of a task \*group are spaced far enough apart, no single tactical nuclear weapon could destroy more than one ship. However, the damage **\*c- .** producing range of such weapons is large enough that a unit may incur some collateral damage as a result of an attack on an adjacent unit in the task group. It is conceivable that a unit<br>
S could be damaged to the point of combat ineffectiveness without it ever being the target of an attack:

> These methods of accumulating damage have been incorporated into NUCDAM. These methods are:

- o Multiplicative **-** The multiplicative damage model assumes that the damage levels caused **by** successive detonations are statistically independent. The probability of survival from each successive detonation are simply multiplied together to get the total probability of survival.
- **S--** o Additive **-** The additive damage model, which is primarily based on structural loading, assumes that **.** damage accumulates linearly. Total damage is the sum of impairments produced by each burst. However, based

on test data, a damage increment is added to the total damage only if it exceeds **65%** of the pre-existing total damage.

**o** Maximum **-** The maximum damage model, which is based on mechanical or electrical component damage, assumes that total impairment produced **by** a series of bursts will be equal to the greatest impairment that exists to that point. Whenever a burst results in greater damage than already exists, the accumulated damage increases to the new level.

**\*- One** or another of the damage accumulation models is assigned to each **OAT** based on their implied function and the nuclear environment(s) to which they are most susceptible. The damage model assignments are sumarized in Table **1.** The additive model applies to the seaworthiness OAT based on structural damage from blast/shock environments and to any other **OAT** that is vulnerable to the total gamma dose radiation environment. The maximum model applies to the mobility, weapon delivery, communication, and sensor OATs based on mechanical component damage from blast/shock environments or electrical component damage from the gamma dose rate radiation environment. The multiplicative model based on the statistical damage methodology is considered to be more applicable to personnel and aircraft OATs.

**3.8** Estimated Time To Repair (ETR) Model

**0.5**

When a target is damaged **by** a nuclear burst, repair of the damaged components will immediately begin in an attempt to restore as much as possible of the target's original functional capability. Therefore, the impairment of a target **OAT** wili be a function of time, starting at the initial level of impairment right after detonation and decreasing as time passes and repairs are made.

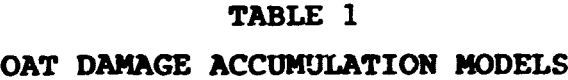

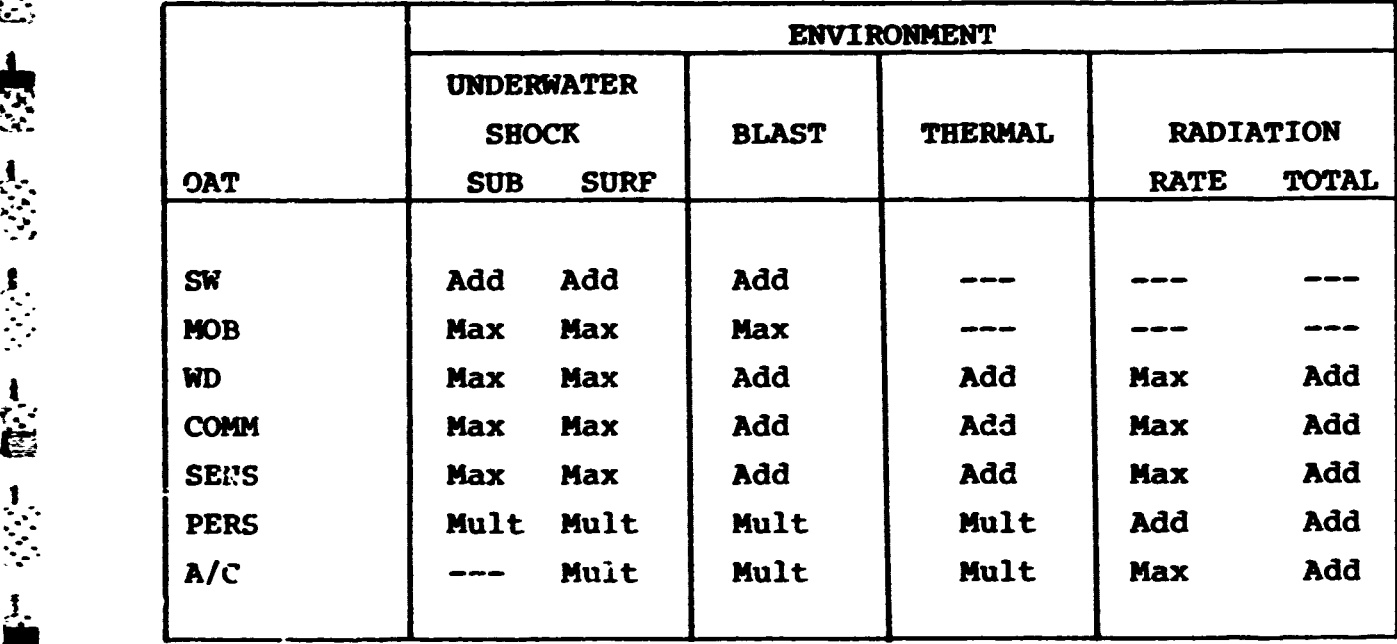

**K.**

823- TB-

**SE** 

E.S.

V.

.I

**IR**

 $\frac{15}{2}$ 

The **ETR** model employed in **NUCDAM** is based on several assumptions. First, the ETR model ignores the fact that identical impairments may have different ETRs and indicates that for any **OAT,** the ETR is a direct function of impairment. Second, the model assumes that the **ETR** is not linear with impairment but rather exponential. This means that doubling the impairment will square the repair time, which implies that higher levels of impairment will generally involve more serious damage to components that are less easily repaired or replaced. Finally, it is assumed that above a certain level of impairment no repair **will** be possible unless the target returns to port in the case of The SPR model employed in NUCDAM is based on several<br>summuptions. First, the ETR model ignores the fact that<br>identical impairment may have different ETRs and indicates that<br>for any OAT, the ETR is a direct function of impa tarcet, to restore the target's functional capability.

WARAN ESAN KUNI SERI ATANG

#### **3.9** Vulnerability Data

Vulnerability data in the literature generally consist of those environmental levels which will produce **10%** to **90%** impairment for the seaworthiness, mobility, and weapon delivery **OAT** categories. Data also are available for the severe, moderate, and light damage levels related to the aircraft and military equipment categorizations. These damage levels have been assumed to relate to **90%, 50%,** and **10%** impairment, respectively. Other data are given in the form of sure-safe or sure-kill levels. **Tbse** levels are quantitatively defined as **0%** and **100%** impairment. The vulnerability data is used in the damage model to describe the shape of the impairment curve when calculating damage from some intermediate level of environment.

#### **3.10** Vulnerability Tables

The vulnerability data used for underwater and atmospheric burst effects on submarines, surface ships, and land targets were combined with the operational attributes, nuclear environments, damage and repair models to produce a data base to be utilized **by**

NUCDAM. In order to determine weapon system impairment and ETR<br>for a target subjected to a nuclear burst, NUCDAM accesses the<br>necessary data from the vulnerability table. The vulnerability<br>table contains the following entr for a target subjected to a nuclear burst, **NUCDAM** accesses the necessary data from the vulnerability table. The vulnerability table contains the following entries:

ALEXAND EXPRESSIONS IN A 200

**FEFT** 

Q.

SS.

ِ<br>ف

 $\frac{1}{\sqrt{2}}$ 

**CONTRACTOR** 

**Alexandria** 

An index which allows access of the appropriate data  $\mathbf{\Omega}$ for the affected **OAT.**

kan di tanan wana tana matang matang matang matang

- **0** An alphanumeric description of the **OAT** categories.
- o An index indicating which nuclear environment subroutine to use.
- o An index indicating which damage model to use (currently, only a linear model is available in the code).
- O Vulnerability data corresponding to **10%** and **90%** impairment for calculating intermediate levels of impairment in the damage model.
- o An index indicating which damage accumulation model to use  $(1 = \text{multiplicative}, 2 = \text{additive}, 3 = \text{maximum}).$
- **o** An index indicating which ETR model to use (currently **or.ly** an exponential model is available in the code).
- **S-0** The values required to calculate the ETR based on the level of impairment.

Vulnerability tables have been created for each of the submarine, surface ship, and land target categories. The vulnerability of any class of target can be completely **\*..-.'** characterized **by** combining the appropriate OATs for each target type with the nuclear environments and vulnerability data described earlier.

4.0 CONFIGURATION MANAGEMENT PLAN A:/: PROCEDURES

RANARA RANAN PARTITI

The contract of the contract of the contract of the contract of the contract of the contract of the contract of

 $\blacksquare$ 

Configuration management for the OP-654 sponsored Nuclear Damage Assessment Module, shall involve the establishment and maintenance of a formal plan and set of procedures by which design control, development, modification scheduling, and status accounting may be accomplished under the authority of OP-654.

The Configuration Management Plan and Procedures herein specified shall be simple in concept, organization, and implementation. However, they shall also be malleable so that as a system evolves and expands, the plan and proceders shall be accommodating more complexities without capable  $of$ basic redesign. It is to be emphasized that the plan and procedures are not to impose a burden on the developers or users. Rather. they shall enhance the operating processes by keeping ali interested parties up-to-date respecting the status of the system.

The Configuration Management Plan which identifies and specifies management, identification, control, and maintenance for a system under configuration control.

It is anticipated that the procedures for configuration management functions will evolve. To accommodate this dynamic environment, this document and its updates shall be controlled within the configuration management plan similar to any other software product. The initial promulgation of this document shall represent its baseline, and changes to the document will be accomplished with the procedures identified for changing any baselined item.

# 4.1 Objective and Scope

**R The objective of Configuration Management (CM) for** Simulations and Management Information Systems is to establish and maintain a formal set of procedures **by** which a uniform system of identification, design control, and modification scheduling may be accomplished. Configuration management is concerned with the total activities **of** the system; the development,  $\therefore$  implementation, testing, verification, and operation of<br> $\therefore$  individual\_subsystems. individual subsystems.

**-** Specifically, configuration management shall aid in preserving the integrity of the system. It shall assure that replication of data, programs, and input procedures does not exist; that the interfacing routines interact in a compatible manner; that the data base structures remain stable; that **c change manner;** that the data base structures remain stable; that  $\hat{C}$  adequate advance coordination is provided to all users concerned with any changes; that such changes are tested and verified prior<br> **EXECUTE:** to release: and that the structure and content of the system is to release; and that the structure and content of the system is protected **by** proper security measures.

> The scope of configuration management shall be defined in terms of the following activities:

- o Configuration Identification **-** The configuration of the system shall **be** identified **by** and documented in a series of manuals, and computer printouts.
- o Configuratior. Control **-** In the configuration control process, changes to the established manuals shall be initiated, reviewed and evaluated, approved or rejectes, implemented and verified, and released.

The purpose is to assure that the configuration used in critical phases **of** testing, acceptance, delivery, and operational life time is known as compatible with the specifications.

- **o** Configuration Maintenance **-** Configuration maintenance is the process **by** which the software and documentation are supported in order to be **up** to date and usable and **by** which end items and changes to end items are prepared for release.
- **o** Configuration Processing **-** Configuration processing is the means **by** which the configuration management procedures are implemented and aaintained and whereby the software end items and products are stored and distributed.

Concurrent with these activities, configuration reviews and audits during the development cycle shall provide verification that the performance achieved **by** the end item is the performance required **by** the specification and that the configuration of the end item is accurately specified.

4.1.1 Document Organization

**a.**

**a.** 'S

This document defines the organization and procedures for configuration management. The following paragraphs present an overview of this document.

a. **20**

ينغ<br>سا É  $\ddot{c}$ **f**بنغ

The Configuration Management Office (CMO, OP-654), shall be responsible for establishing, organizing, and maintaining the configuration management and control operation. Section 4.2 discusses the configuration management organization, and the **CMO** functions.

The **CHO** shall be responsible for identifying the configuration which shall form the basis for change control and status accounting functions. Section 4.3 discusses configuration identification and baseline definition and requirements. Included are the forms to be used to release and to propose  $\therefore$  changes to an identified configuration.

> **-- -** The **CHO** shall form the Configuration Control Board **(CCB)** as a body representing the organizations and individual users of the controlled system and other technically cognizant personnel. Section 4.4 discusses the meaning of configuration control, the **CCB** functions as they relate to the controlled items.

The **CHO** shall designate the Configuration Maintenance Group **: (CMG)** as technically qualified personnel oriented toward operating, updating, and maintaining software subsystems and associated documentation. The **CHG** will generally be from organizations responsible for maintenance of subsystems and fxom organizations developing subsystems. Section 4.5 discusses the meaning of controlled items.

**The CHO** shall establish the Configuration Control Center **(CCC)** as a body responsible for communicating and interfacing **.** with the users, the **CCB, and** the **CMG** for maintaining a central repository of information and software products. Section 4.6 discusses the functions of CCC as they relate to the controlled **-** items.

4.2 Configuration Management Organization

Configuration management responsibilities consist of exercising baseline and change approval authority, maintaining functions. These responsibilities shall be shared **by** OP-654 and designated cognizant contractors until such time as OP-654 wishes to assume full management and control functions.

The basic responsibilities of the configuration management function shall be as follows:

- o Implement configuration change control procedures immediately upon establishment of the baseline.
- o Insure that proposed changes to end items and/or documents are documented in detail on applicable change request forms prior to review, evaluation, and/or initiation of implementation.
- o Insure that documented change requests are reviewed, evaluated and approved prior to implementation; and that rejected change reguests are omitted from the implementation cycle.
- o Insure effective and efficient operation of the change control cycle to the extent that no changes are implemented without prior approval, and no unnecessary delays are experienced in the processing of a change request.
- o Update and release the modified system at an appropriate time and insure that updated documentation accompanies the release.

- :': **,"** -" ". :': " . . ......... ...... ........ **....... ...... .** . .- -. .. . \_.o. , .- **.-.. <sup>o</sup>**

4.2.1 Configuration Management Office **(CRO)** Function

The Configuration Management Office **(CMO)** shall be responsible for establishing, organizing, and maintaining the configuration management and control operation. The CMO shall be responsible for establishing and directing the configuration management functions. It will authorize activities and have ultimate approval over the configured system, proposed modifications, and support documentation.

4.3 Configuration Identification

**TELESTIC**  $\overline{\mathbf{M}}$ 

**ANTANY ANTENNA CONSTRUCTION** Ĥ

ببا

The configuration as identified by OP-654 shall be defined as the basis for the change control functions. The initiation point for software configuration management shall be the baseline. For developmental subsystems this is established **by** review and acceptance of description or specification documents. For existing subsystems the baseline may be defined as the current configuration and documents.

After a defined baseline item has been accepted, changes may be proposed using the form created for this purpose. Subsequent sections depict and describe the forms and list the items to be maintained under configuration control.

4.3.1 Baseline Definition and Requirements

Baselines are defined because they are the basis, or reference points, for subsequent development and control. Baselining a subsystem requires that the physical and functional characteristics of the controlled subsystem end items and products be defined and documented at a logical transition point in the system life cycle.

The milestone defined for configuration management The milestone defined for configuration management<br>
initiation for systems or subsystems being developed shall be the<br>
baseline established at the Critical Design Reviews (CDRs). The<br>
subsystem design and implementation pr baseline established at the Critical Design Reviews (CDRs). The subsystem design and implementation processes are illustrated in Figure 4. Certain tasks shall be performed and pertinent documentation shall be generated to reflect an accurate description of the baselined configurations. These tasks and documents are:

**\_-\_. \_..o \_\_\_\_. -i** *- - -* . **, -. - -I-W . . -. -, . . . . <sup>7</sup>**i **1** *-* **1-**. **-.**

- o The acceptance of a task order proposal (at a Proposal Review) leads to a decision to implement the subsystem. At the proposal review a unique identification is assigned to the subsystem, and this identification will accompany all software products and manuals for the lifetime of the subsystem.
- **o** The acceptance of a Preliminary Design Description (PDD) document (following a Preliminary Design Review (PDI;)) leads to a decision to develop subsystem specification. Design modifications requested at the PDR are incorporated into the PDD.
- o The acceptance of a SCP following the CDR leads to a decision to develop the subsystem and establishes the **SCP** as the subsystem design specification document. The Subsystem Design Specification document identifies the baseline for that subsystem. Design modifications requested at the CDR are incorporated into the document.
- **o** The Subsystem Design Specification document details the subsystem environment and design elements required for computer program and data base implementation. It includes subsystem specifications, functions, input and output requirements, flow charts, and performance requirements. It describes the program development and

-- ~~~~~~ **-. -. -**-~- . **-.** . ~ **-1** . ~ **- --** . **. ..** . **--** . **.- --** . . . . . **..** . . **.- .. . . .**

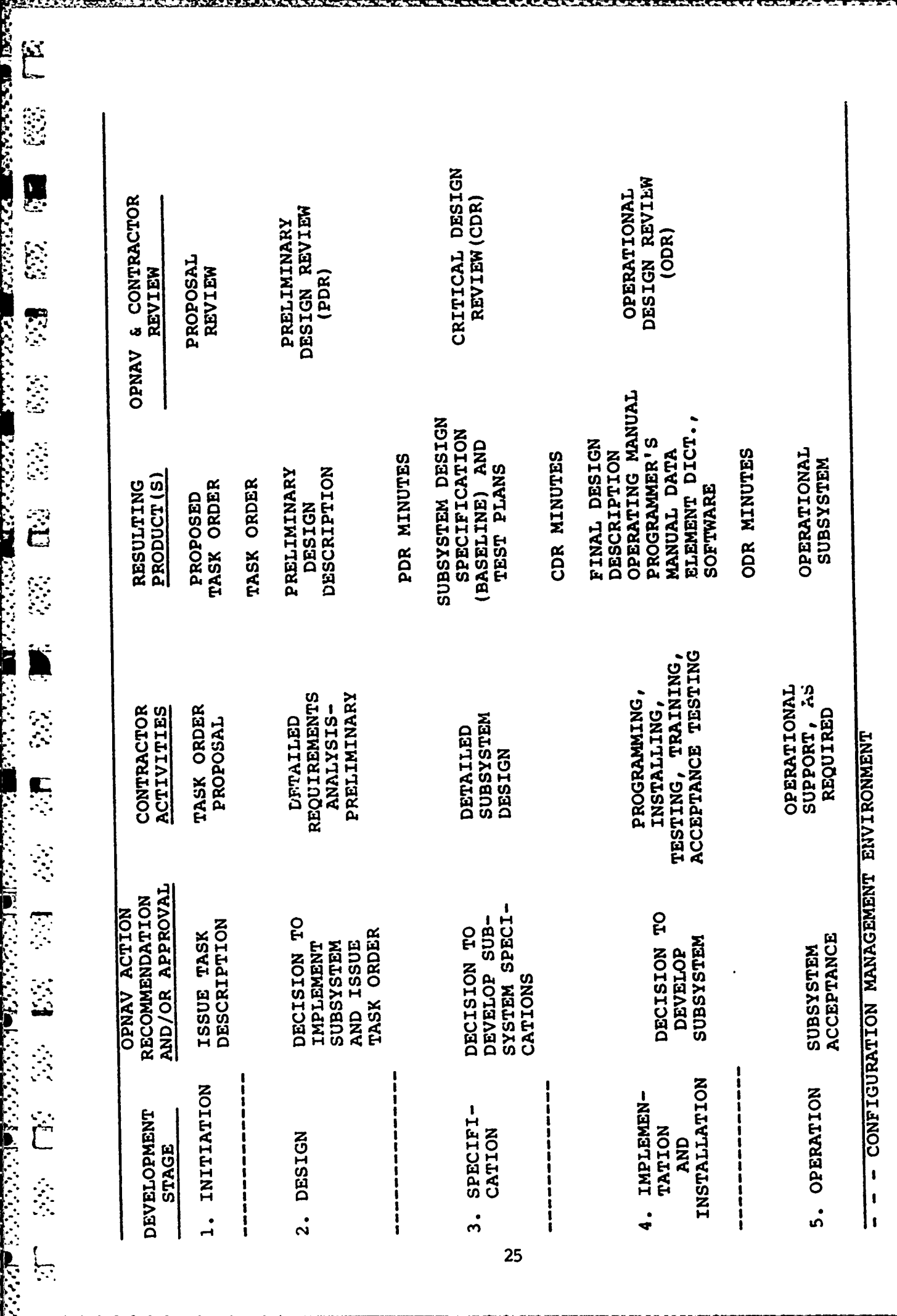

NUCDAM Subsystem Development Process Figure 4.

production control. The document provides the basic design data necessary for construction of subsystem procedures, forms, files, tables, and dictionaries. It describes the storage allocation and data base organization. It includes specifications for implementation, testing, and verification criteria.

o The acceptance of the Final Design Description document at the Operational Design Review (ODR) leads to the acceptance of an operational subsystem.

The Final Design Description document presents a description of the subsystem's logical and physical architecture including procedures, forms, programs, and data bases. It indicates what the subsystem is designed to accomplish and, in general, how the design shall be implemented. It covers operating procedures, overall subsystem methodology and related hardware configuration. It describes the subsystem for the individual interested in an overview of subsystem design and operations.

o At subsystem acceptance the Users, Programmers and Data Base Manuals, as required, become effective. An orientation for the users and programmers is conducted to acquaint them with the subsystem and the use of the manuals.

The User's Manual describes system operation at the user level including man-system interaction, data requirements and system products. It defines alphanumeric and graphic display formats and the structure of user actions. It describes system elements and their operational attributes. The User's Manual

 $\mathbb{R}^n$  describes the system capabilities, inputs, and outputs. It defines the input and output options, data elements, file structures. It also contains examples of deck set-ups, inputs, and outputs as required.

泌

i<br>B

 $\frac{1}{2}$ 

**CONSIGNMENT CONSIGNATION** 

The Programmers Manual describes in detail all system software. It includes the current approved **flow N5 300 Septem Solivate:** It shouldes the current approved flow<br>  $\sum_{n=1}^{\infty}$  charts along with explanations and listing of the environment and impairment routines used **by** the **NUCDAM** code. It documents all physical and functional interfaces between the subsystems. It contains a catalog of all modules or subroutines with their effective date, i.e., the date of the last modification or compilation.

The Data Base Manual contains data elements information **1999 The Data Base Manual contains data elements information:<br>1999 The necessary vulnerability data used by NUCDAM.** It defines each data element, identifies the sources, indicates the uses, and notes applicable security restrictions. It contains other pertinent information to be determined.

### 4.3.2 System Change Proposal **(SCP)** Form Description

This form, depicted in Figure **5,** shall be used **by** anyone wishing to propose a change to software, documentation, or procedures because of a problem, a specification change, or an **Examplementation technique.**<br> **improved implementation technique.** 

#### 4.3.3 Change and Release (CAR) Form Description

This form, depicted **by** Figure **6,** shall be used **by** anyone wishing to release a software product or document to OP-654 and **by** OP-654 when **an** end item is to be released for use. Initially,

## **SYSTEM CHANGE** PROPOSAL FORM **(SCP)**

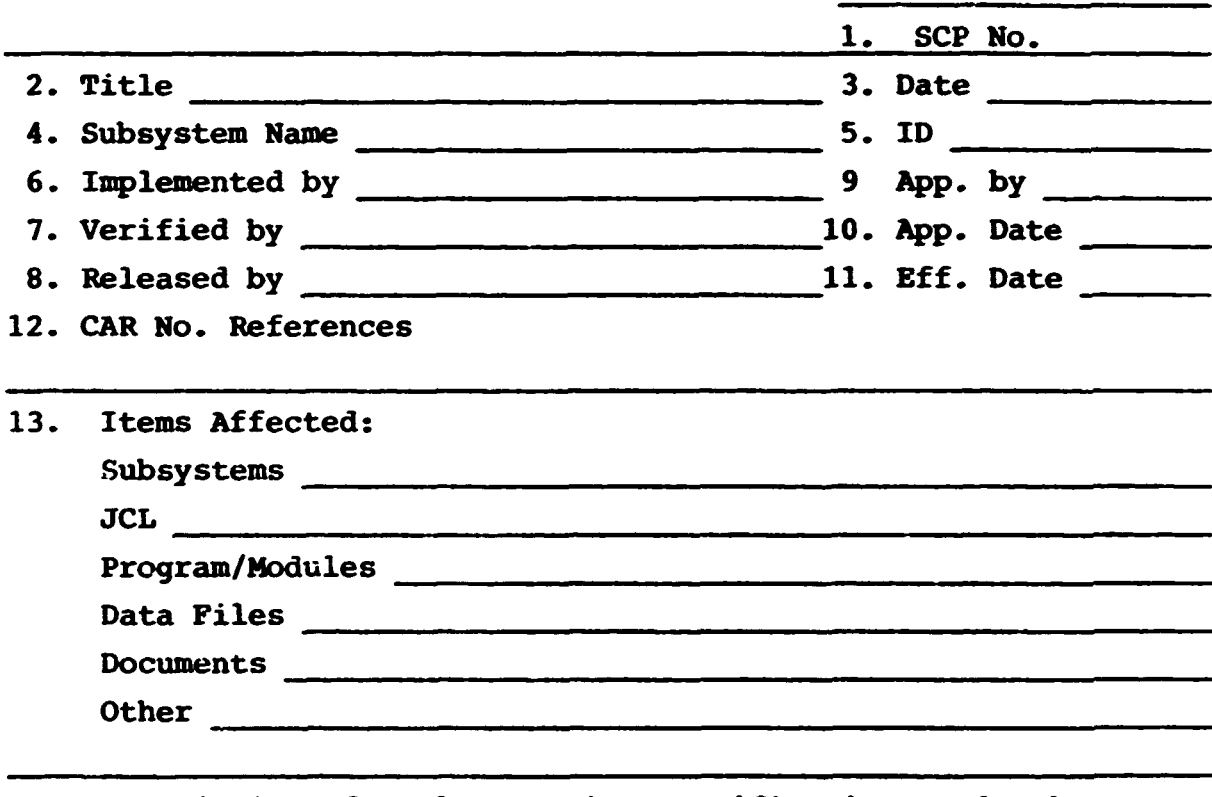

- 14. Description of Implementation, Verification, and Release **(All** items affected shall be described.)
- **15.** Reason for Change
- **16.** Evaluation

THE SECRET SECRET SECRET THE RESERVANCE OF THE SECRET CONTROL CONTROL CONTROL CONTROL CONTROL CONTROL CONTROL CONTROL CONTROL CONTROL CONTROL CONTROL CONTROL CONTROL CONTROL CONTROL CONTROL CONTROL CONTROL CONTROL CONTROL

- **17. CCB** Action
- **18. CCB** Attendees

Figure **5.** System Change Proposal **(SCP)** Form

SYSTEM **CHANGE** PROPOSAL FORM **(SCP)**

**Contract Commercial** 

IMANGKINAL TANGGAN KATIFIKAN TA

WAAREE KARA MEESSAD

تتحف

**ESSAYSTER BEEN** 

**REGIONAL PROPERTY** 

**MARINE BEAT AND STATE** 

E

**CE** 

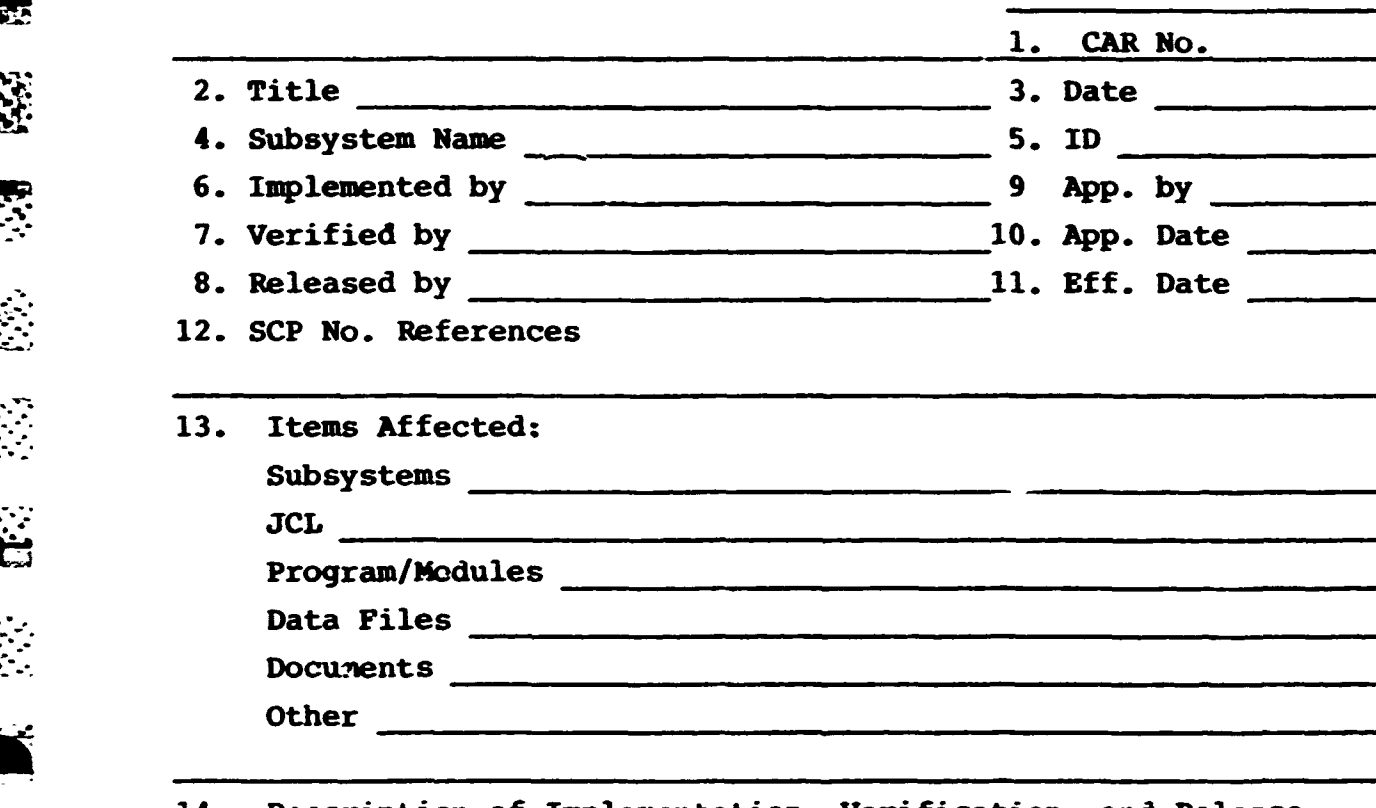

14. Description of Implementation, Verification, and Release (All items affected shall be described.)

\* **15.** Disposition of Superseded Material **(All** items affected shall be noted.)

.

 $\sum_{i=1}^n$ 

零零

**H** 

Figure 6. CAR Form (Sample)

OP-654 shall use it to release a subsystem and supporting docu- **•** ments to the system users. After verification of subsystem modifications as developed for a **SCP,** the CAR shall be used to convey to OP-654 tne software products, cards, tables, listings, test results, and documentation resulting from the change. When a new or revised version of a system end item is released, a CAR shall be used to document and convey this information.

#### 4.3.4 Controlled Items

**EXAMPLE AND** 

As a minimum, the following items shall be placed under configuration control after baselining has occurred.

- o Subsystem Software Products **-** Each subsystem shall **be** controlled. The software products accompanying the release shall include the original source deck; **the** modification deck unless a new source is produced; the disk files **-** source, object, and load; the tape files  source, object, and load; and the program listings.
- o Subsystem Design Specification Document **-** Upon subsystem baseline, this document shall be released **zor** control.
- o Final Design Description Docurent **-** Upon acceptance of the operationdl subsystem, this document shall be released for control.
- o Programmers Manual **-** Upon acceptance of the operational subsystem, this document shall accompany the system release. It shall be updated with each system update. The modified pages shall be distributed. At selected times the entire document shall be reissued.

- o Data Base Manual **-** Upon acceptance of the operational subsystem, this file and associated document shall accompany the system release. They shall be updated with each subsequent applicable system release.
- **" 0** Access Control Document **-** This document shall be maintained **by** OP-654. It includes the subsystem(s) account number, user initials, keywords, and other means of access to the subsystem (s) files with the list of **the connel who have access and/or update privileges.**<br>
The CMO shall determine this personnel list. **--** The **CHO** shall determine this personnel list.

# **1.4** Configuration Control

ينة<br>حيا

家庭

ことに こうしょう アイ・ディング・ディー しょうかい アイ・ディー

تبلغ

Configuration control is defined as the process **by** which changes to end items and documents are initiated, reviewed and changes to end items and documents are initiated, reviewed and E evaluated, approved or rejected, implemented and verified, and<br>
Teleased, When an end item or document master is released to the released. When an end item or document master is released to the **CMO,** it shall not be changed until the requested change has been approved **by** the Configuration Control Board **(CCB).**

> The Configuration Control Board **(CCB)** shall be established **by** OP-654 to assume these responsibilities.

 $4.4.1$ Configuration Control Board (CCB) Function

The function of the **CCB** is to represent and be technically cognizant of the requirements of the organizations and indivi-<br>Letter dual users of the system, to assist in baselining an end item, to dual users of the system, to assist in baselining an end item, to evaluate and approve change requests, and to monitor the configuration.
The **CCB** functions shall include the following:

**Alastra State** 

たいいい いいい けいせい

- o Represent the various organizations and individual users of the system and be technically cognizant of their requirements so that **by** representing a system point of view, it may minimize duplication of effort among subsystems, insure subsystem compatibility, and assure that subsystem development, documentation, testing, verification, and operation **follow** a consistent set of standards.
- o Assist in baseline identification **by** reviewing the Subsystem Design Specification and Final Design Description documents to familiarize themselves with the subsystem being developed; to participa - in the design reviews, (at a **minimum** the Critical and Operation Design Reviews) to insure that the subsystem meets its design specifications; and to review the **User,** Programmers and Data Base Manuals to insure that the baseline configuration is adequately and appropriately documented.
- o Review, evaluate, approve or reject proposed changes to the subsystem and/or its documentation. Consideration shall be given to the desirability of the change and benefits to the current subsystem; its impact on current and potential users and on other subsystems, on current implementation, schedules, and cost; its administrative or technical necessity; and feasible alternatives such as adopting a workaround procedure if the change were not approved. The **CCB** shall recommend to OP-654 the approval, rejection, or alternate approach to the proposed changes.

**o** Monitor the configuration **by** coordination with the **CWG** (Configuration Maintenance Group) to insure that the changes are designed, implemented, tested, and verified as specified and that the updated subsystems are released according to schedule.

The **CCB** shall schedule periodic reviews as required to examine the design and implementation methods during the develop- **EXECUSE 20 IN 2018 19 Example 2018 EXECUSE 2018 Proceed; otherwise, redesign and rework shall ensue. After** proceed; otherwise, redesign and rework shall ensue. After completion and verification of the change, the **CCB** may review the final implementation and make recommendations to the **CHO** (OP-654).

**4.5** Configuration Maintenance

نڌ:<br>سا

迩

*Property Control &* 

**CANADA DE CANADA** 

<u>הקירות היותר היו</u>

さいしょう しょうしょう いいにん いいだい

灵物

-ooU

Configuration maintenance is the process **by** which the software and documentation are supported in order to be up-to-<br>date and usable and by which end items and changes to end items are prepared for release. This process begins after the **C0O** and **CCB** have approved a baseline or a change and continues for the lifetime of the subsystem. The preparation for release will be initiated with OP-654 approval and will cause the released soft ware to become available as of the date specified.

The responsibilities of the configuration maintenance function to be undertaken **by** the Configuration Maintenance Group **(CG)** are as follows:

**-'"** o Maintain the configuration within the current operating systew so that it is accessible for use only **by** select users and that it is accessible for modification only **.. by** authorized personnel with approval.

- **o** Update the configuration as specified **by** the SCPs which are approved **by** OP-654.
- **o** Support backup capabilities as defined **by** OP-654.

4.5.1 Configuration Maintenance Groups **(COG)** Function

**MESSINE** 

The function of a **CNG** is to implement and verify the software end item as approved and released **by CHO** and to coordinate documentation updates with subsystem configuration updates.

The **CMG** functions include the following:

- **o** Accomplish, verify, and implement the changes and modifications as documented **by** approved **SCPs.** The documentation such as the Subsystem Design Specification and Final Description documents, the Users, Programers, and Data Base Manuals, shall be updated to reflect the modifications. All changes shall be conveyed to the **CCC** via the **CARs.**
- **o If** after subsystem delivery another **CHG** is responsible for subsystem operation, verification of operation may be deemed desirable. This may be achieved **by** rerunning the test cases and verifying the test results or it may require the development of new or additional test cases and criteria. After verification and acceptance, the **ClG** shall update the subsystem programs, **JCL,** and data files to become effective release data established **by** the **CHO.**
- **o** Execute production programs as may be requested **by** the **CHO** and other organizations.

**12 b.. 2000 1 1 0** *Aaintain the operating procedures, and other system* maintenance functions. **This** function entails insuring that backup cards and/or tapes exist, are current, and be made available to **CCC** for safe storage.

**9.3**

 $\ddot{a}$ 

 $\sim$   $\epsilon$ 

Configuration processing is the means **by** which the configuration management procedures are implemented and maintained *and* **•** whereby the software end items and products are stored and distributed. The basic responsibilities include communicating and interfacing with the users, and the CMGs; the storage and distribution of software products and information; and the status accounting of the configurations under control.

**S-:**<br>The Configuration Control Center (CCC) will accomplish these<br> $\Im$ :<br> $\Im$  responsibilities. **-** responsibilities.

## \* 4.6.1 Configuration Control Center **(CCC)** Function

The function of the **CCC** is to implement and maintain the configuration control procedures and act as a central repository of information and central communications facility.

**19 12 12 12 12 12 12 12 12 13 13 13 13 13 13 13 13 13 13 14 14 15 15 16 16 17 16 17 16 17 16 17 16 17 16 17 16 17 16 17 16 17 16 17 16 17 16 17 16 17 16 17 16 17 16 17 16 17 16 17 16 17 16 17 16 17 16 17 16 17 16 17 16 17** activities related to managing the configurations assisting the **CHO** in arranging meetings for the **CCB, CIG,** users, and other auxilliary personnel to review the proposed changes. The **CCC** shall prepare a review package and be prepared to discuss the status of current implementations.

The **CCC** will provide update release information, software products, and documents as required to interested authorized recipients; prepare and distribute minutes of configuration review meetings; and handle and process the CARs and SCPs.

**0** Assure the configuration identification of the subsystem immediately upon the initiation of the baseline and assign identification numbers to the software documents and products.

「そんないないです」 いんだん かいこう

あいたいいい いいけい ほうだいいいだい

The identification number assigned to a subsystem is that agreed to at the proposal review. It shall be unique in that it does not duplicate the identification assigned to any other subsystem.

**o** Accept responsibility for storage and distribution of software documents and products. This entails being the central repository for up-to-date software documents and products and insuring that duplicate masters of computer programs and documentation are maintained in a remote location.

The Data Base Manual for data element definitions used in the controlled systems will be maintained by the CCC.

o Accomplish status accounting. This requires maintaining a log of all change requests and the status of their processing, and preparing, maintaining, and distributing status reports as required to provide adequate visibility of the configurations and configuration management activities in process.

 $\ddotsc$ 

*CONTRACTOR* 

## **. 5.0** VERSION IDENTIFICATION **AND** CONTROL

For the purpose of control and identification each implementation of **NUCDAM** will be identified as a version. **All of** the versions use the same models but are different in their imple-

## **NUCDAM** VERSION **#1**

**,A** .s **--** \_ **-\*** *i* **--** \* **-t\_** - - - -- -- . - - , **.** - - -. - - - - -.

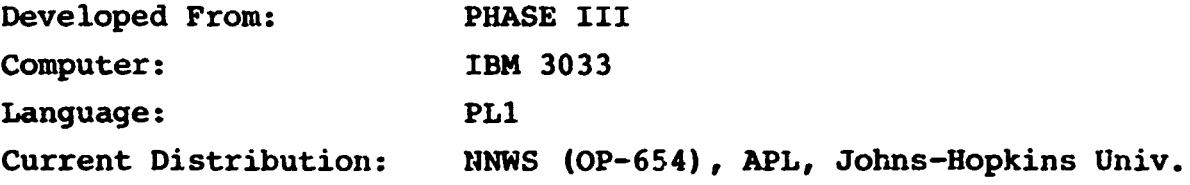

Notes:

**NUCDAM** was developed **by** Kaman Sciences Corporation for OP-654, to be used in **NNWS** for calculating damage to naval units involved in tactical nuclear engagements at sea. Each time **a** nuclear burst occurs in a naval warfare engagement, **NUCDAM** is called **by** the **NNWS** Executive Routine with sufficient input data to perform the damage assessment function. The inputs to **NUCDAVI** consist of target parameters carried in the unit state vector, weapon parameters which are passed from the Executive Routine, and the environment vulnerability data for the particular unit type from the vulnerability tables contained in the data base. These data describe the target operational attributes, the current operational attribute availability and repair completion **time** status, and the damage and repair time model threshold para**meters. The impairment and repair** time **calculations** *are* **then** modelly file emphabilities the objects time outcompatible ale choic made in NUCDAM for each of the operational attributes that<br>describe the unit being evaluated. The output from NUCLAM **consists** of updates to the availability and repair completion **time** parameters for each operational attribute carried in the **unit** state vector. After the damage calculations and parameter **Example 12**<br> **Example 20**<br> **Example 20**<br> **Example 20**<br> **Example 20**<br> **Example 20**<br> **Example 20**<br> **Example 20**<br> **Example 20**<br> **Example 20**<br> **Example 20**<br> **Example 20**<br> **Example 20**<br> **Example 20**<br> **Example 20**<br> **Example 20** passed back to the Executive Routine to determine the unit's capability to perform its mission.

### **NUCDAM** VERSION **#2**

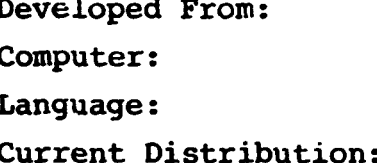

PHASE II Radio Shack TRS-80 Model 1 Microcomputer **FORTRAN** Naval War College **DNA, LASL (CDC** CYBER) Kaman Sciences Corporation

., Notes:

Kaman Sciences Corporation has implemented the Phase II **NUCDAM** program on a Radiu Shack TRS-80 microcomputer using the TRS-80 Fortran Package **by** Microsoft Consumer Products. The implementation includes a single interactive driver program which replaces the **NIWS** Executive Routine. This allows the user to specify the inputs to subroutine **NUCDAM.** Provisions have been made to allow inputs from the keyboard or from the disk. Outputs **f** rom **NUCDAM** are sent to the line printer **by** the driver routine. This version of NUCDAM provides the user with a simple means of examining the effects of nuclear weapons on a ship.

In order to implement **NUCDAM** on a microcomputer, the data structure has been reduced. The TRS-80 implementation processes one unit at a time, with that unit defined **by** up to ten operational attributes. TRS-80 NUCDAM occupies about 32K bytes out of a maximum of 48K bytes available. Execution time requires only a few seconds for a unit with 10 OATs.

The delivered TRS-80 NUCDAM includes the unclassified version of subroutine RADENV, with dummy values for certain coefficients. Prompt radiation environments are therefore meaningless until required changes are applied to produce the classified version of RADENV. In addition, this version of NUCDAM does not include the additional nuclear weapon effects

incorporated under Phase III. These additional nuclear weapon effects from underwater bursts included the blast overpressure along the surface of the water (psi.), the peak dose rate from the base surge (Rads/Hr), the total dose from the base surge (Rads), and the peak translational velocity (ft/sec) which include the effects of bottom retlection.

Ŀ.

**Contract Communication of the Contract Communication of the Contract Communication of the Communication of the Communication of the Communication of the Communication of the Communication of the Communication of the Commu** 

E<br>S

しんこう アイ・プロ

ミー・・・ いっしょう

#### **NUCDAM** VERSION **13**

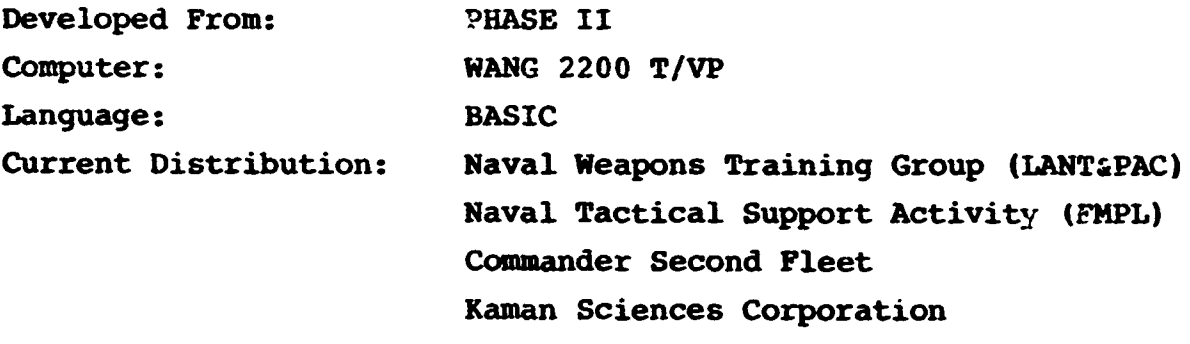

Notes:

**NUCDAM** has been implemented on the **WANG** 2200 **T&VP** microcomputers. The **WANG** implementation of **NUCDAN** is a translation into BASIC of the TRS-80 microcomputer version of NUCDAM, which was written in FORTRAN. The TRS-80 version is in turn based upon the **NNWS** Phase II **NUCDAM** code. The **NUCDAM** Version **#3** code is written in **WANG** BASIC 2.0. The program is supplied on a single-sided, single-density eight inch disk. **NUCDAV.** and associated data files occupy 122 out of **1023** sectors. Execution is performed **by** resetting the cofiputer, inserting the **NUCDAM** disk in the proper drive, and entering the appropriate commands.

The WANG/NUCDAM includes the unclassified version of sub-**"** routine RADENV, with dummy values for certain coefficients. Prompt radiation environments are therefore meaningless until required changes are applied to produce the classified version of RADENV. In addition, this version of **NUCDAM** does not include the additional nuclear weapon effects incorporated under Phase III. These additional nuclear weapon effects from underwater bursts included the blast overpressure along the surface of the water (psi), the peak dose rate from the base surge (Rad/Hr), the total dose from the base surge (Rads), and the peak translational **C.** velocity (ft/sec) which included the effects of bottom reflection.

逛

## **NUCDAM** VERSION **#4**

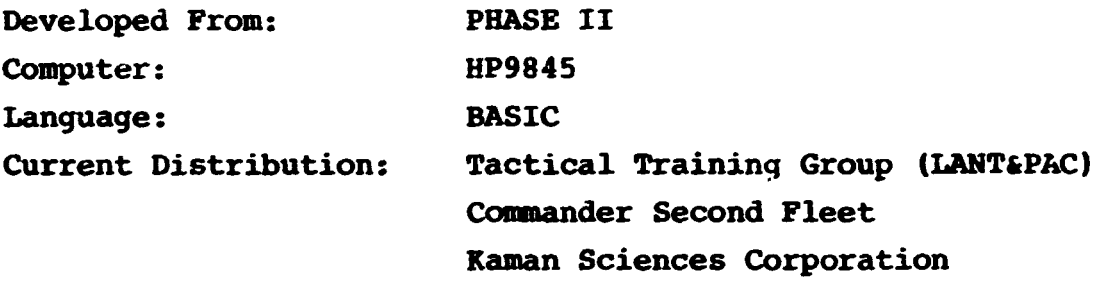

Notes:

○ 「『大学のことでは、「そのことでは、「そのことには、「いいのから」ということにより、「いいのから」ということには、「いいのか」ということには、「いいのか」ということには、「いいのか」ということには、「いいのか」という

Raman Sciences Corporation has implemented the Phase **II NUCDAM** on the HP9845 microcomputer. Two versions of **NUCDAM** have been developed for the HP9845 microcomputer, called the Fleet Model and the Analytic Model.

The Fleet Model is designed for maximum efficiency and ease of operation. Demands for user selection of variable inputs have been minimized. Target data are taken from input files which have been pre-loaded into the memory along with the main program for **U.S. and** Soviet surface ships, carrier, and submarines. Nevertheless, provisions exist for the user to override these data and furnish his own, should this become necessary. Technical data have been cut to a minimum to avoid distracting or confusing the users interested only in the bottom line. Thus, the output of this model contains verbal descriptions of platform damage rather than tables of data.

The Analytical Model presents all of the input and output data available in **NUCDAM** and allows the user complete freedom to modify them as necessary. The user has the option to employ existing data files cr to generate his own. Standard output procedures have been streamlined so that only half the normal number of entries is required. This is accomplished **by** pre-

relection of damage accumulation and repair-time parameters. Again, this pre-selection may be overridden **by** the user should he so desire.

the back of the action of the state of the state of the contract of the contract of the state of the state of

The Version #4 of **NUCDAM** includes the unclassified version **of** subroutine **RADENV,** with dummy values for certain coefficients. Prompt radiation environments are therefore meaningless until required changes are applied to produce the classified version of **-RADENV. 'In addition,** this version of **NUCDAM** does not include the additional nuclear weapon effects incorporated under Phase IIT. **These** additional nuclear weapon effects from underwater bursts included the blast overpressure along the surface of the water **(psi),** the peak dose rate from the base surge (Rad/Hr), the total dose from the base surge (Rads), and the peak translational velocity (ft/sec) which included the effects of bottom reflection.

**第二次的人们在这里的人们的人们的,我们就是在这里的人们的人们的人们,我们就不能**是我们的人们的人们,我们也不能不能不能不能不能不能不能不能不能不能不能不能不能不能

Ę

 $\sum_{i=1}^{n}$ 

È

Ņ

## **NUCDAM** VERSION **#5**

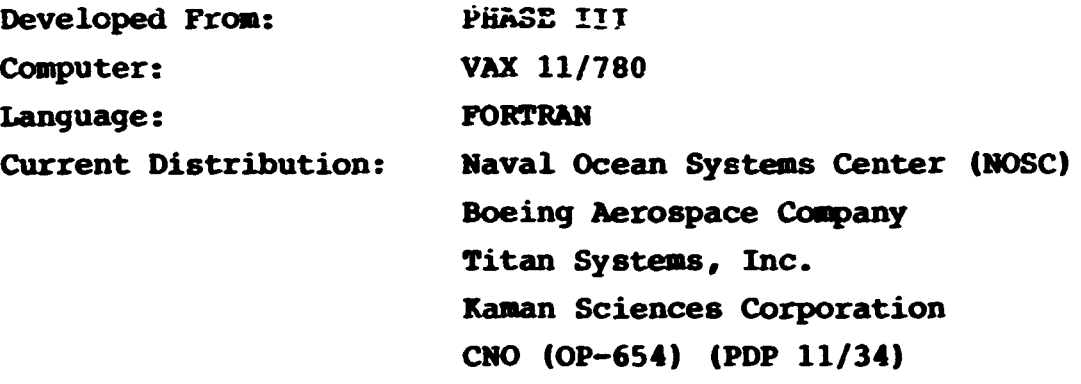

Notes:

**AUCDAM** Version **#5** (WISS **NUCDAM SYSTEM)** was developed **by** Kaman Sciences Corporation to work in conjunction with the Battle Group Training Computer Support Facility **(GBTCSD)** as **a** stand along tactical decision aid on a VAX **11/780.** The **BGTCSF** offers the opportunity for tactical engagement raining through the computerized wargame simulation. The initial **BGTCSF** simulation had no nuclear engagement capability. The **NUCDAK** Version **#5** code will give the users of **BGTCSF** the option of having some tactical nuclear capability through the stand alone simulation designed to operate within the **BGTCSF** framework.

The **NWISS NUCDAM SYSTEM** will provide the player participating in the tactical engagement training wargame the opportunity to examine the possible effects of the use of tactical nuclear weapons **by** either of the forces. The **NWISS** control function will also be able to utilize the information from **the** NWISS **NUCDAM** SYSTEM to make decisions as to the effects of nuclear weapons if it is decided that their use is to be employed. Since the NWISS **NUCDAM SYSTEM** will not have access to the data base **of** the wargame simulation, there will be a compatible data base designed to allow stand along analysis in real time during the wargame. The data base is designed **by** the wargame systems analyst.

The NWISS NUCDAM SYSTEM is designed with four operating functions: HELP, BUILD, **TACAID,** and **NUCDAK.** Each of the functions are described below.

The HELP function will provide interactive user documentation on the use of **NUCDAM.** The HELP function is self-prompting and belf-directing. The HELP function can be called at any time<br>and the during a NWISS NUCDAM SYSTEM session. The return of HELP to any during a **IWISS NUCDAM SYSTEM** session. The return of HELP to any prompt will place the user in the HELP mode. An **END** will terminate the HELP session and return to the prompt from which HELP was called.

> The **BUILD** function will allow the game analyst to prepare a data file of the platforms (units involved in the vargame) and the OATs (operational attributes of the platforms) which will be used in the wargame. There are two types of entries in the **BUILD** furction: OATs and platforms. The BUILD function will open and close the data files as requested.

> The TACAID function is a tactical decision aid to the player during a **BGTCSF** wargame. This function allows the player to see the nuclear environment contours (which are in tabular form in ~this **version)** -for **environments of interest around a potential** nuclear burst. This will allow the player to determine the effects which will **be** experienced **by** nearby friendly, neutral, or enemy forces. The output of the **TACAID** function will be plot data in tabular form which can eventually be plotted when appropriate hardware is available.

> **"** The **NUCDAM** function provides specific environment and damage level data for a given platform and nuclear detonation combination. The information may be of value to the NWISS **"** control function for determining the damage to a platform if a

> > 45

**C4:**

经济

**SER** 

 $\mathbf{L}$ 

.nuclear weapon is fired during a **game.** It also will be of value to a player considering the use of a nuclear weapon. This function can project possible environment levels and damage experienced **by** a specific enemy, neutral, or friendly platform.

ian<br>H

「この時代のこのように、「このこのことを、このことに、このことには、このことには、このことになっているのである。このことには、このことには、このことには、このことになっているので、このことになっている

 $\bar{\cdot}$ 

**RADA** 

## L. **NUCDAM** VERSION **#6**

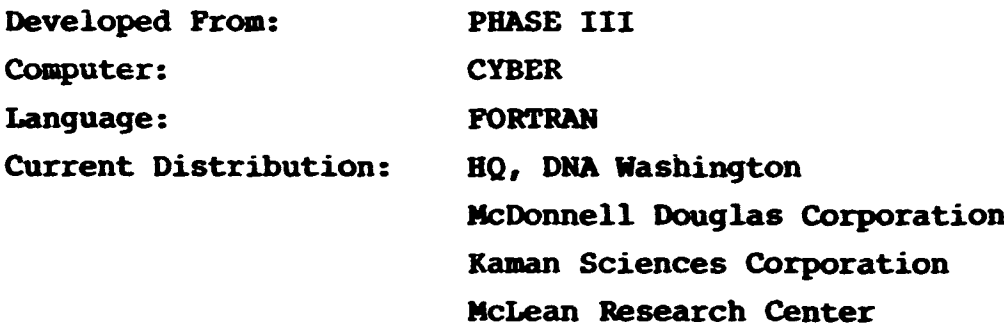

Notes:

This is the implementation of Version **#5** on the **CDC** CYBER. The Version **#5** users guide will apply.

**NUCDAM** Version **#5** (NWISS **NUCDAM** SYSTEM) was developed **by**  $\mathbb{R}$  MUCDAM Version #5 (NWISS NUCDAM SYSTEM) was developed by<br>
Kaman Sciences Corporation to work in conjunction with the Battle This is the implementation of Version #5 on the CDC CYBER.<br>
The Version #5 users guide will apply.<br>
NUCDAM Version #5 (NWISS NUCDAM SYSTEM) was developed by<br>
Kaman Sciences Corporation to work in conjunction with the Battl P along tactical decision aid on a CYBER **170/730.** The **BGTCSF** offers the opportunity for tactical engagement raining through the computerized wargame simulition. The initial BGTCSP simulation had no nuclear engagement capability. The **NUCDA** \* Version **#5** code will give the users of **BGTCSF** the option of having some tactical nuclear capability through the stand alone **a. a. 3** simulation designed to operate within the BGTCSF framework.

The NWISS **NUCDAM** SYSTEM will provide the player participat- **--** The NWISS NUCDAM SYSTEM WILL provide the player participat-<br>  $\therefore$  ing in the tactical engagement training wargame the opportunity to examine the possible effects of the use of tactical nuclear weapons by either of the forces. The NWISS control function will also be able to utilize the information from the NWISS **NUCDAM SYSTEM** to make decisions as to the effects of nuclear weapons if it is decided that their use is to be employed. Since the NWTSS **NUCDAM SYSTEM** will not have access to the data base of the

阐

أحاشا وأوال والمتعارف المتعا

**IT'S COMPUTER TO THE THE THE TWO THAT IT IS NOT THE THE TWO THAT IT IS NOT THE TWO THAT IT IS NOT THE TWO THAT IT IS NOT THE TWO THAT IT IS NOT THE TWO THAT IT IS NOT THE TWO THAT IT IS NOT THE TWO THAT IT IS NOT THE TWO** 

 $\int y^{\nu}$ 

wargame simulation, there will be a compatible data base designed to allow stand along analysis in real time during the wargame. The data base is designed **by** the wargame systems analyst.

 $\ddot{\bullet}$  $\ddot{\cdot}$ 

 $\ddot{\epsilon}$ 

 $\frac{1}{2}$ 

 $\label{eq:2.1} \frac{d}{dt} \int_{-\infty}^{\infty} \frac{d\mu}{dt} \, d\mu = \frac{d\mu}{dt} \, .$ 

 $\mathcal{E}(\mathcal{O},\mathcal{O})$ 

÷,

 $\ddot{\phantom{a}}$ 

*- - -.* - **:\_ \_** - **.** --.- *i& ,.. - .* -. *,.* **- \_-** J - -- **, , - . o** --- **.-** *.-* **.** *.-* **\_**

The **NWISS NUCDAM** SYSTEM is designed with four operating functions: **HELP, BUILD, TACAID, and NUCDAM.** Each of the functions are described below.

The HELP function will provide interactive user documentation on the use of **NUCDAI.** The **HELP** function is self-prompting and self-directing. The HELP function can be called at any time during a NWISS **NUCDAK SYSTEM** session. The return of HELP to any prompt will place the user in the **HELP** mode. An **END** will terminate the HELP session and return to the prompt from which HELP was called.

のなんなんだん かいこうかん あいしょう きょうかん こうしょう こうしょう こうしょう こうしょう

The **BUILD** function will allow the game analyst to prepare a data file of the platforms (units involved in the wargame) and the OATs (operational attributes of the platforms) which will be used in the wargame. There are two types of entries in the **BUILD** function: OATs and platforms. The **BUILD** function will open and close the data files as requested.

The TACAID function is a tactical decision aid to the player during a BGTCSF wargame. This function allows the player to see the nuclear environment contours (which are in tabular form in this version) for environments of interest around a potential nuclear burst. This will allow the player to determine the effects which will be experienced **by** nearby friendly., neutral, or enemy forces. The output of the TACAID function will be plot data in tabular form which can eventually be plotted when appropriate hardware is available.

**The NUCDAM** function provides specific environment and damage level data for a given platform and nuclear detonation combination. The information may be of value to the **NWISS** control function for determining the damage to a platform if a nuclear weapon is fired during a game. It also will be of value to a player considering the use of a nuclear weapon. This function can project possible environment levles and damage experienced **by** a specific enemy, neutral, or friendly platform.

**::** :::-49

متصدح

É

家堂

Í

受学

Ê

ほんこうしょう こうしょう 

Litric Color 

## NUCDA4 VERSION **#7**

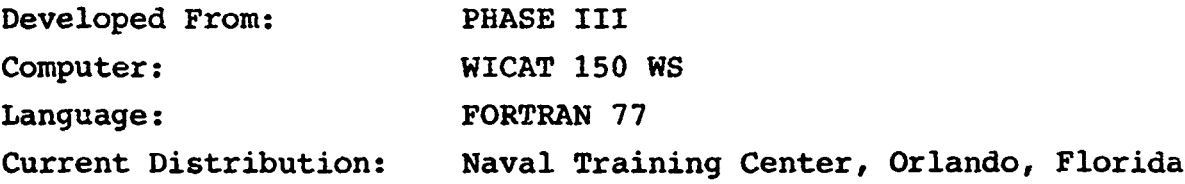

#### Notes:

2009年,1909年1月12日,1909年1月12日,1909年1月12日,1909年12月12日,1909年12月12日,1909年12月12日,1909年12月12日,1909年1月12日,1909年12月12日,

The **NAVTAG** Companion is a self-teaching study aid designed to run on a WICAT 150 as an adjunct to the NAVTAG wargame system. The Companion contains a nuclear weapons primer and an interactive version of NUCDAM.

The nuclear weapons primer contains textual material and is a self-prompting study guide to nuclear weapons effects. The primer is divided into three sections:

- **0** Tutorial each nuclear weapon environment is described.
- o Operational Impact each environment's impact on a naval units operations is discussed.
- o Tactical Significance the significance of th nuclear environment to the tactical siutation is discussed.

The NUCDAM portion of the NAVTAG Companion is a selfprompting simulation which allows the user to experiment with nuclear weapons and their damage on tactical targets. The NUCDAM portion is divided into two sections:

- **SAM ENGINEERING**  $\begin{bmatrix} 1 \\ 1 \\ 1 \end{bmatrix}$ D 意志 **LEAR REAL PROPERTY AND ARRESTS ASSESSED (. .**
- **o** TMCAID **-** In this module weapon parameters may be specified and the levels of nuclear environment examined.

o FREE PLAY - In this module the user may specify a tactical deployment and examine the operational impairment to each unit from a nuclear attack.

Impairment to each unit from a nuclear attack.<br>This version of NUCDAM is made up of the Phase III routines<br>with the bottom reflection routine, BOTREF, deleted. with the bottom reflection routine, BOTREF, deleted.

## **REFERENCES**

tik sulai kon 1919 yang menjadi kontrolasi di masa dan tanggan dan kalang anak tinggan dan kalang di tanggan d

- **1.** Young, **W.J.,** et al, "Phase I Damage Assessment Module for the Naval Nuclear Warfare Simulation **(NNWS) (U),"** K-79-224(R), Kaman Sciences Corporation, **30** June **1979.** SECRET FORMERLY RESTRICTED **DATA**
- 2. Young, **W.J.,** et al, "Naval Nuclear Warfare Simulation **(NNWS)** Phase II Damage Assessment Module **(U) ,"** K-80-392(R), Kaman Sciences Corporation, **30** September **1980.** SECRET RESTRICTED DATA/CNWDI
- **3.** Young, **W.J.,** et al, "Naval Nuclear Warfare Damage Assessment Module **(NUCDAM) (U)," K-82-67(R),** Kaman Sciences Corporation, **31** December **1981.** SECRET RESTRICTED **DATA**

EN TENNIS

APPENDIX A

VERSION #2 USERS GUIDE (TRS-80)

## TRS-80 **NUCDAM**

## **INTRODUCTION**

I

Kaman Sciences Corporation **(KSC)** has implemented the Phase **II NUCDAN** damage assessment module of the Naval Nuclear Warfare Simu lation (NNWS)<sup>1</sup> on a Radio Shack TRS-80 Model I microcomputer. The implementation includes a simple interactive driver program to allow the TRS-80 user to specify the inputs to subroutine **NUCDAM.** Provision has been made to allow inputs from the keyboard or from disk. Outputs from **NUCDAM** are sent to the line printer **by** the driver routine. The TRS-80 code has been verified with the check cases used for the PL/I version.

In order to implement **NUCDAM** on a microcomputer, the data structure has been reduced. The TRS-80 implementation processes one unit at a time, with that unit defined **by** up to **10** Operational Attributes **(OAT).** Additional programming changes of a minor nature were also necessary to conform to Microsoft TRS-80 FORTRAN<sup>2</sup> restrictions. TRS-80 **NUCDAM** occupies about 32K bytes out of a maximum of 48K bytes available. Execution time is quite fast, **i** requiring only a few seconds for a unit with **10** OATs. Minimum system requirements are a TRS-80 Model I Microcomputer with 48K RAM (Random Access Memory) and one disk drive. For code modifications using the FORTRAN compiler, it is recommended that two disk drives be available.

Griffin, **D.,** et al., Naval Nuclear Warfare Simulation **(NNWS)** Phase **I:** - iDamage Assessment Module **(U),** Kaman Sciences Corporation, K-80-392(R **Colorado Springs, Colorado.** 30 September 1980. SECRET RESTRICTED DATA/CNWDI.

 $\cdot$  2 <sup>2</sup>TRS-80 FORTRAN Package, Microsoft Consumer Products, Bellvue, Washington. **19** February **1979. UNCLASSIFIED.**

The delivered TRS-80 NUCDAM includes the unclassified version **\*\*\***<br>
The delivered TRS-80 NUCDAM includes the unclassified version<br>
of subroutine RADENV, with dummy values for certain coefficients.<br>
Prompt radiation environments are therefore meaningless until re-<br>
quired changes, fr Prompt radiation environments are therefore meaningless until required changes, from Reference **1,** are applied to produce the classified version of RADENV.

This report documents the above **NNWS NUCDAM** modifications and provides operational information for the TRS-80 **NUCDAN** implementation. It is intended to be a supplement to existing **NNWS NUCDAM** documentation (Reference **1).** The reader is assumed to be familiar with the **NNWS NUCDAM** documentation and with TRS-80 operation.

## **DATA STRUCTURE**

To reduce the size of **NNWS NUCDAM** to be compatible with the TRS-80 microcomputer, it was necessary to revise the data structure. Most of the changes involve subroutine **NUCDAM,** primarily input/output and the **COMMON** blocks. The **NUCDAM** data differences are summarized in Table **1.**

The **NUCDAH** calling sequence was altered to pass all inputs and outputs through COMMON blocks STVEC and VULTAB. Because only<br>one unit is being processed for each call to subroutine NUCDAM,<br>the variable K indicating the unit number, is no longer used. Th<br>variables SHIPCAT(K) and SCA one unit is being processed for each call to subroutine NUCDAM, **-** the variable K indicating the unit number, is no longer used. The variables SHIPCAT(K) and **SCAT** are also not used. Since **OAT** data are put directly into the new VDAT and KVDAT arrays, the KROSS array has been removed. The **NNWS FEGSTAT** array, containing avail- \* ability and estimated time to repair (ETR), has been renamed **FEGST** and dimensioned for **10** OATs. The vulnerability table **VULDATA** has been reduced and split into the arrays VDAT and KVDAT for real and byte variables, respectively. Byte variables are integers that range in value from **-128** to **127** and can therefore be stored in one byte. Only one environment of concern is now allowed, **i.e.,**

**A-2**

## 1 TABLE **1**

## **NUCDAM DATA** DIFFERENCES

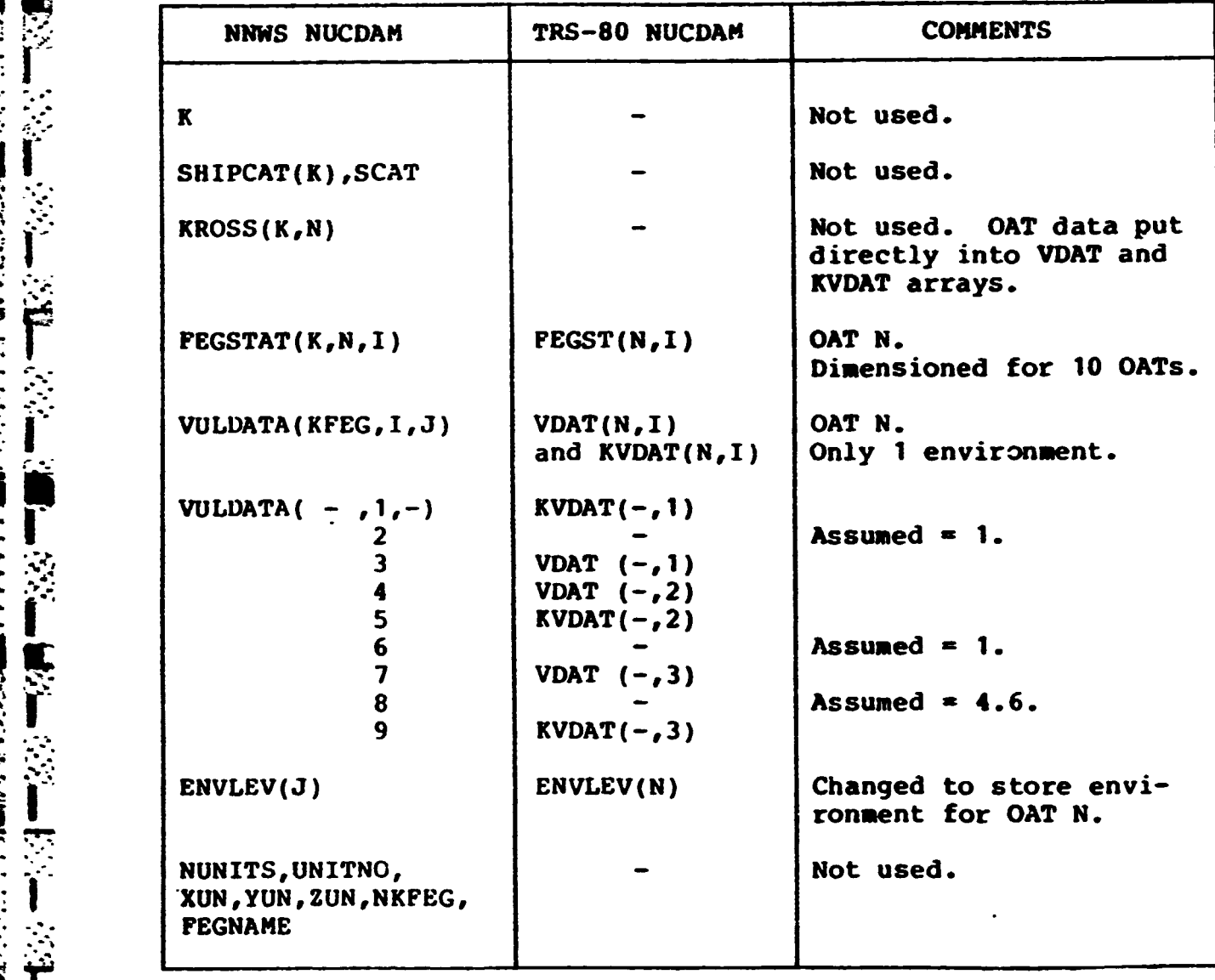

the third dimension of **VULDATA** has been eliminated. The relationship between **VULDATA items** and the corresponding VDAT and KVDAT entries is indicated in the table. Note that items 2, **6,** and **8** are assumed to be constants. This is consistent with the NNWS **NUCDAN** usage of these variables. That **is,** items 2 and **6** are always **1,** while **item 8** is always 4.6.

Since TRS-80 **NUCDAN** allows only one environment per **OAT,** the meaning of the array **ENVLEV** has been changed. For the TRS-80 **im**plementation, **ENVLEV** is dimensioned to **10** and used to store the environment for **OAT** N. As shown, the **NNWS NUCDAM** variables **NUNITS,** etc., are **not** used.

To conserve memory and increase execution speed, BYTE **vari**ables have been used wherever possible. Also, common block **/PASS/** in subroutine BVEL was removed, along with references to the variables in **/PASS/.** This was possible since the original purpose of these variables was to aid in debugging and the variables are no longer used.

In examining subroutine RADENV, it was noted that there was duplication in the environments coefficients data in arrays **CFNI, CGTOT,** etc. The coefficients that apply to weapon yields between 1 and **10** kt and between **10** and 40 kt are identical. Thus, these data were reduced from three tables to two and the environments calculations changed to reflect this.

#### PROGRAMMING **CHANGES**

こうこうにん こうじゅうしょ

In addition to the above changes to reduce the size of **NUCDAM,** all comment cards were removed from the **NNWS** routines to keep the size of the source code to a manageable level. Comments for these subroutines can, of course, be found in the **NNWS NUCDAK** listings. Because the driver TRSDAN and its subroutines CLEAR, OPTHOB and

A-4

XREAD are not documented elsewhere, comment cards were left in  $\sum_{\text{these listings.}}$ 

> Several programming changes were required because of Microsoft FORTRAN restrictions. Variable names of more than six characters are not allowed. The PRINT XX statements were changed to WRITE (2,XX) and asterisks **(\*)** in FORMAT statements replaced with single quote marks **(')** around Hollerith fields. Multiple statements per line, with \$ characters as separators, have been broken up into multiple lines. The TYPE portion of the declaration statements has also been removed. Input is now from the keyboard (unit **5)** or disk (unit **6).** Output is directed to the video (unit **5)** or lineprinter (unit 2).

**SET ALL CONTRAN DOES NOT ALLOW MULTIPLE ENTY POINTS for<br>S.M. Subroutines, defined with the ENTRY statement. Consequently, the ENTRY statement.** subroutines, defined with the ENTRY statement. Consequently, the calls in **NUCDAM** to various RADENV entry points, such as **FNINEV,** S **matrices** and *mother* to various *known* entry points, such as finite,<br>GTOT, etc., were changed to CALL RADENV with the flag IP in the External of the appropriate value of the appropriate value of the approximate value of the statements has also been removed. Input is now from the keybook (unit 5) or disk (unit 6). Output is directed to the video (u<br>5) or not used in the NNWS RADENV subroutine, has been removed from the calling sequence.

### VERIFICATION

ننز

震

**ALCOHOL: CALCOHOL** 

*<u>All Property Address</u>* 

In order to ensure that the TRS-80 **NUCDAM** implementation is consistent with the NNWS **NUCDAN** code, an extensive matrix of cases was crosschecked. These cases included the entire set of computer runs used to verify the PL/I version of **NUCDAM3 .** Table 2 shows a **F:.** sample run for TRS-80 **NUCDAM** verification. Table **3** compares the **-** TRS-80 **NUCDAM** results to the **NNWS NUCDAM** for the **same OATs and**

**Verification** of PL/I Version of **NUCDAN,** Kaman Sciences Corporation, K-80-24U(M), Colorado Springs, Colorado Springs, Colorado. 4 March **1980. UNCLASSIFIED.**

## TABLE 2

## **SAMPLE** VERIFICATION RUN

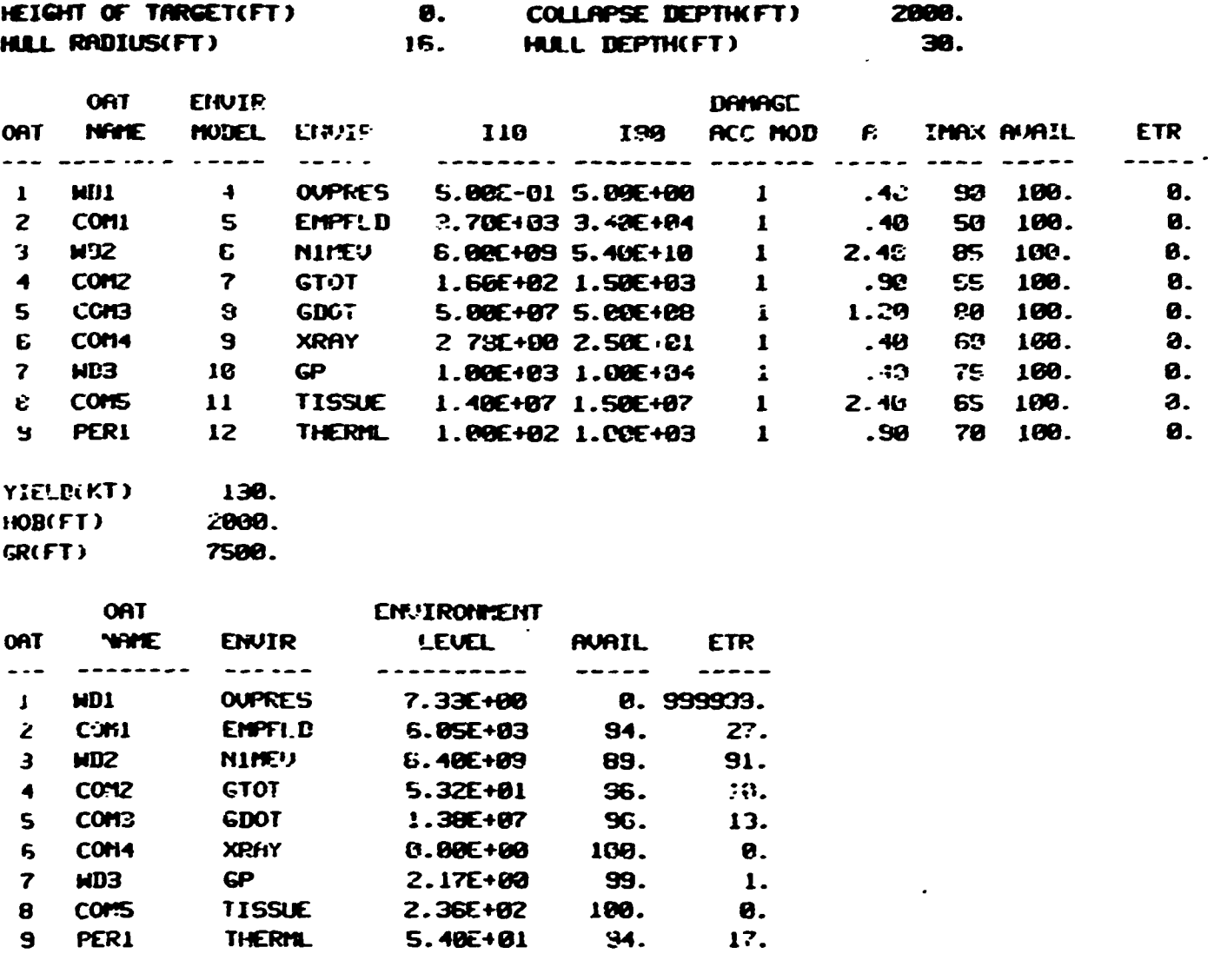

A A A CONSIDERATIVA DE CONSIDERA DE CONSIDERACIÓN DE CONSIDERACIÓN DE CONSIDERACIÓN DE CONSIDERACIÓN DE CONSIDERACIÓN

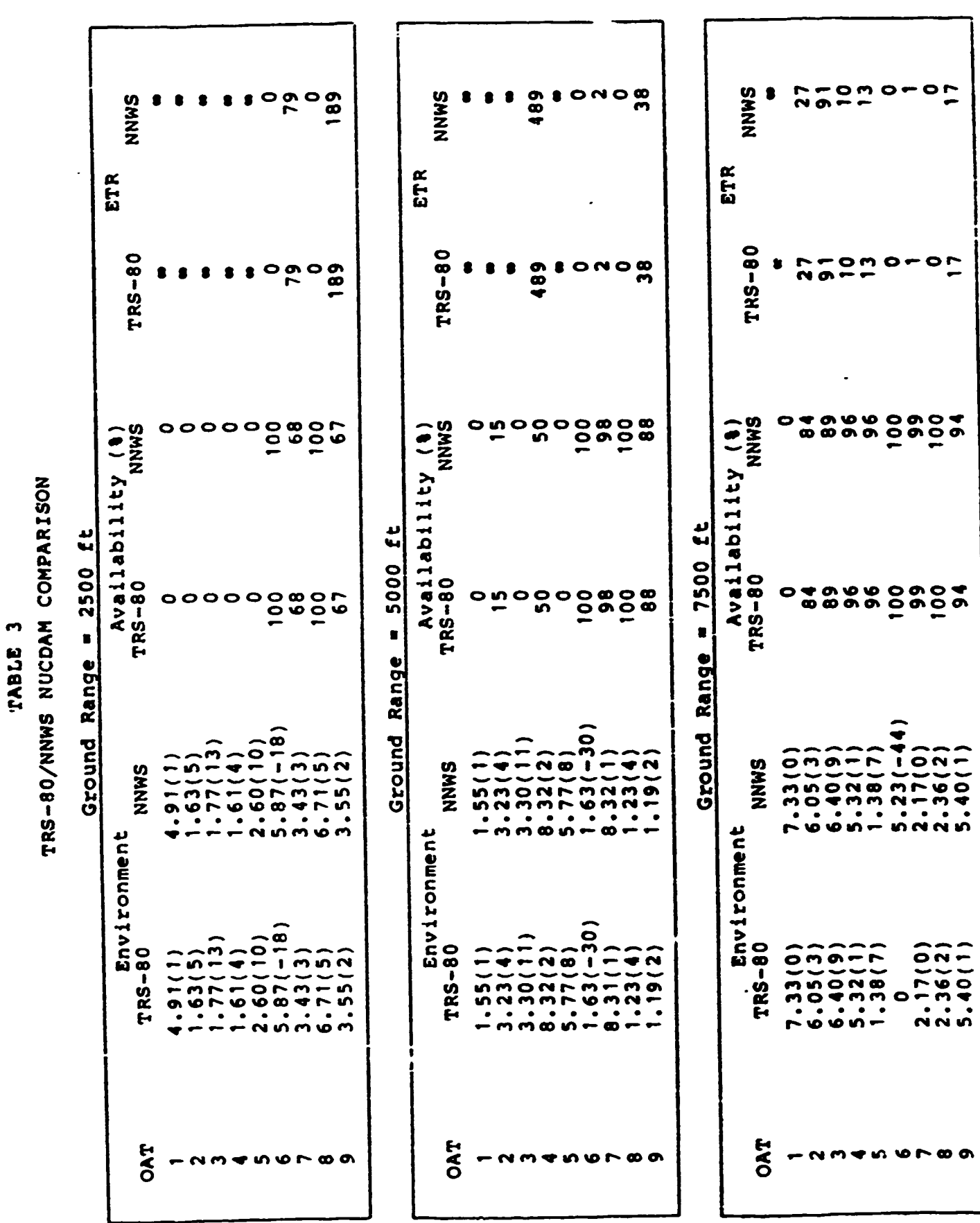

 $\blacksquare$ 

 $A-7$ 

other inputs; only ground range is varied. The comparison is obviously favorable. Similar results were obtained **for** the other test cases.

### OPERATIONAL INFORMATION

## Execution

**I.'**

**CONSTRUCTION** 

**FRANCISCH FILLER ER SERVEREN ER ER ER ER EINER EINER DER EINER EINER EINER EINER EINER EINER EINER EINER EINE** 

The TRS-80 **NUCDAM** code, including the driver routine, is a command file on the TRS-80 disk labeled "EXECUTION". The TRS-80 file name of the executable code is **NUCDAM/CD. To** execute the code, insert the EXECUTION disk into drive **0** and press the reset button. At **DOS** READY, key in **NUCDAM,** followed **by** <enter> and the program will begin execution. Inputs are entered **by** following the prompts displayed on the video. Output is to the line printer. Damage calculations are performed for one unit at a **time,** with up to **10** OATs. The user is given the option of repeating the calculation for other units.

## Input/Output

Table 4 describes the input required for **TRS-80 NUCDAM.** The first input is whether or not analysis is to be on an existing unit, i.e., one that is already stored on disk. **If** answered **N** for no, the user is prompted to enter values for the target parameters shown in Table 4.

Numeric values should be entered as either integer or real variables, with the appropriate decimal point, and may be in the FORTRAN scientific notation E-format, if desired. Values input are followed **by** <enter>. For up to **10** OATs, inputs as indicated are entered. Each **OAT** is identified **by** a user-input **name.** This name is an alphanumeric **1--be1** used only in the printout **an4** is **6** characters in length. If fewer than **8** characters ale used. it is recommended that trai1lng blanks be added. The three **OAT**

**A-8**

TABLE 4

**INPUTS**

```
EXISTING UNIT (Y/N) - Y if unit is stored on disk
                                            N if input is from keyboard
           *TARGET HEIGHT (FT) - use < if underwater
           *HULL RADIUS (FT)
           *COLlAPSE DEPTH (FT)
           *HULL DEPTH (FT)
           FOR EACH OAT:
                  *OAT NAME - used as identifier
                 S' *ENVIRONMENT MODEL
                   (DAMAGE MODEL - assumed to be 1)
*110 - Environment level for 10% impairment<br>
*190 - Environment level for 90% impairment<br>
*DAMAGE ACCUMULATION MODEL<br>
(ETR MODEL INDEX - assumed to be 1)<br>
*A - ETR model linear multiplier<br>
(B - ETR model exponential coeffi
                  *190 - Environment level for 90% impairment
                 *DAMAGE ACCUMULATION MODEL v . (ETR MODEL INDEX - assumed to be 1)
                 - *A - ETR model linear multiplier
                   (B - ETR zodel exponential coefficient# assumed to be 4.6)
                 *INAX - Impairment level at which ETR is infinite
                  9 *AVAILABILITY - initialized by program to 100% when OAT
defined Section 1992 11 MAX - Impairment level at which ETR is infinite<br>
<b>STAR 1993 12 MANILABILITY - initialized by program to 100% when OAT<br>
defined<br>
STAR (MIN) - initialized to \beta when OAT
   4L defined
EXAMPLE SERVICE A<br>
PIELD (KT)<br>
EXAMPLE AND RAN<br>
EXAMPLE AND RAN<br>
EXAMPLE AND PILESPEC<br>
<br>
FILESPEC<br>
<br>
EXAMPLE AND PILESPEC
           V" HEIGHT OF BURST (FT) - use <9 if underwater
                                         If "999." entered for Height of Burst,
                                         optimum height of burst selected for input<br>psi level
            GROUND RANGE (PT)
   \frac{1}{\sqrt{2}} TIME (MIN)
            FILESPEC - c:, to 24 character TRS-89 file specification in
                            format name/extension.password:drive number
```
'Saved on disk

**Ki"--**

*<b>KANACAAA* 

 $22 - 12 = 12$ 

無意味 手を安全 **ANG PANGKANG PANGKANG** 

items in parenthesis are not explicitly entered, but are assumed to be the values shown in the table. These values are consistent with the NNWS NUCDAM vulnerability tables. That is, the damage model and ETR model index in every case are both **1,** and the **ETR** model exponential coefficient **b** is always 4.6 in NNWS NUCDAM. The **OAT** availability and expected time to repair (ETR) also are not explicitly input, but are initialized **by** the program to **100%** availability and zero ETR at the time the OAT is defined. For further definition of these OAT parameters, see the NNWS NUCDAM documentation in Reference **1.**

תקיד ביקור הנפטר הקיד הא

**..**

Following the **OAT** data input, the user is asked if the unit should be saved on disk. If answered Y for yes, the user inputs the unit filespec in the standard TRS-80 format of name [/extension) I.password)(:drive number), where the bracketed portions are optional. The stored inputs in Table 4 are then written to disk. The disk files created in this manner **may** be loaded **by** reference to the filename in subsequent **NUCDAN** runs.

The nuclear burst parameters of yield, height of burst and ground range are next entered. **If** the height of burst is entered as "999.", the program will compute the height of burst required to optimize the blast radius to a given overpressure level, from **I** to **100** psi. The user is then given the option of using the computed burst height or entering another value. The input variable TIME is the current NNWS simulation time, used to update the expected time to repair for each OAT.

Output data is printed on the line printer. **A** sample output is shown in Table **5.** The first item is a table of labeled input data. This table should be carefully examined to ensure that the desired inputs hdve been correctly entered. As **NUCDAM** progresses, the various subroutines check to see if the target

**A-10**

## TABLE 5

 $\begin{array}{c} \hline \end{array}$ 

QUALTONALATAKAN PRATAKAN KARAKAN KARENA KARENA MAREKE PRATA TANGAN KEPARA PRATA KAPAN PRATA PRATA KAPAN KAPANG<br>M

## SAMPLE OUTPUT

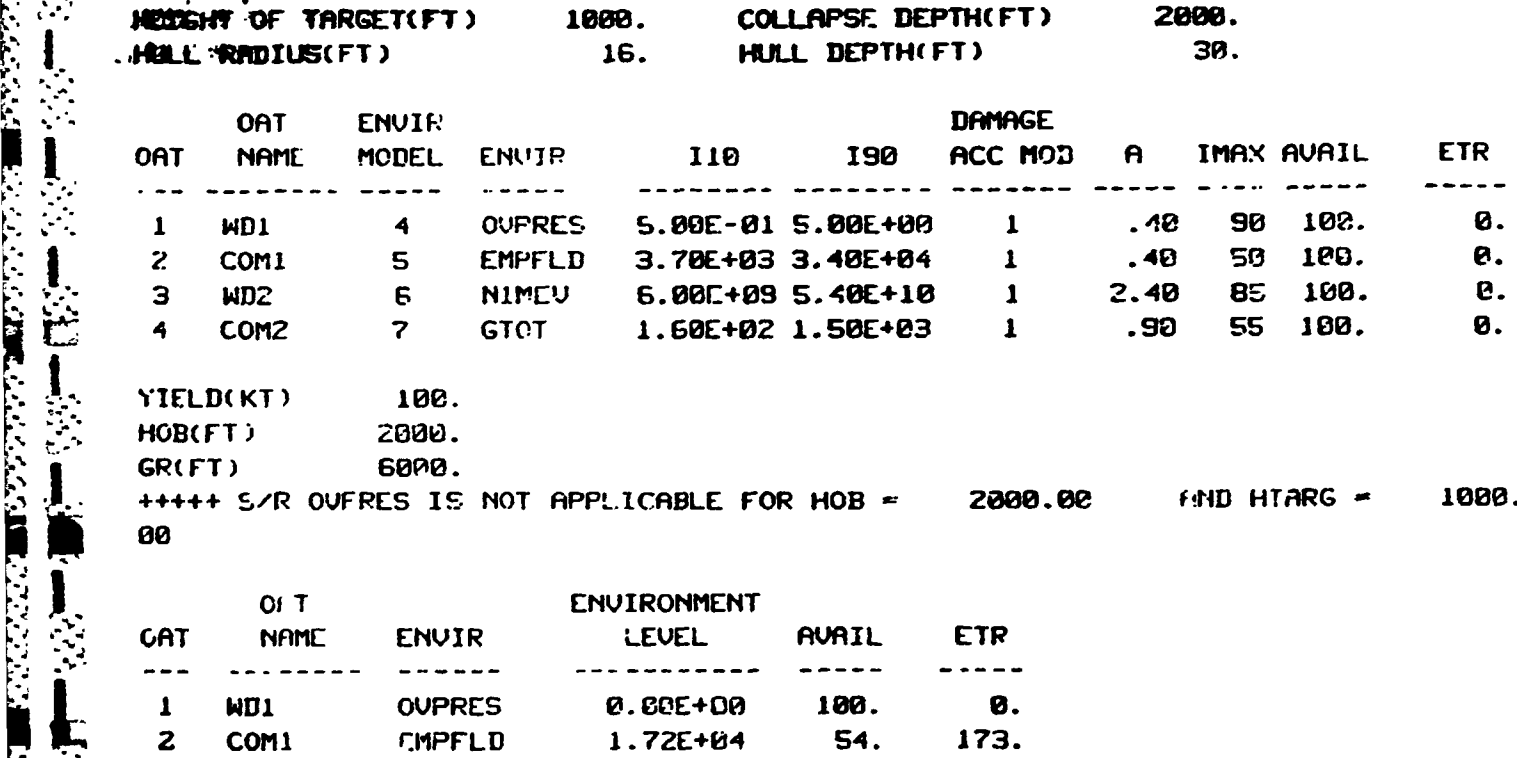

**3** 0. 939999. **AND 2008 8.75E+10 0. 939999. , ;"0l2 Co. GTOT Z.98E+02 82. 71.**

**1'**

ب<br>ا

上学上

 $\sim$   $\sim$ 

and burst altitudes (or depths) are appropriate. In the example, a warning is printed that subroutine OVPRES is not applicable for the non-zero target altitude. The calculated environment levels, availability in percent and expected time to repair (ETR) in minutes are then printed for each OAT.

un in Turkiya mengengkan kalang kalang

At this point, the unit data may be saved on disk, as before. The saved availability and ETR for each OAT are the calculated values, such as those at the bottom of the sample output in Table 5.

## Code Modifications

The property of the property of the property of the control of the control of the control of the control of the control of the control of the control of the control of the control of the control of the control of the contr

In the event that code modifications to TRS-80 NUCDAM are necessary, the FORTRAN compiler must be used together with the SOURCE disk. Table 6 illustrates one way to modify the NUCDAM source code. For further clarification and explanation of other user options, please see the Microsoft FORTRAN manual.

The FORTRAN and SOURCE disks are placed into drives **0** and **1,** respectively, and the system reset. At the **DOS** READY prompt, the user enters EDIT followed by <enter> to load the FORTRAN text editor. The editor will request a FILE:, which should be answered NUCDAM/FOR:l <enter>. This will cause the **NUCDAM** source code to be loaded from disk **1.** This file can be modified as desired. Because of the wide variety of possibilities, the editing procedure is not described here. It is suggested that the EDIT-80 portion of the FORTRAN manual be consulted. When code modifications are complete, the edited file can be written to the SOURCE disk (or a formatted scratch disk in drive **1) by** keying in **E NUCDAMB/FOR:l** followed **by** <enter>. Note that the revised file does not have the same name as the initial source file. The same name NUCDAM/FOR is not permitted by the editor; it is necessary to create a backup file NUCDAMB/FOR.

A-12

## **TABLE 6**

# 4K" **CODE** MODIFICATIONS

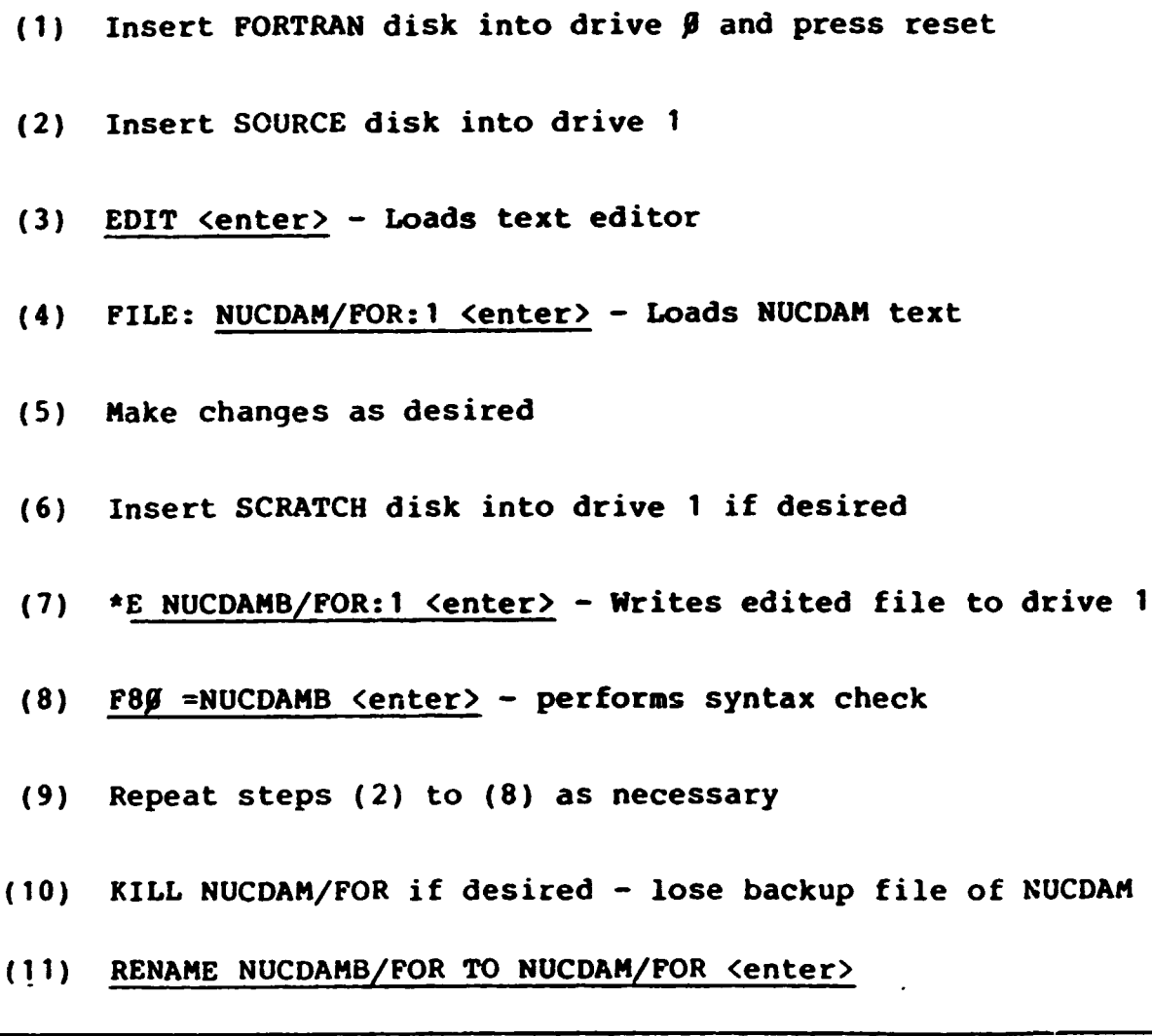

**NOTE:** User inputs are underlined

 $\cdots$ 

--- --

If the file is successfully written, the editor exits to **DOS** READY. At this point, a syntax check may be made **by** entering **F80 =NUCDAMB** <enter>. The FORTRAN compiler **F80** will process the revised source code and syntax errors will be displayed on the video. **If** errors exist, the source code must again be edited as outlined above. It should be noted that the exit from the editor must be made with an unassigned file name, i.e., **NUCDAM/FOR** may not be used in the second pass. When syntax errors have been eliminated, the original **NUCDAM/FOR** file may be killed if desired. This will, of course result in the loss of the NUCDAM backup file, which is not necessary if a scratch disk has been used. The **NUCDAMB/FOR** file can then be renamed NUCDAM/FOR.

## Compilation

A representative procedure for compilation is shown in Table 7. After loading the appropriate disks as shown, and resetting the system, the user can key in  $r99$  <enter> to load the FORTRAN compiler, which will display an asterisk prompt. The command **NUCDAM:1=NUCDAM:1 <enter> will create the relocatable object** file NUCDAM/REL on drive 1. The <br eak> key may be used to exit the compiler. An alternate command ,NUCDAM:I=NUCDAM:I-N <enter> will create a listing file NUCDAM/LST on drive **1** that can be listed by the DOS PRINT or LIST commands. Unfortunately, the NUC-DAM code is too large to permit both the relocatable object code and listing files to be generated simultaneously on one disk.

When the object code is stored on disk, the linking loader - may be loaded **by L80** <enter>. The input **NUCDAM,FORLIB** <enter> will cause the loader to load the **NUCDAM** code and search the FORTRAN library FORLIB for necessary subroutines. The **EXECUTION** disk or a formatted scratch disk should be inserted into drive **1.**

A-14
## TABLE **7**

## **.** COMPILATION

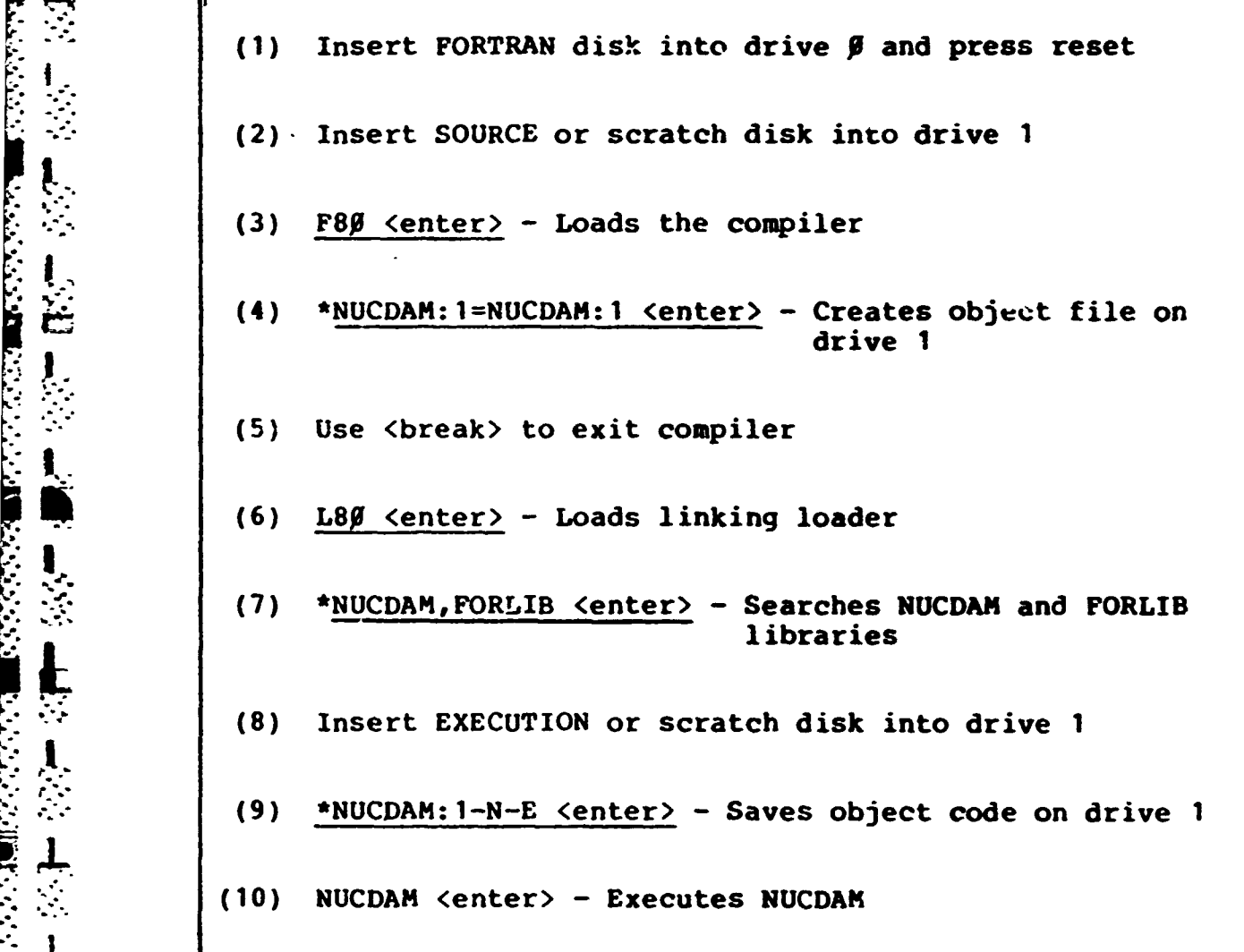

NOTE: User inputs are underlined

**i"."** *r-.-*

**A-15**

The command **NUCDAM:l-N-E** to the linking loader will then create an execution file **NUCDAM/CMD** on drive **1.** This file will replace the existing **NUCDAK/CMD** file if the **EXECUTION** disk has been used. Execution then begins with **NUCDAH** <enter> in response to **DOS** READY.

|--------------- ,--

あいていたい いいかい しょうかい しょうかい しょうかい こうしょう アクセス しょうかい しょうかい しょうかい しょうかい しょうかい しょうかい しょうかい しょうかい

**."**

 $\begin{array}{c} \mathcal{L}_{\mathcal{A}}(\mathcal{A}) \rightarrow \mathcal{L}_{\mathcal{A}}(\mathcal{A}) \end{array}$ 

 $\ddot{\phantom{1}}$  $\overline{\mathcal{Z}}_1$ 

 $\stackrel{\bullet}{\Box}$ 

Þ

 $\mathbf{v}_i^{\prime}$  $\frac{1}{\alpha}$ 

Expert

 $\ddot{\cdot}$ 

 $\ddot{\xi}$  $\bullet$ 

**PENNE** 

÷  $\sum_{i=1}^{n}$ 

APPENDIX B

VERSION #3 USERS GUIDE (WANG 2200)

#### **A.** Program Overview

7<br>7 - 10<br>7 - 11<br>7 - 11<br>7 - 11<br>7 - 11<br>7 - 11<br>7 - 11<br>

ł

- **- 6**

**- NUCDAM** is the Nuclear Damage Assessment. Module of the Navy Nuclear Warfare Simulation **(NNWS),** which was developed under **CNO I..** (OP-654) sponsorship. The Phase 2 version of **NUCDAM** has been implemented on the Wang 2200 T/VP computers. **NUCDAM** models **.** damage to submarines, surface ships and land targets occuring **-** during a tactical nuclear engagement. Targets are represented **by j Ia** group of operational attributes (OATs) describing the vulenerability of certain shipboard systems to the appropriate nuclear environments. Representative OATs have been pre-defined for several generic target types, and the user may define specific targets as desired.

The operation of the Wang 2200T/VP version of **NUCDAM** is **-** illustrated here with step-by-step instructions showing the flow of **NUCDAM** input and output, with a specific example included. More detailed definition of the inputs and outputs is then given.

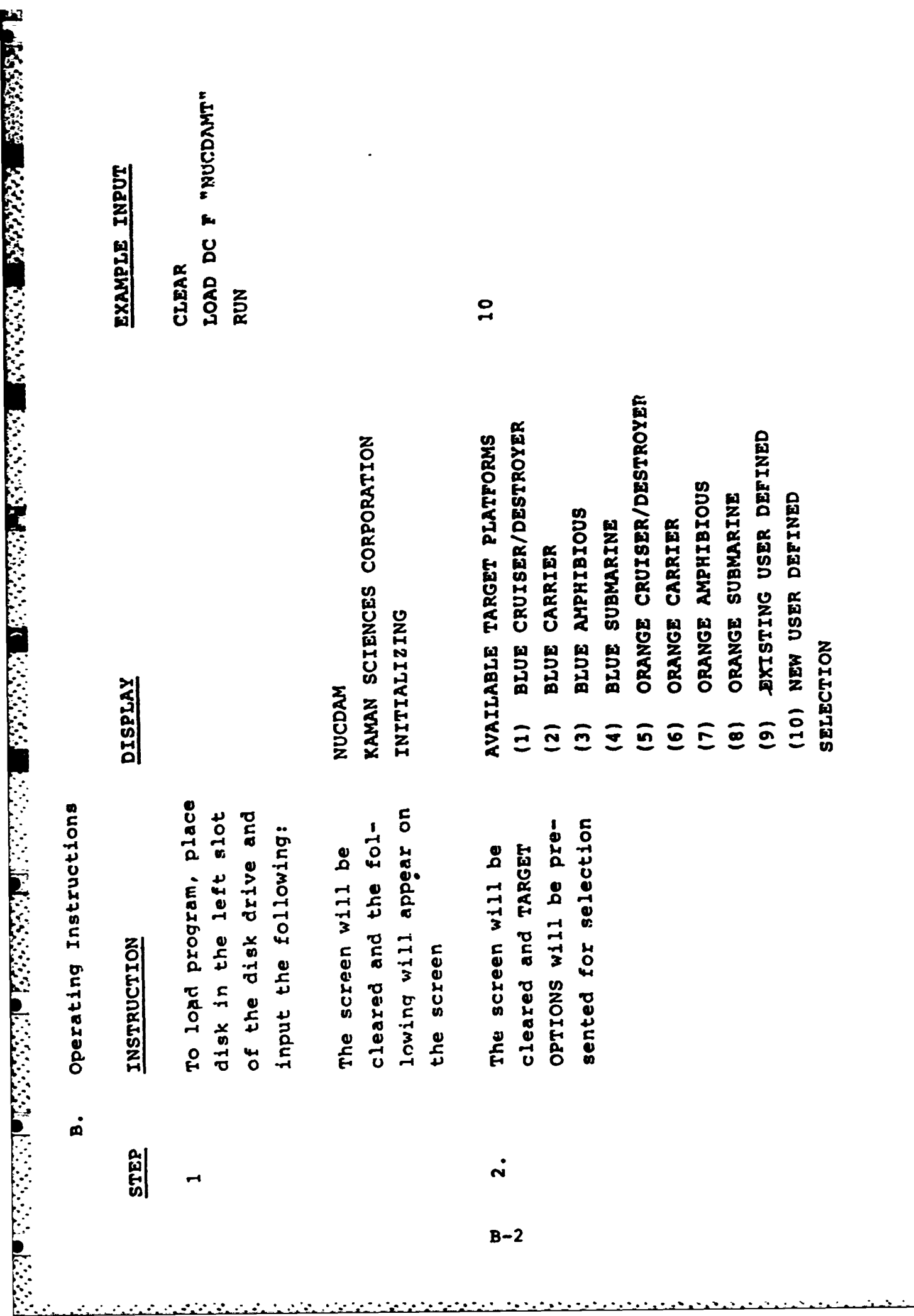

 $\begin{array}{c} 1 \\ 1 \\ 2 \end{array}$ 

 $\mathbf{I}$ 

 $\ddot{\cdot}$ 

山雀 医水杨酸 医多种 医多种 医多种毒素 化二甲基苯甲酸 医二甲基甲基苯甲基苯甲基苯甲基苯甲基苯甲基

INSTRUCTION STEP

 $\dot{\mathbf{e}}$ 

**DISPLAY** 

EXAMPLE INPUT

as an input the orange amphibious ship type. a value of 1 through cribed by a group of OATS for that parti-If the selection is e.g., (7) will use choose a file of a cular ship type.. generic ship des-8, the user will Skip to Step 8.

FILENAME asked to input a file-If selection 9 is incribed earlier. Skip put the user will be name of a ship desto Step 8.

TEST1

 $\dot{\bullet}$ 

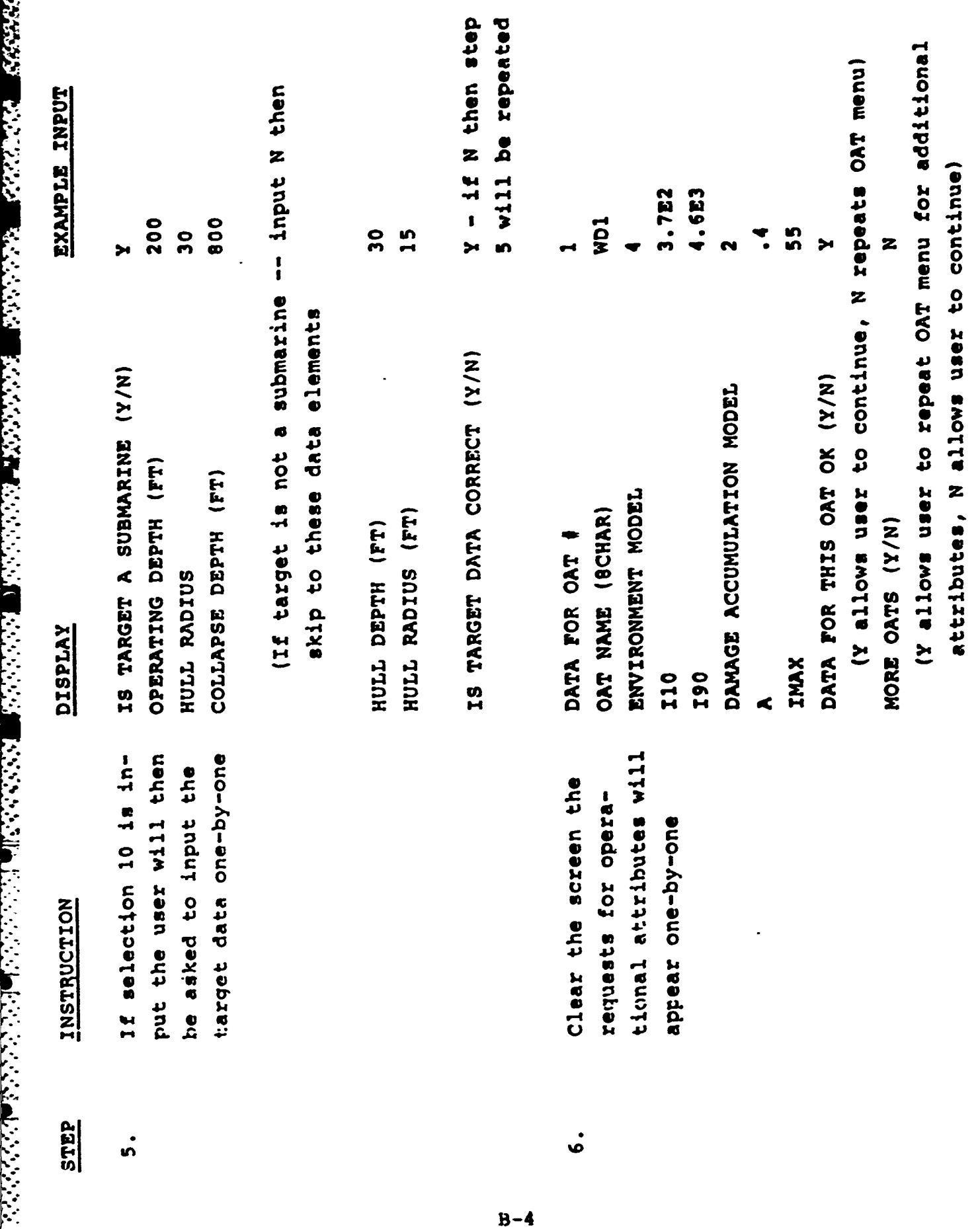

333332

**Contraction** 

F<br>C<br>C

<u>Katalog atau katalog katalog a</u>

 $B-4$ 

<u>The contract of the contract</u>

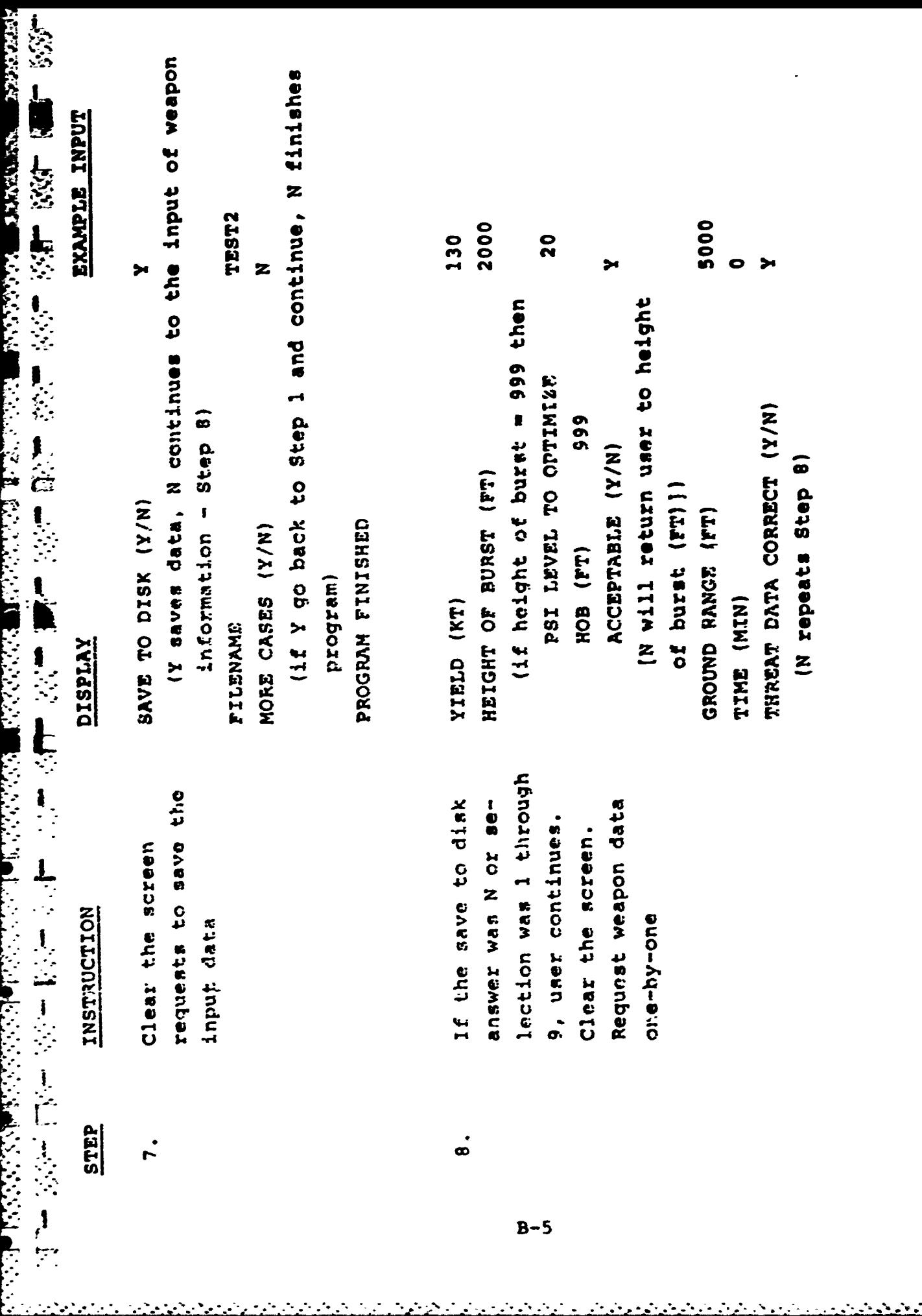

حرجوج

 $\label{eq:2} \frac{1}{2} \sum_{i=1}^n \sum_{j=1}^n \sum_{j=1}^n \sum_{j=1}^n \sum_{j=1}^n \sum_{j=1}^n \sum_{j=1}^n \sum_{j=1}^n \sum_{j=1}^n \sum_{j=1}^n \sum_{j=1}^n \sum_{j=1}^n \sum_{j=1}^n \sum_{j=1}^n \sum_{j=1}^n \sum_{j=1}^n \sum_{j=1}^n \sum_{j=1}^n \sum_{j=1}^n \sum_{j=1}^n \sum_{j=1}^n \sum_{j=1}^n \sum_{j=1}^$ 

والمراقب والمراقب والمراقبو والمراقب المرا

**PARTY REGIST** 

**SAMANES** 

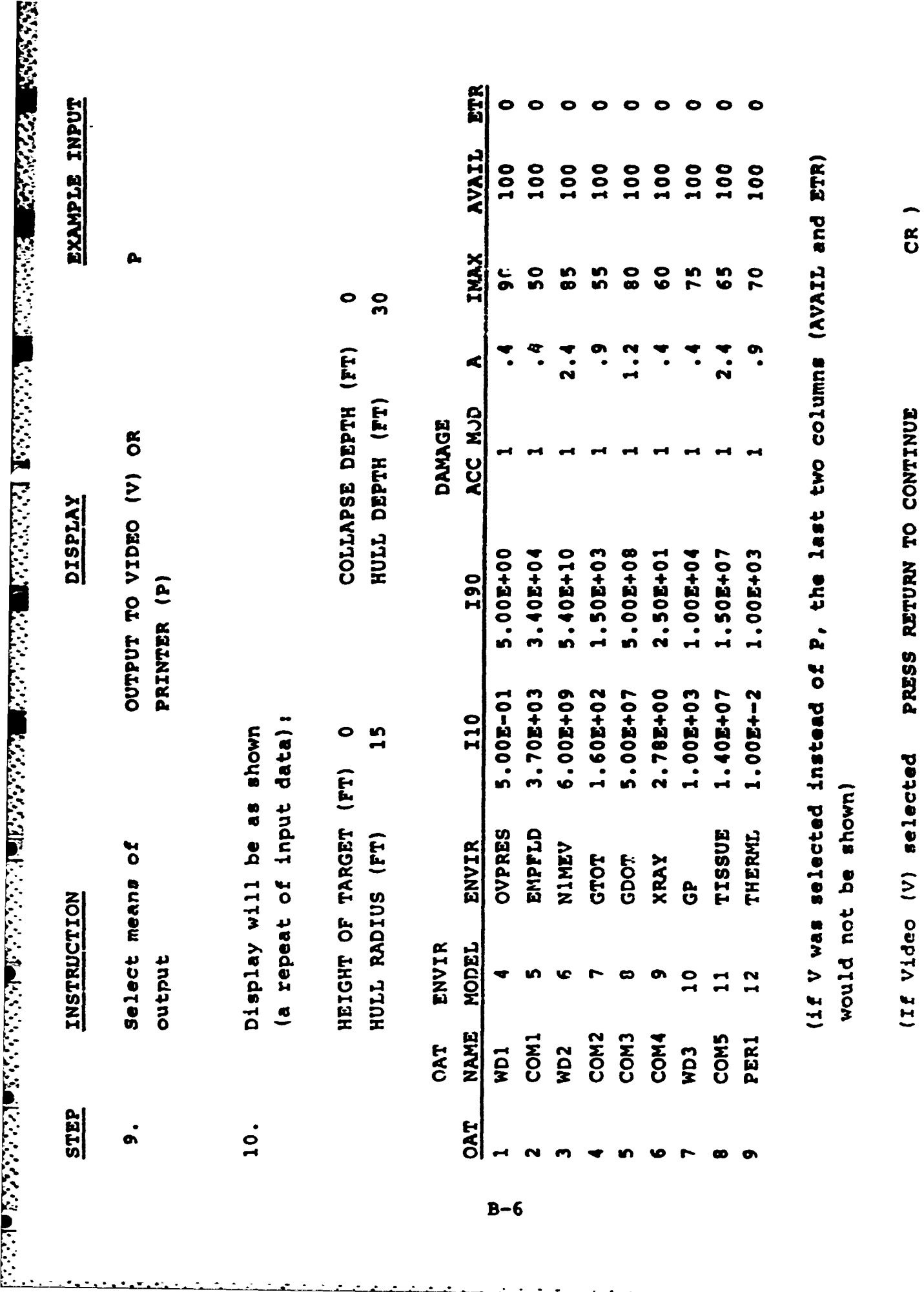

 $B-6$ 

 $\overline{a}$ 

عنت

 $\mathbf{r}$  $\overline{\phantom{a}}$ 

÷.

 $\mathbf{r}$ لعاتب

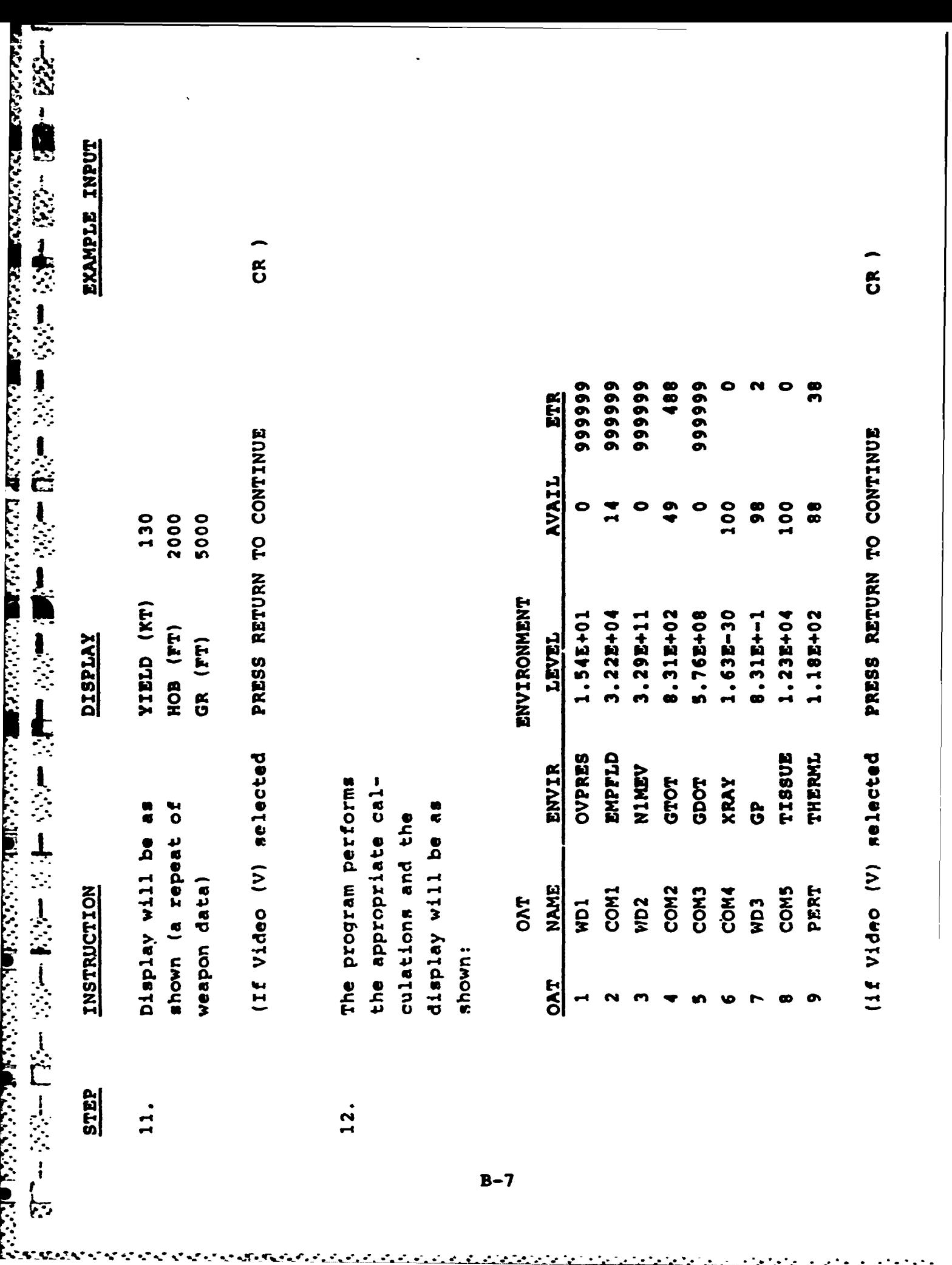

<u> Lista de la constitución de la constitución de la constitución de la constitución de la constitución de la c</u>

en en en en en el establec<br>En la calca de la calca de la calca de la calca de la calca de la calca de la calca de la calca de la calca d<br>En la calca de la calca de la calca de la calca de la calca de la calca de la calca d

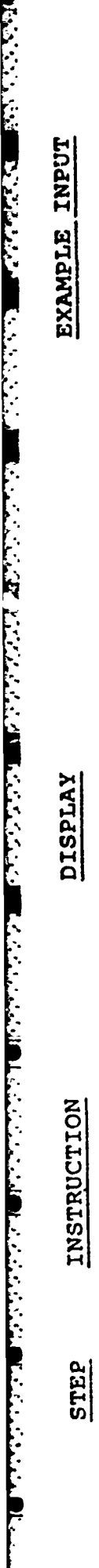

いいい

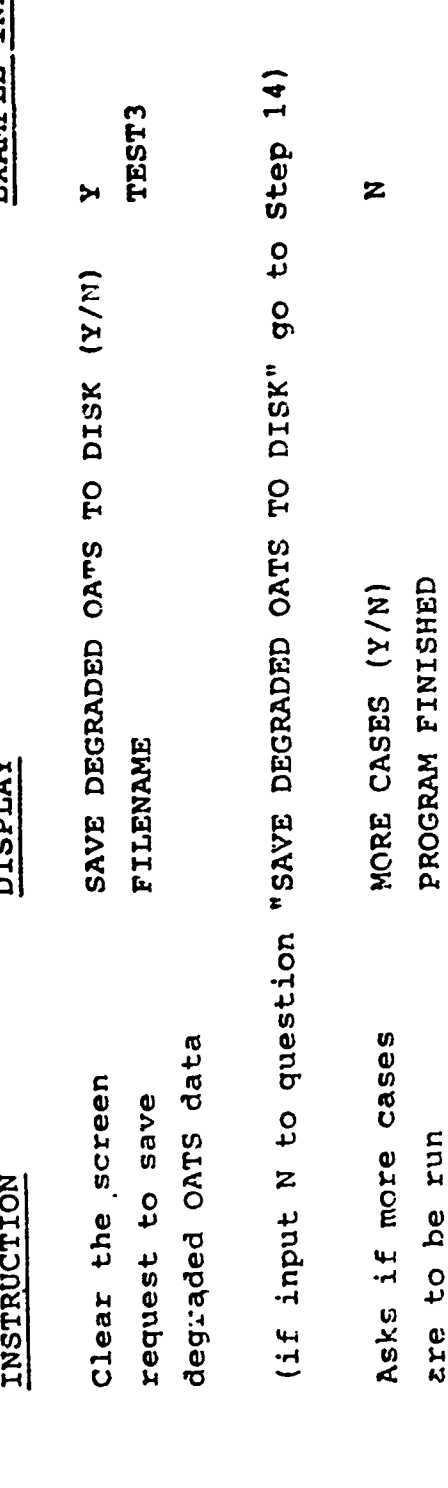

**13.** 

Karlet renet.

5355557

(if input Y to question "MORE CASES" go to Step 1)

are to be run

14.

. . .

ч.

ちんちくぎんきょうしょうしょうこうどう

٦

 $\cdot$ 

 $\ddotsc$ 

÷,

جدد

- **C.** Specific Information
	- **1.** The input data required for this program for selection of target vulnerability data are:

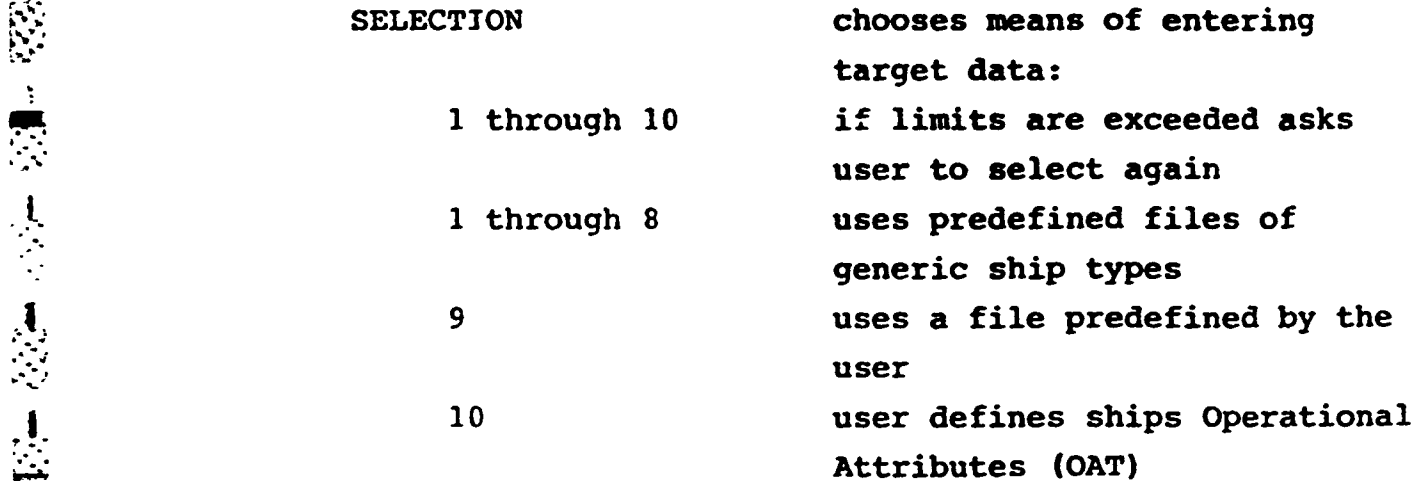

This data is entered based on the means selected to **<sup>o</sup>-,** enter target data.

**t** 

 $\frac{1}{\sqrt{2}}$ 

 $\begin{array}{c} \begin{array}{c} \end{array} \end{array}$ 

842333333333333

 $\begin{bmatrix} 1 \\ 1 \\ 2 \end{bmatrix}$ 

E.

 $\cdot$ 

 $\mathcal{L}_{\mathcal{L}}$ 

للمكافأة وأكرم وأنبوه والمسترد والمسترد

ׇׅ֡֡֟֓֡֡֡֡֡֡֡֡֡֡֡֡֡֡֡֡֡֡֡֡֡֡֡֡֡֡֡֡<br>֧ׅ<u>׀</u>

こくしゅう アイ・フィッシュ しょうしゃ

 $\mathbf{r}$  .

FILENAME appropriate file name

**1**<br> **S**<br>
OPERATING DEPTH<br> **feet** feet submarine

**- HULL** RADIUS

feet submarine or surface ship

شمک

**COLLAPSE** DEPTH feet submarine

 $\mathcal{L} = \mathcal{L}$ 

 $\mathcal{L}_{\text{max}}$  , and  $\mathcal{L}_{\text{max}}$ 

al single control.

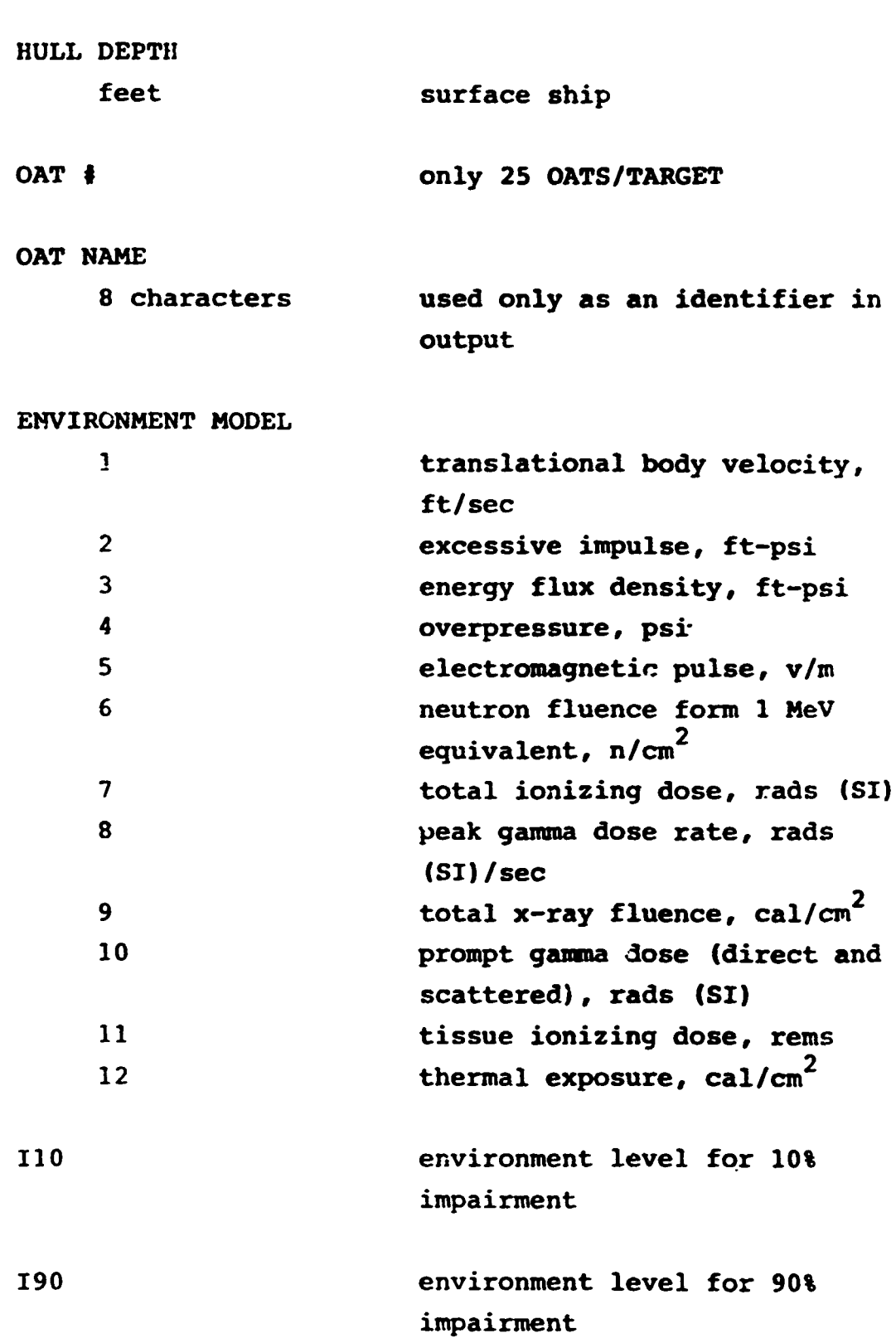

■ いいかん いいかん こうしょう こうしょう こうしょう いっという アクセス

**REACTIONS AND REACTIONS OF A REACTIONS** 

**Contractivity Company Contracts** 

F<br>:

 $\mathcal{L}$ ÷.  $\mathcal{L}$ 

k<br>Nije i priprijet pijeri priprijet njih preklavi pri priprijet preklavi i prijet pri kontra i prijet pri prijet

de l'anciente de l'ancient de la mattrix de l'ancient de la mattrix de la mattrix de l'ancient de la mattrix d

**DAMAGE ACCUMULATION MODEL**<br>
1<br>
2<br>
2<br>
2 1 Multiplicative **-** personnel and aircraft **S"2** Additive **-** seaworthiness from blast structural damage or damage from total gamma dose **3** Maximum **-** mobility, weapon delivery, communication and sensor from blast mechanical damage or electrical damage from gamma dose rate **A** expected time to repair linear  $mu$  **h**  $mu$  **i**  $\mathbf{r}$  $\mathbf{r}$  **FTR** =  $\mathbf{Ae}^{\mathbf{4.6051}}$  (if **A** unknown use zero and disregard ETR output) IMAX maximum impairment for repair at sea  $ETR = \bullet for I > IMAX$ This information must be entered for every case. YIELD (KT) Kilotons 4 EIGHT OF BURST (FT) Feet negative number

indicates an underwater **I.,.-** burst. **If 999** entered for HOB, optimum is selected for imput psi level

**S1** B-11

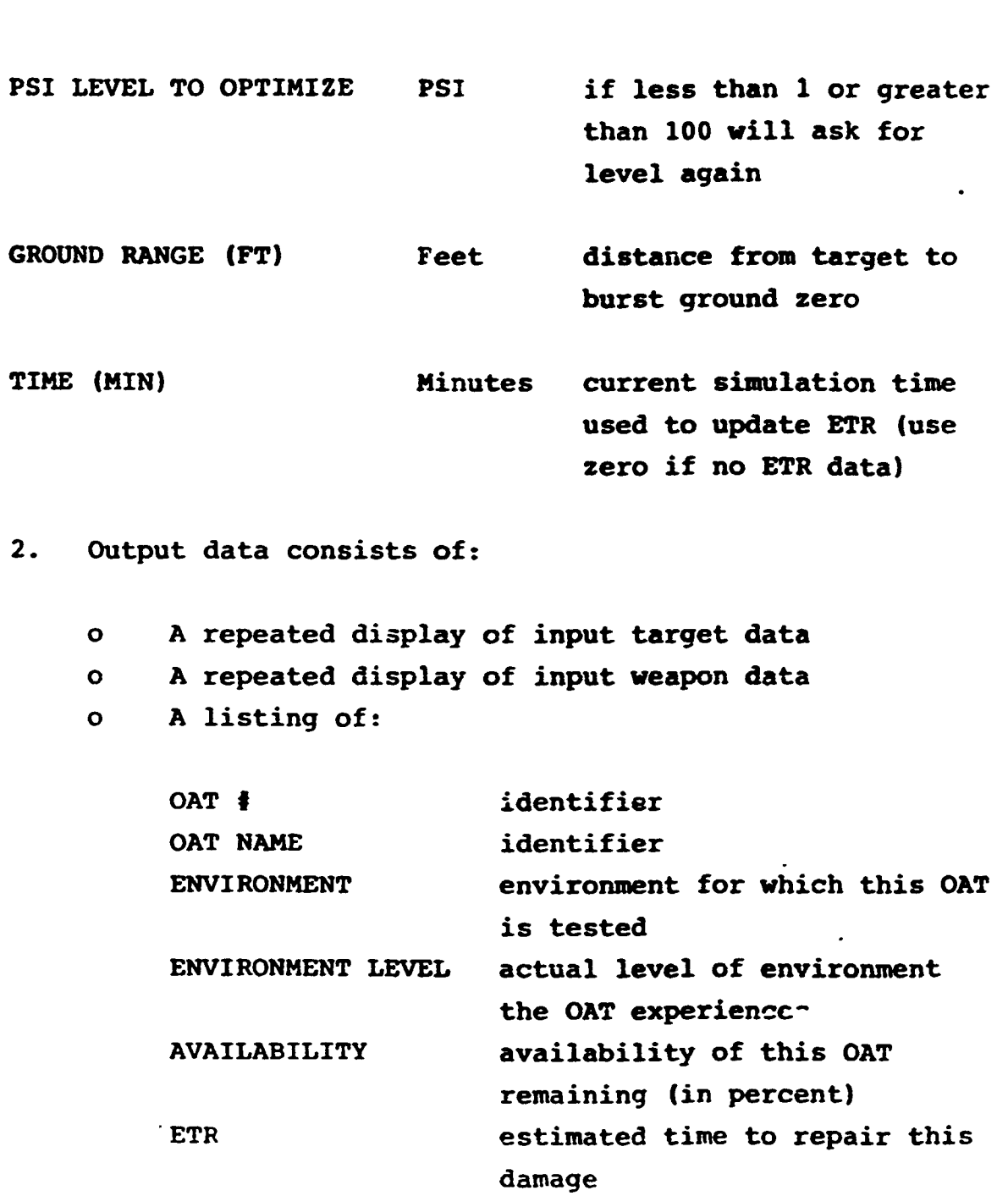

infinity **= 999999**

្ទ

 $\mathbb{Z} \mathbb{Z}$ 

江阳

551

223

TEE.

家

**EXE** 

207

22

 $\ddot{\phantom{a}}$ 

 $\sim$  :

APPENDIX C

I.<br>L

**SERVE** 

 $\frac{1}{2}$ 

**ASSESS** 

 $\frac{1}{2}$ 

计数据器 电磁带

 $\frac{1}{2}$ 

 $\mathcal{L}$  , we set that  $\mathcal{L}$ 

VERSION #4 USERS GUIDE (HP 9845)

#### **I.** INTRODUCTION

#### **A.** Purpose

The purpose of this Section is to describe two versions of **NUCDAM** which have been implemented on the Hewlett Packard HP9845 computer; to provide complete instructions to the user for opera tion of both versions of the code, including sample dialogues;<br>and, finally, to establish a baseline configuration for contro and, finally, to establish a baseline configuration for control

B. Definitions

Two versions of NUCDAM have been developed for the HP9845, called the Fleet Model and the Analytical Model. Fully described below, the Fleet Model is designed for efficient use in a tactical environment, while the Analytical Model is intended to be S<sub>employed</sub> as a development tool.

**" C.** Design Philosophy

### 1. Fleet Model

This model is designed for maximum efficiency and ease of operation. Demands for user selection of variable inputs have been minimized. Target data are taken from input files which have been pre-loaded into the memory along with the main program for **U.S.** and Soviet surface ships, carriers and submarines. **"** Nevertheless, provisions exist for the user to override these data and furnish his own, should this become necessary. Technical data have been cut to a minimum to avoid distracting or confusing users interested only in the bottom line. Thus, the output of this model contains verbal descriptions of platform **!:** damage rather than tables of data.

**c-1**

#### $2.$ Analytical Model

This model presents all of the input and output data available in NUCDAM and allows the user complete freedom to modify them as necessary. The user has the option to employ existing data files or to generate his own. Standard input procedures have been streamlined so that only half the normal number of entries is required. This is accomplished by pre-selection of damage accumulation and repair-time parameters. Again, this pre-selection may be overridden by the user should he so desire.

D. Limitations

PARTIES AND PROPERTY TO A STATE OF THE STATE OF THE STATE OF THE STATE OF THE STATE OF THE STATE OF THE STATE OF THE STATE OF THE STATE OF THE STATE OF THE STATE OF THE STATE OF THE STATE OF THE STATE OF THE STATE OF THE S

È.

Several functions could be added to this version of NUCDAM but do not reside in it at present. It is important to recognize that these features are not presently available:

- Bottom-reflection of underwater shock  $\bullet$
- Underwater shock from a surface burst  $\bullet$
- Electromagnetic pulse from a high- $\bullet$ altitude burst
- Fireball blackout  $\bullet$
- Acoustic reverberation (BLJEOUT) from  $\bullet$ underwater or surface bursts
- Residual radiation from base surge and pool.  $\bullet$

#### FUNCTIONAL DESCRIPTION OF THE FLEET MODEL OF HP9845 NUCDAM II.

Ñ

大学 重子

 $\mathcal{L}_{\mathcal{A}}$ 

This model is intended to be used for rapid estimates of damage to fleet units subjected to nuclear detonations. To maximize simplicity of input procedures, the following data have been pre-loaded on the tape cassette:

> Vulnerability and repair time data for U.S. and Soviet cruisers (destroyers, carriers, submarines, and auxiliary ships). The data actually used are published in a separate document.

Yields and burst heights/depths of U.S. and Soviet weapons. These are tabulated as UNCLASSIFIED examples which can, on request, be changed to actual data on a SECRET, RESTRICTED DATA tape cassette.

By use of preloaded data, the user need only enter the target type (OAT file name), weapon selection, horizontal range, and submarine keel depth.

Despite the high degree of pre-loading of data, the user, nevertheless, retains flexibility to vary all of the input data if he is willing to take the time. Vulnerability levels can be changed in NUCDAM Command Option 2. An entire new file can be created by running the NUCDAM Analytical Model, which is described below, recording the file on tape, then reloading the NUCDAM Fleet Model and running it with the newly created file.

 $C-3$ 

Upon initial start-up (press **RUN)** or restart (press **STOP,** . then RUN) five NUCDAM command options are presented:

ë,

 $-52.74$ 

 $\frac{1}{2}$ 

 $\mathbf{r}$ 

 $\ddot{\cdot}$ 

12.10

 $\ddot{\cdot}$ 

**HUCDAM Command Options**<br>**1.** Directory of target **1. Directory of target files 2. Change or add data in** target **file 3. Assess attack on target from file 4. Calculate nuclear enuironments 5. Quit NUCDAh**

**OPTION 1** informs the user **of** existing target **OAT** files.

**OPTION** 2 allows the user to change any data in a target **OAT** file, or to add data (provided the file is not full).

OPTION **3** is the main operational damage assessment mode of Fleet **NUCDAM.** Given the yield, burst height and horizontal range, the program calculates and describes the damage suffered **by** the platform represented in the target **OAT** file.

**OPTION** 4 allows use of the code to calculate nuclear environments.

OPTION **5** terminates the code and rewinds the tape. Provided the computer has not been turned off, **NUCDAM** can be restarted **by** pressing RUN.

As with other versions of NUCDAM, the program calculates degradation of five different combat capabilities, known as operational attributes (or OATs) using scandard algorithms.<sup>"</sup> The resulting degradation is then converted to a time-to-repair, which is used to generate **a** verbal damage description.

\*

**FULL AND PROPERTY OF PARTIES** 

13333333333

**Marchines** 

**.. .. . ..... ... . ...I- , . \_** . **.'** \_ **: . . . ., -. -. -; ,.. . -..- .**

See Reference **1.**

 $\frac{1}{2}$ 上段段 有農協 机交流 机反位 非反戰 **-. I\_** *It* **C-5** $\frac{1}{2}$ 

E

陈

**NUCDAH** impacts **5** OATs with selected items from a list of 12 environments, depending on applicability. X-rays are not included in any atmospheric explosion environment. The remaining **11** apply to the various OATs as follows:

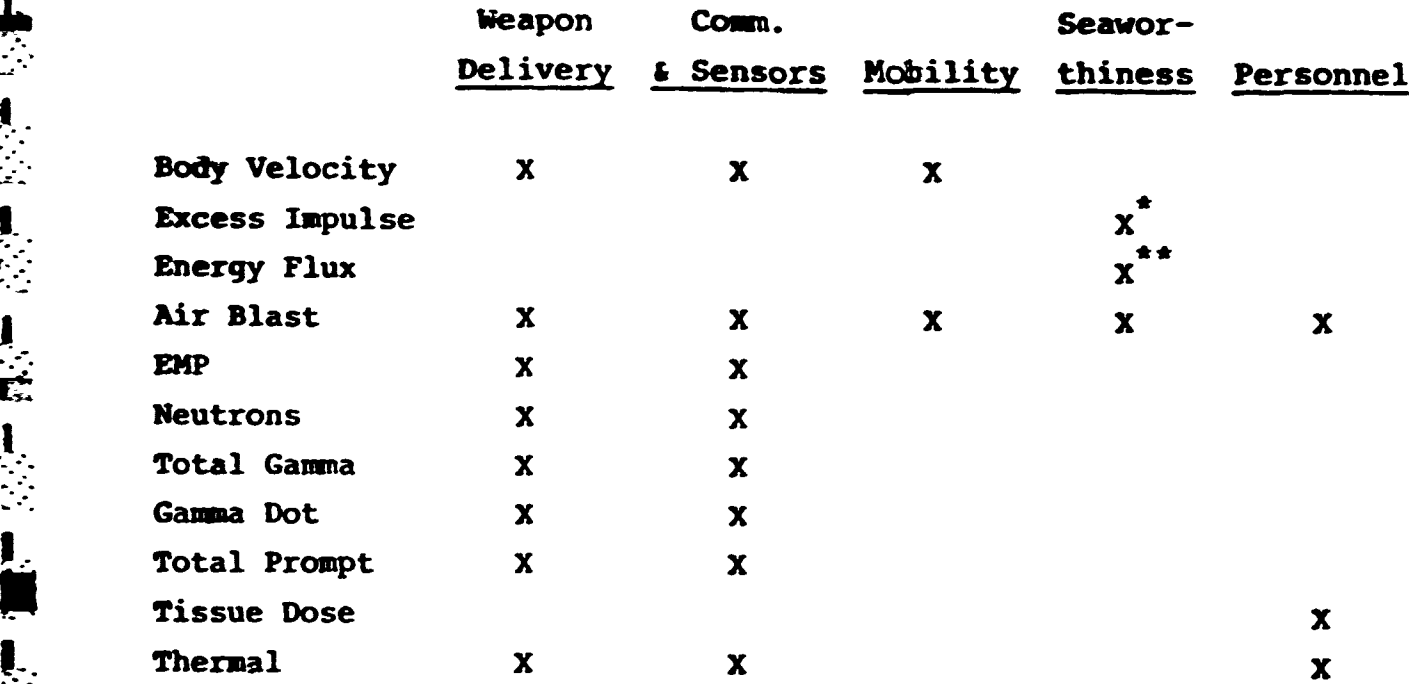

**..** Submarines only

Surface ships only.

**NOTE:** Submarine OATs are Weapon Delivery, Mobility and Seaworthiness only.

TABLE **1.** Permitted Environments for Target OATs

If the target is a submarine, personnel and communications are omitted and only the three remaining OATs are addressed in the damage calculation.

Degradation of each GAT is calculated for each applicable nuclear environment. The program then selects the largest degradation of each **OAT,** calculates the associated repair time, and releases a statement to be printed out, which describes the damage and extent of non-availability of the **OAT. For** example, if weapon delivery were degraded **35% by** air blast, **10% by gamma** dot and **20% by** thermal radiation, only the blast damage is ant and for by the mail rediation, o

Each **OAT** has preloaded repair time parameters **(A** and IMAX) as in standard **NUCDA?. If** degradation is less than **10%,** the **OAT** is treated as undamaged, and no statement regarding the **OAT** will \* appear in the output. **If** all OATs are undamaged, the words **'NO DAMAGE SUSTAINED"** will be printed. **If** degradation is greater **•** than **IMAX,** the words **\*OUTSIDE** HELP **REQUIRED"** are printed, except in the case of seaworthiness and personnel. **If** degradation is between 10% and IMAX, the statement "UNAVAILABLE FOR (ETR) HOURS" will be printed, but only once for each **OAT,** corresponding to maximum degradation from all applicable environments. Repair times are rounded to the nearest half hour. The level of the environment responsible for the maximum degradation of each **OAT** is also printed out.

The program contains provisions to tailor damage descriptions and limitations as to **OAT** types for different targets. Thus, the weapon delivery capability of an aircraft carrier is described in terms of its ability to operate aircraft, and com- munications/sensors and personnel OATs are not included in the **OAT** files of submarines.

 $\frac{1}{2}$ 

See Reference **1.**

**.C-6**

**PERSONAL PROPERTY AND RELEASED FOR STRUCK AND RELEASED FOR STRUCK AND RELEASED FOR STRUCK AND RELEASED FOR STRUCK AND RELEASED FOR STRUCK AND RELEASED FOR STRUCK AND RELEASED FOR STRUCK AND RELEASED FOR STRUCK AND RELEASE** 

.. .. . .. **- .... .,** . , **. ' .. ... -** , **-.-** . . . . . **... .,.** . . . . . .**..**. .... . . . **"..** 

# III. **FUNCTIONAL DESCRIPTION** OF THE **ANALYTICAL MODEL** OF HP9845 **NUCDAM**

Ņ

アー・ファイン アイ・ファイン しょうしょう

This model is intended for **a** vide variety of calculations, and is capable of being further modified to suit the needs of users. At present it carries out the basic function of finding the degradation of the combat capabilities or OATs (operational attributes) of targets as described in target **OAT** files. Inputs and displays show all relevant data, and changes can be made with ease.

This version of **NUCDAM** differs from its predecessors in that input procedures have been simplified. Depths have replaced negative heights; submarine keel depth is a part of the dialogue, rather than embedded in a file which must be changed; a separate routine to edit a target OAT file has been added; permitted environments have been \*defined in accordance with Table **1,** above; and the amount of required input data for each **OAT** has been halved.

Review of Reference **1** indicates that repair time parameters and damage accumulation models are target-specific. They are **-..** considered **to** be the best available and unlikely to be soon replaced. Thus it seems unreasonable to require the user-analyst **" . -** to select values for **A,** IMAX, and the damage accumulation model **.** each time an **OAT** entry is made. Hence the data and guidance contained in Reference **1** have been transformed into a set of selection rules and added to the input logic of the Analytical Model. These parameters are selected automatically **by** the program, leaving the user to input only the damage model, **I10** and **• --- 190,** thus appreciably simplifying the task of creating target **OAT** files. Should the user wish to alter the program-selected values **I !of** these parameters, this is still possible **by** changing the data Vin the file after initial file creation (see **\*7** in Users Guide **.\*** below).

**C-7**

Upon initial startup (press RUN) or restart (press **STOP,** then **RUN)** four **NUCDAM** coinand options are presented:

 $\mathbf{\tilde{z}}$ 

E لي.<br>ا

 $\mathbb{F}$ 

 $\frac{1}{2}$ 

1121

 $1.2 - 2.3$   $-3.2 - 3.1 - 2.2$   $-1.8$ 

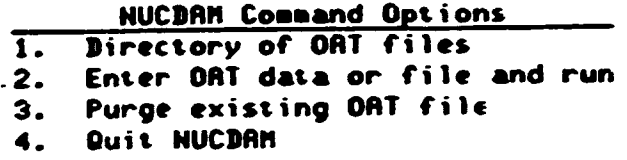

**OPTION 1** informs the user of existing target **OAT** files.

OPTION 2 is for performing actual damage assessment calculations, changing data in existing files or creating new files.

**OPTION 3** allows the user to delete unwanted target **OAT** files.

**OPTION** 4 terminates the code and rewinds the tape. Provided the computer has not been turned off, **MUCDAM** can be restarted **by** pressing **RUN.**

After selection/creation of the target OAT file, the program takes the user through a brief interactive dialogue in which the we&pon parameters are selected. The program then calculates the degradation of every **OAT** for every environment specified, and prints the results.

**C-8**

IV. **USER'S GUIDE AND SAMPLE DIALOGUE** FOR THE **FLEET** MODEL OF **NUCDAM**

**NOTE: All** computer-generated printouts are preceded **by C:. All typing by** the user is preceded **by ":.** Quotation marks, where shown, must be typed. Statements in parentheses are where shown, must be typed. Statements in parentheses a<br>not typed. RUN, EXECUTE and CONT are keys on the HP9845<br>keyboard. keyboard.

শ কৰে

- 
- **U:** (insert tape cassette in right hand **(T15)** drive)<br> **U:** GET "NUC--F" EXECUTE (wait for square to disappe<br> **U:** R(N)<br> **U:** R(N) **U: GET "NUC--F" EXECUTE** (wait for square to disappear on **i.** screen)
	- **U:** RUN
- **\*. C** NUCDAM Command **Opt** i ons **-.** Directory **of** target files 2. Change or **add data** in target file **3.** Assess attack on target from file<br> **4.** Calculate nuclear environments<br>
5. Quit NUCDAM 4. Calculate nuclear environments
	- **5.** Quit **NUCLAM**

U: 1 CONT

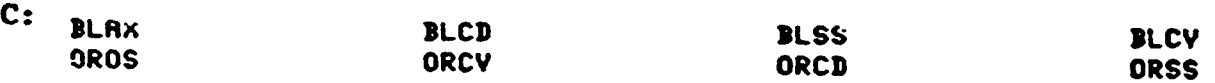

File **names are as** follows:

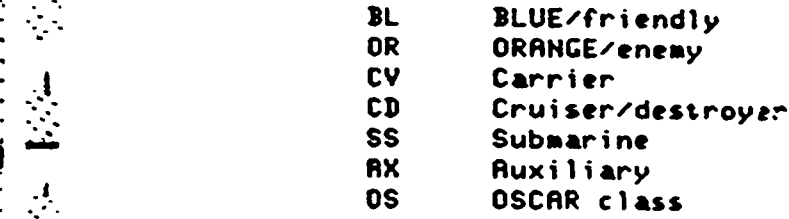

ABANARAANDA DANA ASANALAA LA LA LA LA LA TITETTE ET EE EL 1975 TI TITUL TETELETTEK HETEL AN TAAN. **C:** Press **CONT** to continue **U: CONT**  $c_{\mathbf{r}}$ **1.** Directory **or** target fils 2. Change or-add **data** in target file Calculate nuclear environments 4. 5.Quit **NUCDAM U:** 2 **CONT** (if **3** see \*2 below) **\*C:** Target **OAT** file nae **(4** characters maximum; press **CON?** to exit, **D** for directory assistance) **U:** (Enter file name) **CONT C:** Displays the target **OAT** file just selected **C: OAT** you wish to change/add (up to 20 total) (type **0** to **U:** (Enter **OAT** number) **CONT**  $c_{i}$ CHRNGE'RDD **OPT IOHS 1.** OAT **Name** 2. Environment Model **3. <sup>116</sup>** 4. **199 5.** All OAT **Data** *6.* Exit Change Mode **C:** Enter menu option **(1** to **6) U:** 1 **CON? C:** Enter **OAT** name: **U:** (Enter **OAT** name) **CONT**

<u> 1751</u>

 $\mathbf{C}$ 

<u>ائن</u>

 $\frac{1}{2}$ 

 $\frac{1}{2}$ 

**E** Cel

 $\mathbf{r}$ 

ন্

<u>المستقلة والمستقلة المستقلة المستقلة المستقلة المتوارد المستقلة المستقلة المستقلة المستقلة المستقلة المستقلة ال</u>

<u> Maria Maria a</u>

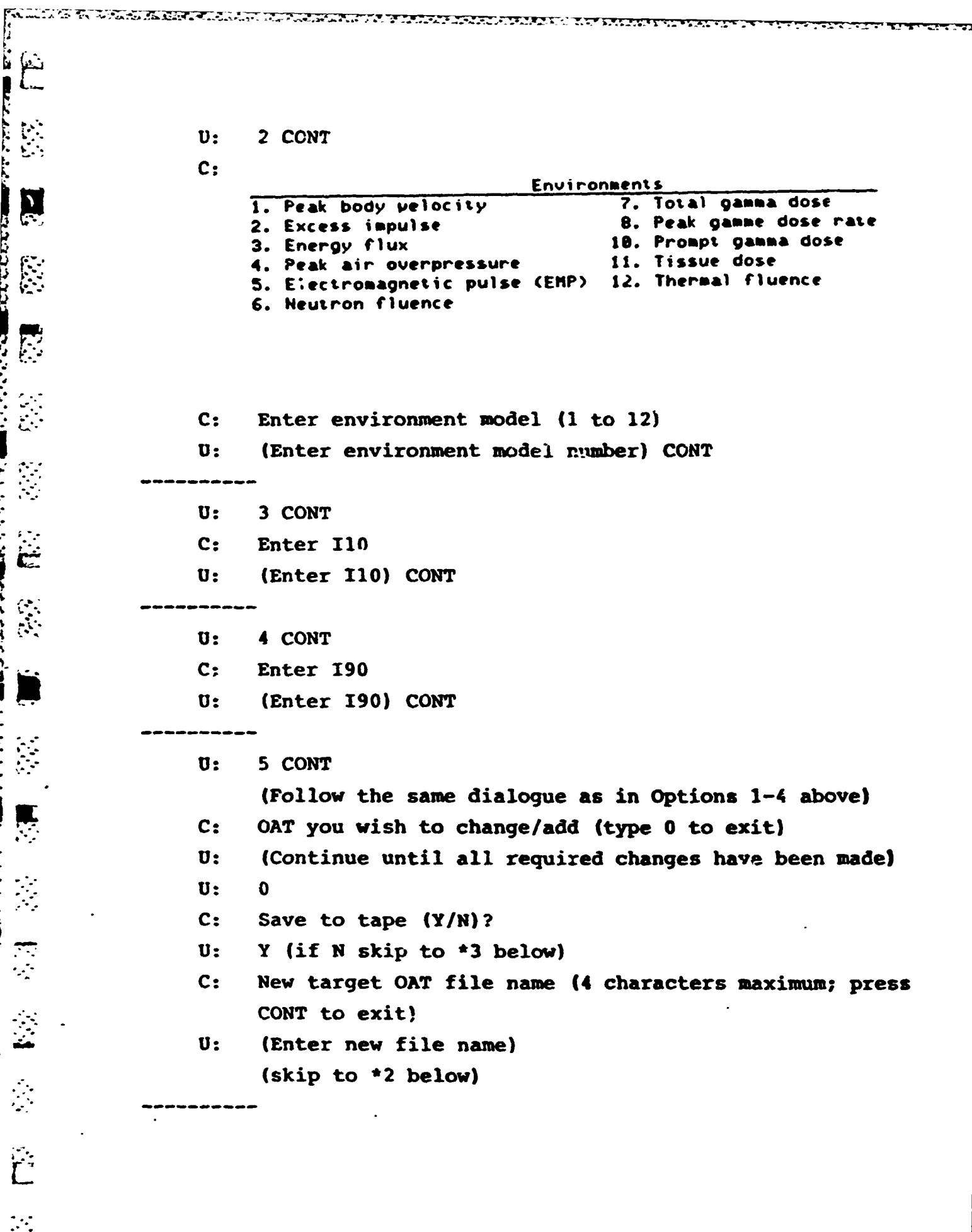

**C-11**

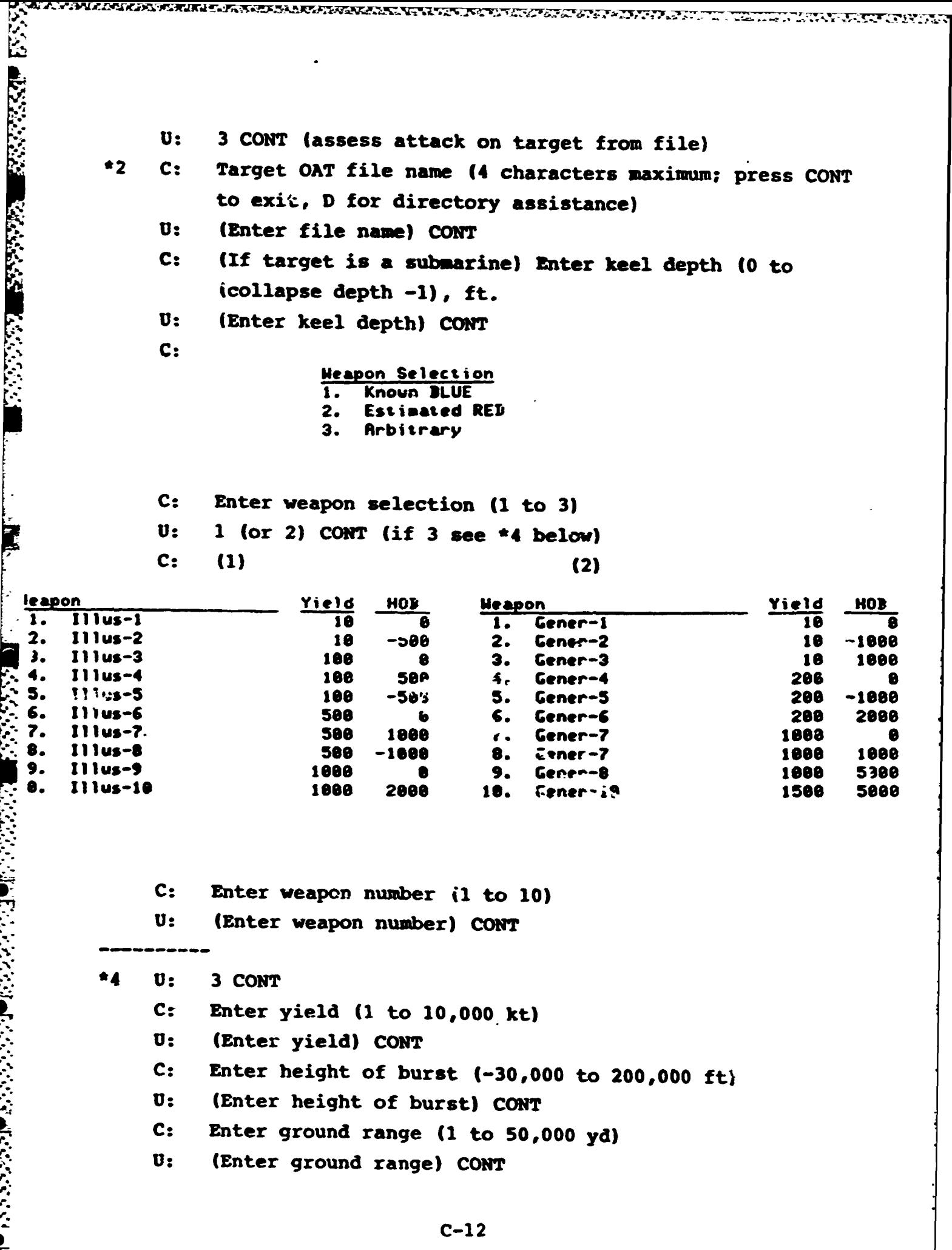

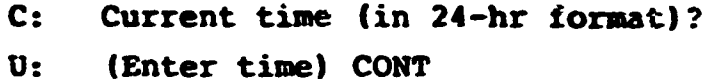

- $c$ : Display to CRT or printer (C/P)?
- $\mathbf{v}$ : (Enter C or P) CONT
- $c_{i}$ (Sample printout)

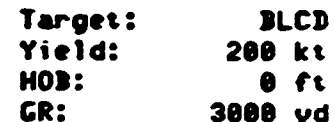

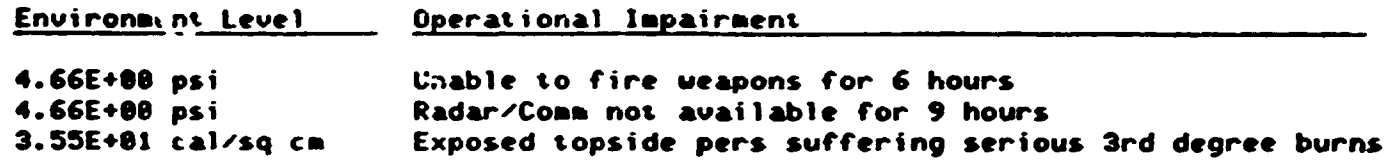

- Display all environment levels (Y/N)?  $c:$
- Y (or N) CONT  $\mathbf{U}$ :
- $c:$

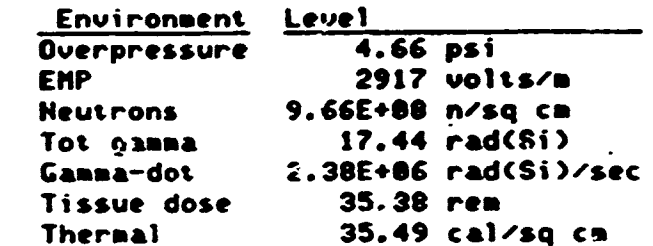

Another run with the same target (Y/N)?  $\mathbf{C}$ : N CONT (if Y reenter dialogue at \*3 above) U: More cases  $(Y/N)$ ?  $c$ : Y (or N) CONT U: (If Y reenter dialogue at \*2 above) (If N reenter dialogue at \*1 above)

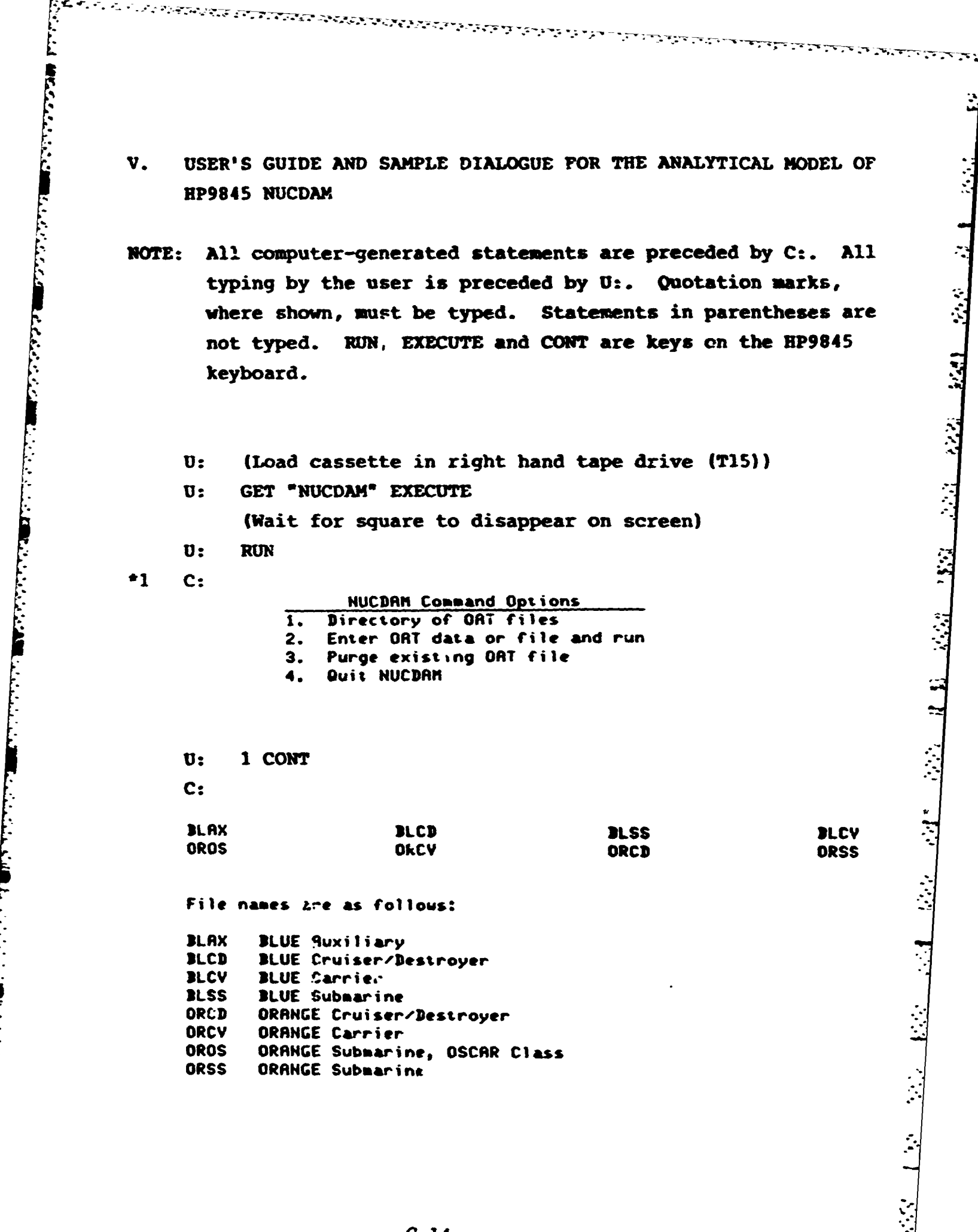

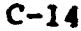

悲劇

وأرواده والمنافر والمنافرة والمنافرة والمنافرة والمنافرة والمنافرة والمنافرة والمنافرة والمنافرة والمنافرة والمنافرة

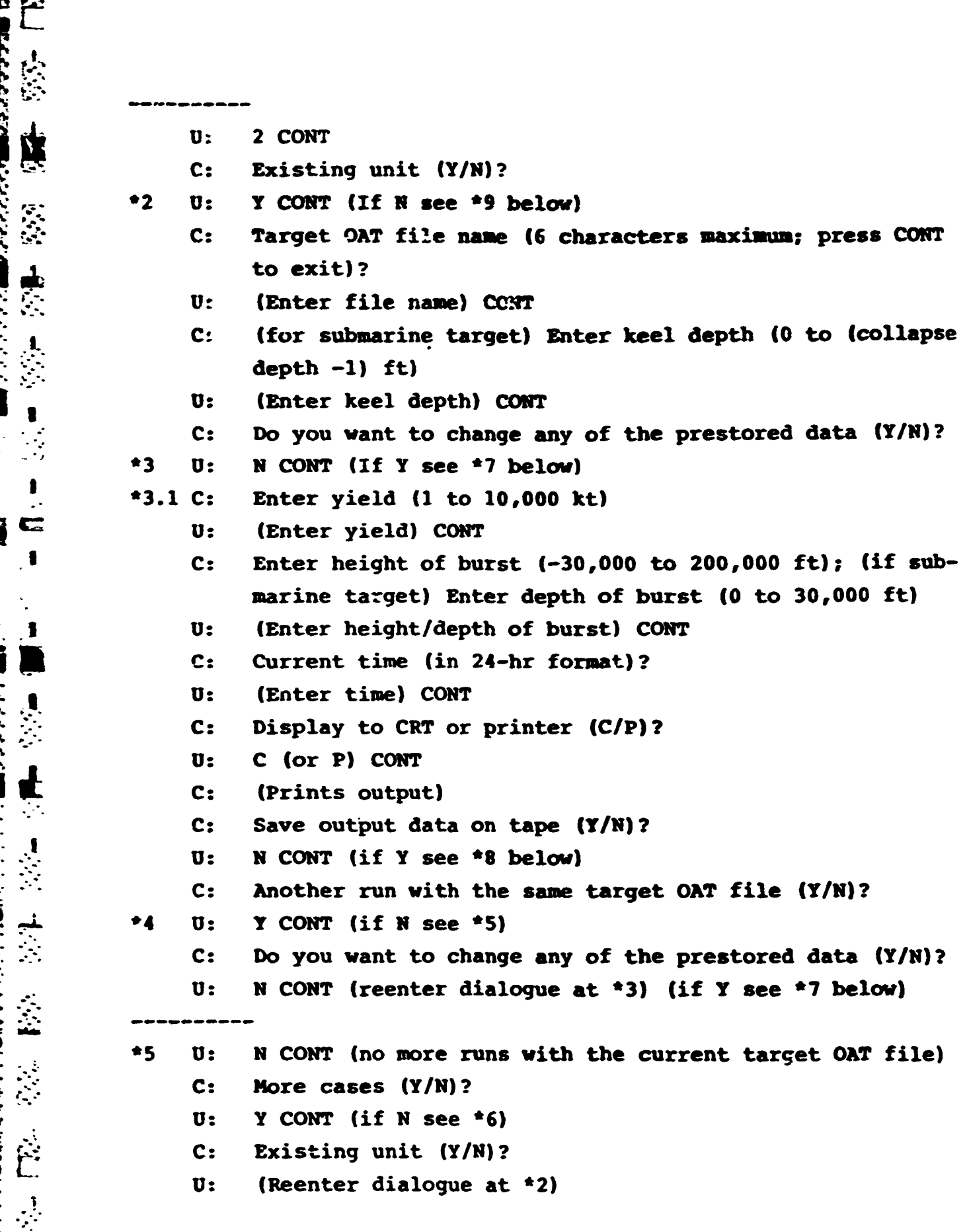

<u> Tantan da San Tan</u>tan da Tan

**:** -- depth **-1)** ft)

28 善爱是

 $*6$ N CONT (no more cases to run) U:  $c:$ **NUCDAM Connand Options**  $\overline{\mathbf{1}}$ . Directory of ORT files Enter ORT data or file and run  $2.$ з. Purge existing OAT file Quit NUCDAM 4.  $U:$ (Reenter dialogue at \*1)  $\star$ 7 Y CONT (exercise option to change prestored target OAT U: data) Display to CRT or printer (C/P)?  $C:$ C (or P) CONT  $\mathbf{U}$ : Prints out prestored OAT data for selected file  $C:$ Press CONT to continue  $c:$ **CONT**  $\mathbf{u}$ : OAT you wish to change/add (1 to maximum number OATs  $c:$ but not more than 20. If more than 20 OATs are required a new OAT file (see \*9 below) must be created) (Enter OAT number; CONT  $\mathbf{u}$ :  $c:$ CHANGE/ADD OPTIONS  $\overline{1}$ . ORT Name Environment Model  $2.$ 110 З. 198  $\clubsuit$ . 5. Danage Accumulation Hodel A (repair time parameter) 6. IMAX 7. 8. All OAT data Exit change mode 9. (Enter option as follows:  $\mathbf{u}$ :

1 (self-explanatory)

<u> Aleisia a co</u>

医皮肤病 医皮肤

<u>e de la campana</u>

2 (environment model)

**C:**

电空气 计多数 计算器 网络多小黄属 计设备 机金属 化氢离子

 $\ddagger$ 

化硫氰酸 化萘

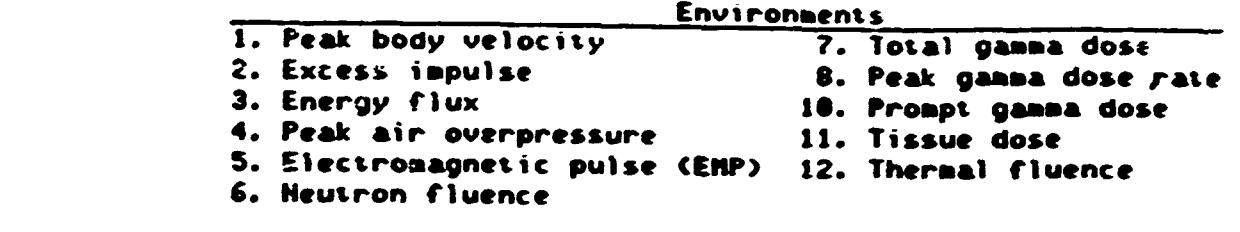

**U: <sup>3</sup>**or 4 **(110** or **190:** environmental levels corresponding I to onset of damage **(101** degradation) or nearly complete damage **(901** degradation)) **6** or **7 (A** or IMAX: repair time for **501** degradation, or maximum degradation repairable on-board) 8, 9 (self-explanatory) C: Save to tape-file (Y/N)? **U:** Y **CONT (Skip** to **\*8.1)** (if **N** reenter dialogue at **\*3.1) \*8 U: Y CONT** (save target **OAT f** ile to tape) \* **S.1 C: h** <sup>t</sup>out file name **(6** characters maximum; press **COSIT** to \* - *exit)?* **W:** (Appropriate file name) **CON? C:** Another run with the same target OAT file.4(Y/N)? **3U:** (Reenter dialogue at \*4) **\*9 U: N CON?** (user will create a new target **OAT** file) **C:** Is this unit a ship or a submarine **(SHIP/SUB)? U:** SHIP (if **SUB** see **\*11** below) **COW? \*C:** Enter hull radius **(1** to **100** ft) **U:** (Enter one half the beam) **CON? C:** Enter draft **(0** to 200 ft) **U:** (Enter draft) **CONT C:** Enter number of weapon delivery OATs **(0** to **8)**

(I **C-17**) and C-17

 $\mathbf{t}$ 

- م ا Ł ر<br>وفيات  $1 - 71$ **Deed** 经重  $\mathbf{r}$ د کي<br>ح
- **U:** (Enter number **of** OATs desired to describe surface ship weapon delivery vulnerability to environments selected from the following: jeak body velocity, air blast, electromagnetic pulse, **neutron** fluence, total gam **d"** e, **peak gamma dose rate,** prompt **gmm dose,** and thermal fluence) **CONT**
- **\*0 C:** Data for **OAT #1, UDI**

のかない かんかんかんかん

- **C:** Environments for **ND OATs** (prints list of permitted environments; e.g., **excess impulse is** not **applicable** to surface ships; TREE effects are not applicable to submarines; tissue dose is not applicable to any OATs except personnel, etc.)
- **C:** Enter environment number
- **U:** (Enter number from list of permitted environments) **CONT**
- 
- **C:** Enter **110** (in appropriate units) **U:** (Enter environment corresponding to onset of damage) *CONT*
- **C:** Enter 190 (in appropriate units)
- **U:** (Enter environment corresponding to nearly complete damage) COWT
- **C:** Prints complete line of data just entered **by** user, plus computer-selected data on repair **times** and **damage** accumulation. Should the user desire to **vary** any of these parameters, he can do so **by** typing Y at **\*3** above after this **OAT** file is complete. It will then be possible to change any (or all) of the program-selected elements in the target **OAT** data file.
- C: Are the data for this OAT correct (Y/N)?
- **U:** Y **CONT** (if **<sup>N</sup>**return to **\*10)**
- **C:** Data for **OAT** #2, WD2, etc. (through **WDS** in this case)
- **C:** Enter number of mobility **OATs (0** to 2)
- **U:** (Enter number of **OATs** desired, up to **2,** to describe surface ship mobility vulnerability to peak body velocity and air blast) **CONT** (Reenter dialogue at **\*10)**
- **C:** Enter number of seaworthiness OATs **(0** to **3)**

 $\mathbf{u}$ : (Enter number of OATs desired, up to 3, to describe surface ship seaworthiness vulnerability to peak body velocity, energy flux, and air blast) (Reenter dialogue  $at$   $210$ 

- $C:$ Enter number of personnel OATs (0 to 3)
- (Enter number of OATs desired, up to 3, to describe U: personnel vulnerability to air blast, tissue dose (initial nuclear radiation), and thermal radiation) {Reenter dialogue at \*10)
- Eater number of communications/sensors OATs (0 to 8)  $c:$
- (Enter number of OATs desired, up to 8, to describe U: surface ship communications/sensors vulnerability to peak body velocity, air blast, electromagnetic pulse, neutron fluence, total gamma dose, peak gamma dose rate, prompt gamma dose, and thermal fluence) (Reenter dialcque at \*10)
- $c:$ Save to tape  $(Y/N)$ ?
- Y CONT (if W reenter dialogue at \*3.1)  $\mathbf{u}$ :
- Output file name (6 characters maximum; press CONT to  $\mathbb{C}$ :  $exit?$
- (Enter name of new target OAT file just created). U: (HOTE: It is possible to specify an existing file name and write the new data over the existing data, if desired) CONT (Reenter dialogue at \*3.1)
- SUB CONT (urer desires to create a submarine target OAT  $\bullet$ 11 U: file)
	- Enter hull radius (1 to 100 ft)  $c$ :
	- (Enter hull radius (half the beam)) CONT U:
	- Enter collapse depth (100 to 10,000 ft)  $c$ :
	- (Enter collapse depth) CONT U:

 $c$ : Enter keel depth (0 to (collapse depth -1))

 $C-19$ 

# U: (Enter keel depth) CONT

 $\ddot{\cdot}$ 

(Reenter dialogue at \*10. Note that there is only one permitted environment for each of three OATs for submarines, as follows:

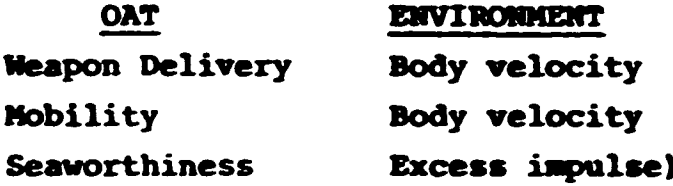
<u>KATA JARA</u>

**APPENDIX D**

VERSION **#5 USERS GUIDE** (VAX **11/780)**

 $\ddot{\phantom{0}}$ 

# **NWISS NUCDAM** SYSTEM **USERS MANUAL**

S RENDER WAT WAT DONE THE TEMPERATURE OF THE PLANT OF THE TIME

CHAPTER **I**

#### OVERVIEW

# **1.1 INTRODUCTION**

<u>Katalonia na katika katika telepang pang telepang mang pang pang</u>

IN MEET AN OP AN ONE HOUSE TO DE TO THE COURT

The **NWISS NUCDAM** SYSTEM was developed to work in conjunction with the Battle Group Training Computer Support Facility **(BGfCSF)** as a stand alone tactical decision aid. The **BGTCSF** offers the opportunity for tactical engagement training through a computerized warfare simulation. The initial **BGTCSF** simulation will have no nuclear engagement capability. The **NWISS NUCDAM** SYSTEM will give the users of **BGTCSF** the option of having some tactical nuclear capability through a stand alone simulation designed to operate within the **BGTCSF** framework.

The purpose of this report is to document the activities associated with the design and development of the NWISS **NUCDAM** SYSTEM performed **by KSC** under Contract **DNA001-82-C-0288** during the period **I** July **1982** through **15** November **1982.** These activities involve the incorporation of the **NUCDAM** model developed for the Naval Nuclear Warfare Simulation **(NNWS)** into a user friendly system designed to be compatible with the **BGTCSF.**

The remainder of this chapter provides an overview of both the **NWISS NUCDAM** SYSTEM and **NUCDAM.** Chapter 2 documents the the NWISS NUCDAM SYSTEM and NUCDAM. Chapter 2 documents the<br>A MWISS NUCDAM SYSTEM which was developed under this contractual

effort. Chapter **3** describes the use of the data **BUIJ** function to create the data files to be used in a wargame exercise which will be compatible to the **BGTCSF** data. Chapter 4 is a student users manual which describes the use of the system once a data file is available and the **BGTCSF** exercise has begun. Appendix **A** contains a brief description of the routines developed for the **NWISS NUCDAM** SYSTEM. Appendix **B** contains FORTRAN listings of those routines. The **NUCDAM** routines have been thoroughly documented in References **1,** 2 and **3.** This information has not been repeated in this document and the interested reader is directed to those references. For completeness the FORTRAN listings of the **NUCDAM** subprograms have been put in Appendix **C.**

# 1.2 **NWISS NUCDAM** SYSTEM DESCRIPTION

**THE RESERVED ON A REPORT OF STRAIGHT** 

The NWISS NUCDAM SYSTEM is designed to provide a stand alone nuclear capability to the **BGTCSF** tactical engagement training simulation. The initial **BGTCSF** computerized warfare simulation offers no nuclear capability. The **NWISS NUCDAM SYSTEM** will provide the player participating in the tactical engagement training wargame the opportunity to examine the possible effects of the use of tactical nuclear weapons **by** either of the forces. The **NWISS** control function will also be able to utilize the information from the **NWISS NUCDAM** SYSTEM to make decisions as to the effects of the use of nuclear weapons if it is decided that their use is to be employed. Since the **NWISS NUCDAM SYSTEM** will **Example 1** and 3. This information has not<br>been repeated in this document and the interested reader is<br>directed to those references. For completeness the FORTRAN<br>istings of the NUCDAM subprograms have been put in Appendix will be a compatible data base designed to allow stand alone analysis in real time during the wargame. The data base will be designed **by** the wargame systems analyst. That function will decide what data will be in the data file available to the **BLUE**

**D-2**

and **ORANGE** views. It may. be that both views would use the same data base and thus know everything about both forces or each force may only have nuclear damage data concerning its own units or each force might have accurr **\_** data concerning its own units and questionable intelligence data about the opposition vulnerability. Real-time data is entered from the keyboard during the wargame based on the view that the user has.

**EXECUTE:** WITHERMITTY, REAL-TIME GATA IS ENTERED ITOM the Reyboard<br>during the wargame based on the view that the user has.<br>The NWISS NUCDAM SYSTEM is designed with four operating<br>functions: HELP, BUILD, TACAID, NUCDAM. Ea functions: HELP, BUILD, **TACAID, NUCDAM.** Each of the functions will be described separately in the following paragraphs.

The HELP function will provide interactive user documentation on the use of **NUCDAM.** The HELP function is self prompting and self directinq. The HELP function can **be** called at any time Ine HELP function Will provide interactive user documenta-<br>
and self directing, The HELP function can be called at any time<br>
during a NWISS NUCDAM SYSTEM session. The return of HELP tc any<br>
prompt will place the user in th prompt will place the user in the HELP mode. An **END** will **I** terminate the HELP session and return to the prompt from which HELP was called.

The **BUILD** function will allow the game analyst to prepare **a** data file of the platforms (units involved in the wargamo' and the OATs (operational attributes of the platforms) which will be used in the wargame. There are two types of entries in the **BUILD** function: OATs and platforms. The BUILD function will open and close the data files as requested.

The TACAID function is a tactical decision aid to the players during a **BGTCSF** wargame. This function allows the player to see the nuclear environment contours (which are in tabular form in this version) for environments of interest around a

<u>ا المحركة المحركة المحركة المحركة المحركة المحركة المحركة المحركة المحركة المحركة المحركة المحركة المحركة المحر</u>

potential nuclear burst. This will allow the player to determine the effects which will be experienced **by** nearby friendly, neutral or enemy forces. The output of the **TACAID** function will be plot data in tabular form which can eventually be plotted when appro-

- ..- **\_** . **--** \_ **.t~ .\_ ..- : \_ -..** *: -* - ---- - *-* L **- ..- - . Oo- .- ,.°, - t.--- -o**

.- . . .

priate hardware is available.<br>
The NUCDAM function prov<br>
level data for a given The **NUCDAM** function provides specific environment and damage level data for a given platform and nuclear detonation combination. The information may be of value to the **NWISS** control function for determining the damage to a platform if a combination. The information may be of value to the NWISS<br>control function for determining the damage to a platform if a<br>nuclear weapon is fired during a game. It also will be of value<br>to a player considering the use of a to a player considering the use of a nuclear weapon. This function can project possible environment levels and damage experienced **by** a specific enemy, neutral or friendly platform.

# **1.3 NUCDAM** DESCRIPTION

**SAN ARANTANYA** 

**Beech Control of Control** 

**PERSONAL PROPERTY AND RELEASED PROPERTY** 

The Nuclear Damage Assessment Module (NUCDAM) was developed **by** Kaman Sciences Corporation to be used in the Naval Nuclear Warfare Simulation **(NNWS)** for calculating damage to naval units involved in tactical nuclear engagements at sea. The purpose of **NUCDAM** is to determine the degree of **OAT** impairment to a naval unit that has been subjected to the effects of a nuclear burst. Damage to naval units from a tactical engagement is determined **by** calculating the nuclear environment based on the weapon yield and weapon-target geometry, and then relating the calculated environment to damage threshold parameters associated with the target to determine the degree of impairment to the operational attributes that describe the naval unit.

\* **.o** 

The nuclear environments which have been incorporated into the model are underwater shock (including bottom reflection), air blast and atmospheric radiation from underwater bursts, and atmospheric blast, thermal, initial radiation and low altitude **EMP** from air or surface bursts. Damage predictions are made based on admittedly subjective data which is described in Chapter **EXECUTE THE USE OF THE SECOND CITY OF THE CONSUMER OF THE SECOND CONSUMERED STATES.** be used in a wargame exercise is described.

T MAN SE PARA KAN KENDISAN PUNCA BUKAN MANGHAN KENDISA KENDISAN SAHA SAHA SELESA KENDISAN TAHUN 1979 KENDISAN

The nuclear environment models in NUCDAM have been thoroughly documented in References **1,** 2 and **3** and will not be repeated in this report. The interested reader is directed to these references for a complete technical discussion of the models used and their implementation.

**L**

 $\sum_{i=1}^{k}$ 

Ŕ

 $\sum_{i=1}^{n}$ 

 $\frac{1}{2}$ 

**AD.**

**\* o.**

**-" .' ".. -. \*, - '':-,-.\*A 2';'""-" .. .-.--. . :.', ,-\*.- . . \* . . ...** *.***.. \* \*.. -"-"-"** '. **j** -' **'-2** " " ' '. ,'/,".''.',' '% **,-- '** .'.''. **-.... -".** ~ *. .. . .* **\*'','..**

# CHAPTER 2

#### **NWISS NUCDAM SYSTEM**

# 2.1 **INTRODUCTION**

The purpose of this chapter is to describe the MISS **NUCDAK** SYSTEM which has been developed for use with the **BGTCSF** tactical engagement simulation. This is a fully interactive user friendly system designed to run in conjunction with **SGTCSF** as a stand **alone** tactical decision aid. The basic purpose of this **system** is to provide nuclear environment and damage data to the commander that finds himself in a tactical nuclear warfare situation. General information concerning the environments **created by** a nuclear burst will be presented as well as information about specific units in the nuclear vicinity. This system **is** designed \* with four operating functions: HELP, **BUILD, TACAID aud WUCDA V. <sup>A</sup>**request for a keyboard entry will **always be prompted by >.** During any function a prompt answered **by** a **?** will result in a **\*.** message explaining what is required **as a response** followed **by** <sup>a</sup> **.** repeat of the prompt. Also any prorpt **may** be answered **by** a HELP or a HELP (qualifier) which will result in the activation of the HELP function which may then be terminated **by END** resulting in a repeat of the original prompt. **QUIT as** a response to any prompt will cause the termination of the current operating function. A detected erroneous response to a prompt will result in the prompt being repeated or the function being recycled to a logical position in the processing.

**...... ..... " - flI, ,,. ,-q -,,-.--** *:.\** **,---\*** *:* **.......- ..........** .. . .

# 2.2 HELP **FUNCTION**

**k 1**

مين<br>ا

Ņ

**".D**

The HELP function is designed to provide interactive user documentation on the use of the NWISS NUCDAM SYSTEM. This function is activated **by** a series of interactive commands which will guide the user through the use of this system. These commands V. **-.** are:

**.** HELP The basic help command which will direct the user in the use **of** the **HELP** function.

- **\*** HELP HELP This HELP directive will explain **the concepts, general flow and the concepts, general flow and the set of the NWISS NUCDAM SYSTEM.** use of the **NWISS NUCDAM** SYSTEM.
- **...** HELP BUILD **This directive will describe the**<br>**BUILD** function and give complete **BUILD** function and give complete instructions for its use.
	- HELP **TACAID** This instruction will explain the **TACAID** function and give step-bystep directions for its use.
	- HELP **NUCDAM** This directive **will** outline the **NUCDAM** function and describe the data which is output.

HELP **DATA** This option allows **the** user to see what **CAT** and platform names are currently on the data file.

The processing in the HELP function is very simple. Requests are made **by** the user and information is returned from

 $D-7$ 

the state of the state of the state of the state of the state of the state of the state of the state of the st

predefined data. The data is designed to be self prompting and self directing. At the end of each HELP presentation directions are given to the user on how to proceed.

# **2.3** BUILD **FUNCTION**

**Control Company** 

**THE REPORT OF PROPERTY** 

The **BUILD** function allows the game analyst to prepare a data file of the platforms and OATs which will be used in a **BGTCSF -:** wargame exercise. There are two types of entries in the **BUILD** function: platforms and OATs. The processing during this function consists of data file creation and modification based on interactive input data. **All** responses are checked for possible errors such as incorrect type or out-of-range conditions. In case of a detected error the user will be notified and given a chance to correct it. The file creation process will be logical: checked during the **BUILD** function. Each OAT and **\*\*\* platform** name must be unique and each **OAT assigned to a platform**<br>must already exist on the data file. Error conditions must be<br>corrected or eliminated before processing can continue. must already exist on the data file. Error conditions must be corrected or eliminated before processing can continue.

> The data file created **by** the build" function is a random access indexed file which is keyed on an OAT/platform indicator and the OAT/platform name. **A** sequential listing of the **OAT** and platform nemes on the file can be obtained using the HELP **DATA** command. Tha output of the **BUILD** function is a data file which can be used as input to the **NUCDAN** function. The opening and closing of data files is handled **by** the system.

# 2.4 **TACAID FUNCTION**

The **TACAID** function is a tactical decision aid to the player during a **BGTCSF** wargame. The intent of this function is to

\*.--\*\*\*-\*- ! **o**

产生学

present environment contour plots resulting from a nuclear explosion. Due to hardware limitations, graphic plots are not available in this version. Instead the data is presented in a tabular from which may be used for plotting and eventually used **10** for graphics presentation when appropriate hardware becomes<br>**Example** available. available.

The player is able to see the nuclear environments of interest around a nuclear burst and to determine the possible environment level which will be experienced **by** nearby friendly, neutral or enemy forces. The nuclear environments may be examined under two options: **RANGE** and LEVEL. Under the **RANGE** option the user may specify up to **6** environments and plot parameters of maximum range and range increment. The **RANGE** option returns data suitable for environment level vs range plots. The LEVEL opticn allows the user to specify up to 6<br>**EXECUTE:** environment levels for which radius of effects for each environenvironment levels for which radius of effects for each environment level are presented. These data are suitable for radius of effect contours on a plot board.

# 4 2.5 **NUCDAM FUNCTION**

 $\mathcal{L}^{\text{max}}(\mathcal{L}^{\text{max}})$ 

The NUCDAM function provides specific environment and damage **-**. level information for a given platform and nuclear burst combination. The player is allowed to choose the appropriate data file. The NUCDAM function may then be queried about the effects cf a nuclear burst on one of the defined platforms in the data file. The user has tne option of specifying the relative locations of the burst and the platform as a range, or the absolute locations may be specified as latitude and longitude from which the range is calculated. This function will then report on the environment

levels experienced, impairment, availability and expected time to repair (ETR) of each OAT associated with the platform.

एन्**या प**्राप्त स

During a session of the **NUI.DAM** function, **a** scratch file of damage data is maintained. The purpose of this file is to accumulate damage data and ETR information for multiple nuclear burst environments during a NUCDAM function session. As data is requested for the nuclear bursts affecting the requested platforms, the damage data is accumulated on the scratch file **for** each **OAT** of each platform. When the **NUCDAM** function is terminated, the filt is scratched and the damage accumulation data lost. Thus to effectively "zero out" the damage accumulaeach OAT of each platform. When the NUCDAM function is<br>terminated, the file is scratched and the damage accumula-<br>data lost. Thus to effectively "zero out" the damage accumula-<br>tion data, the user  $mzy$  terminate and then r **-** function.

**.** - o ....... .. --

**POSSOSSING** 

#### CHAPTER **3**

2. SAMIT AN DER STATISTIKE VERTIERING OP

# **BUILD FUNCTION USERS GUIDE**

## **3.1** INTRODUCTION

The **BUILD** function is a data file utility of the **NWISS NUCDAM SYSTEM** which creates **and** modifies the data files used **by** the **NUCDAM** function. This utility is not intended to be used **by** the student or participant in a **BGTCSF** wargame exercise. The integrity of the data files is protected **by** a **BUILD** authorization code which is required before the user is allowed into the **BUILD** function. The BUILD function is used by the **BGTCSF** wargame analyst to create a data file which is compatible with the **BGTCSF** data base and the purpose of the wargame exercise. It may be that the purpose of **one** exercise would be served **by** one data file containing all of the nuclear damage data which would then be 3.2 DATA FILE HANTLING<br>
that the purpose of one exercise vould be served by one data file eight<br>
containing all of the nuclear damage data which would then be<br>
available to both of the forces. Another wargame purpose migh be best served **by** having a **BLUE** VIEW data file and **an** ORANGE VIEW data file designed **by** the wargame analyst to restrict the knowledge of each view to some realistic level. The purpose of this chapter is to guide the wargame analyst in the use of this function.

## **:I. 3.2 DATA FILE** HANPLING

**F D**

4: **.**

<u>منا</u>

R

After **!.-** rir; the **NWISS NUCDAM SYSTEM** the user is asked which proce *ising function* is desired. At this point the user may **-** request the BUILD function. Upon selection of **BUILD** the user \* will **b** usked **for** the user authorization code. This is an

installation parameter which will be provided to the user that is authorized to create and modify data files for the WISS **NUCDAM** SYSTEM. When the authorization has been **accepted,** the user will have the option to create a file or **modify** an existing file. At this point the user must specify -he file name **that** will be used. The file specification has the form:

n dia kaominina dia kaominina mpik

**STATISTICS AND STATISTICS** 

device: [directory) filename.type;version.

In general the device and directory specification will be In general the device and directory specification will be<br>default. If the version number is not specified the latest<br>version will be selected by default. If a data file is already<br>open the user has the option to use that f **-** version will be selected **by** default. **If a data** file **is** already open the user has the option to use that file or open a different file. When a file has been successfully opened the user will **\*-** have the option to process an **OAT** or to process **a** platform or to terminate the **BUILD** function with **END.** The interactive comand **-** structure is shown below.

> ENTER PROCESSING OPTION (HELP, BUILD, TACAID, NUCDAM, END) **>** (build) ENTER **BUILD** AUTHORIZATION **<sup>&</sup>gt;**(authorization)

 $1***$  THIS IS THE BUILD FUNCTION \*\*\*\*\*

**ID1**

**CONTRACTOR** 

**DO YOU** WISH TO BUILD **A** NEW **FILE** OR MODIFY *(NEfW/OD)* **<sup>&</sup>gt;**(new or mod) ENTER **FILE NAKE** > (filename.type; version) 'FILE (filename.type;version) **HAS BEEN** OPENED ENTER **OAT,** PLATFORM OR END **>** (oat, platform or end)

# **3.3** OAT **PROCESSING**

نغ<br>سا

Ņ

 $\frac{1}{C}$ 

An **OAT** represents an operational attribute of a platform. An OAT name must be unique to **all** others on the data file. An **OAT** is represented **by** an alphanumeric string up to **10** characters long. If an **OAT** record already exiscs on the data file the user has the option to modify, delete or retain the record. **If** the record exists and the user chooses to modify the record, each parameter of the **OAT** is presented and the user has the option to enter a new value or to leave it the same with a null return. The user is prompted through the parameters for each record which is being created or modified.

Each **OAT** must have **I** and may have up to **5** environments which t\_\_- may affect its performance. There are **6** parameters associated **I** with each environment.

Each **OAT** of a platform **is,** in general, most susceptible to damage from one environment than **from** another. While the **IMS WKCDA** SYSTEM has allowed up to **5** damaging environments to be **EXECUAR SYSTER has allowed up to 5 damaging environments to be**<br>associated with each OAT, it is not expected that more than one<br>or two will be used for most OATs. See Reference 3 for some or two will **be** used for most OATs. See Reference 3 for some **example data.** The environment is defined by a nuclear<br>
environment code shown in the following table:<br>
1 translation body velocity, ft/sec environment code shown in the following table:

- **" 1** tr'islation body velocity, ft/sec
- 2 excessive impulse, psi-sec
- **<sup>3</sup>**energy flux density, ft-psi
- **- 4-** atmospheric overpressure, psi
- **.... 5** electromagnetic pulse, v/m

**ID-13**

 $\overline{\tilde{c}}$ 

**6 neutron fluence for I mev equiv, n/cm<sup>2</sup>** 

7 total ionizing dose, rads(si) peak gamma dose rate, rads(si)/sec total x-ray fluence, cal/cm3 prompt gamma dose (direct/scattered), rads(si) tissue ionizing dose, rems 12 thermal exposure, cal/cm3 surface atmos ovrprs from u/w burst, psi 14 base surge: max dose rate, rads/hour base surge: total dose, rads

**BSC** 

**BARTHAMERY** 

**ENSERCT** 

The **NUCDAM** damage model considers the weapon-target geometry in conjunction with specified vulnerability levels to calculate impairment to the affected **OAT** from intermediate environments. When an environment level for an **OAT** has been calculated, the probability of **OAT** impairment is determined from a damage or impairment curve which is assumed to be linear between the vulnerability values specified for **10%** and **90%** impairment. For this model two input values are required: an environment level ated with **90%** impairment.

IS base surge: total dose, rads<br>
impediment to the approximated with revelation of the NUCDAM damage model considers the weapon-target geometry<br>
impediment to the affected over from intermediate environments.<br>
When an envi The **NUCDAM** damage accumulation model stems from the ability of nuclear weapons to produce damaging environments at long ranges from the detonation point. **If** the units of **a** task group are spaced far enough apart, no single tactical nuclear weapon could destroy more than one ship. However, the damage producing range of such weapons is large enough that a unit may incur some collateral damage as a result of an attack on an adjacent unit in the task group. It is conceivable that **a** unit could be damaged to the point of combat ineffectiveness without itself ever being the target of an attack. The damage accumulation model associated with a given **OAT** is specified **by** one of the following codes:

2 additive (seaworthiness)

**Report** E

 $\mathcal{F}$ 

 $\frac{1}{2}$ 

Ė

A "sultiplicative (personnel, aircraft)<br>
2 additive (seaworthiness)<br>
3 maximum (mobility, weapons, communications, sensors)<br>
4 Nhen a target is damaged by a nuclear burst, repair of<br>
4 amaged components will immediately be When a target is damaged **by** a nuclear burst, repair of the damaged components will immediately begin in an attempt to<br>restore as much as possible of the target's capability. The<br>expected time to repair (ETR) model in NUCDAM is based on several<br>assumptions. First, the ETR model ign restore as much as possible of the target's capability. The expected time to repair (ETR) model in **NUCDAM** is based on several assumptions. First, the ETR model ignores the fact that identical impairment levels may have different ETRs and assumes that for any **OAT** the ETR is a direct function of impairment. Second, the model assumes that ETR is not linear with impairment but rather exponential. This means that doubling the impairment but rather exponential. This means that doubling the impairment<br>will square the repair time, which implies that higher levels of<br>impairment will generally involve more serious damage to<br>components that are less easily repa impairment will generally involve more serious damage to components that are less easily repaired or replaced. Finally, **it is** assumed that above a certain level of impairment no repair will be possible unless the unit returns to port to restore its functional capability. Thus, for the ETR model two input parameters are required: the **ETR** linear multiplier and the maximum impairment for which repair can be made at sea. If ETR

Maximum impairment for which repair can be made at sea. If ET<br>data is not available, a null return will disable the *ETR* model.<br>When the user has finished entering the parameters for the<br>oxymen the choice of saving it ont When the user has finished entering the parameters for the<br>
OAT being processed, the data will be displayed and the user<br>
given the choice of saving it onto the data file or scratching OAT being processed, the data will be displayed and the user given the choice of saving it onto the data file or scratching it. The interactive input prompts are shown below.

-ENTER **OAT,** PLATFORM OR **END >** (oat) ENTER OAT NAME >(oat name)

ENTER **NUMBER** OF **ENVIRONMENTS >** (number of environments) ENTER **DATA** FOR **ENVIRONMENT NUMBER I** ENTER **ENVIRONMENT CODE >** (code number) ENTER LEVEL FOR **10%** IMPAIRMENT **>** (environment level) ENTER LEVEL FOR **90%** IMPAIRMENT **> (environment level)** ENTER **DAMAGE ACCUMULATION CODE •> (code number) ENTER EXPECTED TIME TO** REPAIR **CONSTANT >** (etr constant) ENTER THE **MAXIMUM** IMPAIRMENT **PERCENTAGE >** (maximum impairment)

(repeated for each environment)

(oat name) **HAS** (number) **ENVIRONMENTS** ENVIRONMENT NUMBER 1 CODE IS (number) - (name)<br>10% IMPAIRMENT LEVEL IS (environment level) **90%** IMPAIRMENT LEVEL **IS** (environment level) **DAMAGE ACCUMULATION CODE IS** (number) **-** (type) REPAIR **TIME CONSTANT IS** (repair constant) MAXIMUM IMPAIRMENT **PERCENTAGE** IS (maximum impairment)

STATISTICA ALTERNATIVA PARTITURI DE LA POLITICA DE LA PRODUCTIVA

(repeated for each environment)

**SAVE THIS DATA ?** (YES OR *NO)* **>** (yes or no) ENTER **OAT,** PLATFORM OR **END**

# 3.4 PLATFORM PROCESSING

تقا

**A** platform represents a unit in a task group or a target unit which consists of a set of OATs. **A** unique alphanumeric name up to **10** characters is assigned to each platform on a data file. The platform is associated with a set of OATs each of which must exist on the data file. Each platform may be associated with from **I** to **50** OATs. Each platform is classified as one of four generic types: surface ship, submarine, aircraft or land target. <sup>t</sup>**surface** hldtA **ship** will have associated with it the **hull radius and** the hull depth. A submarine with the submarine with it the it the submarine with it the submarine with it the s<br>The submarine with the submarine with the submarine with it the submarine with the submarine with the submarin hull radius and the collapse depth. The hull radius is the hull cross section radius in feet. The hull depth is the depth of the hull of a surface ship. The collapse depth is the depth in feet at which the structural integrity of a submarine is in danger.

When the user completes the platform entries, the parameters are displayed. The user then has the option to save the data on the data file or to discard those entries. The processing<br>sequence is shown below.<br>ENTER OAT, PLATFORM OR END sequence is shown below.

ENTER **OAT,** PLATFORM OR **END >** (platform) ENTER PLATFORM **NAME (ALPHANUMERIC) >** (name) ENTER PLATFORM TYPE **>** (sur, sub, air or lan) **\*.** ENTER **HULL RADIUS** (if type sur or sub) (hull radius in feet) .2 ENTER **HULL** DEPTH **(COLLAPSE** DEPTH if type sub) **, ~::** ENTER **NUMBER** OF **OATS >** (number)

**D-17**

**OAT 1** FOR PLATFORM (name) ENTER **OAT NAME (ALPHANUMERIC)** , (oat name) PLATFORM (name) **IS** TYPE (target type) **HULL RADIUS IS** (radius) **FEET HULL** DEPTH **IS** (depth) **FEET HAS** (nul aer) **OATS OAT 1** IS (oat name) **SAVE** THIS **DATA?** (YES OR **NO) >** (yes or no) ENTER **OAT,** PLATFORM OR **END > (END will terminate the BUILD function)**

**Recent** 

**BARKANSAR** 

2222223

**CONNECTIONS AND ACTIVITY OF A PARTIES** 

**D-18**

\* (repeated **for** each oat)

(repeated for each oat)

#### CHAPTER 4

#### **STUDENT USERS GUIDE**

## 4.1 INTRODUCTION

<u>تن</u>)

E

**RESERVE** 

ちょうしん こうしょう アール・アール

 $\frac{1}{\sqrt{1-\frac{1}{2}}}$ 

**'** The **NWISS NUCDAI SYSTEM** was designed to be a tactical decision aid to the **BGTCSF** student. The player participating in a tactical engagement training wargame will have the opportunity **EXAMPER 4**<br> **STUDENT USERS CULDER 4.1**<br> **STUDENT USERS CULDER**<br> **STUDENT USERS CULDER**<br> **A .1**<br> **INTRODUCTION**<br> **The MWISS NUCDAM SYSTEM was designed to be a tactical**<br> **decision aid to the BOTCSF student. The player pa** weapons by either of the forces. This system operates as stand alone real-time support to the student involved in a **BGTCSF** training. This system has two functions which are available to the player: TACAID and **NUCDAM.**

# 4.2 **TACAID FUNCTION**

**The** TACAID function is a tactical decision aid to the player during a **BGTCSF** traiing exercise. The original intent of **TACAID** was to provide graphics plots of nuclear environments but current hardware limitations have forced the use of tabulated data which can be used for hand plots or used for graphics plots when the hardware becomes available. The player is allowed to specify the nuclear detonation and determine the effects which would be experienced **by** nearby friendly, neutral and enemy forces. This will aid in determining the aimpoint if multiple kills are possible or to ensure that there is no damage to friendly units.

The user will specify the nuclear burst yield and height of burst and the height of target at which environment levels are desired. At that point the user may choose one of two options: **RANGE** or LEVEL. The **RANGE** option will present data representing an environment level vs range plot. The user will specify a maximum range which represents the length of the range axis, the range increment which represents the range axis tic marks, and the environment codes of interest. The LEVEL option will present radius of effects contours for the specified environment levels. The user will specify the environment codes and the levels of interest. After the data has been presented the user may choose to continue the **TACAID** function and whether the same weapon and target parameters are to be used.

The following is a sample sequence of the **TACAID** function prompts.

ENTER PROCESSING OPTION (HELP, BUILD, TACAID, NUCDAM, END) **> TACAID**

**\*\*\*. THIS** IS THE **TACAID FUNCTION \*\*\*\***

【2010年12月20日 12月20日 12月20日 12月20日 12月20日 12月20日 12月20日 12月20日 12月20日 12月20日 12月20日 12月20日 12月20日 12月

ENTER YIELD OF THE **WEAPON IN KILOTONS(KT) > 1000** ENTER HEIGHT OF BURST **IN FEET(NEG** FOR UNDERWATER) **> 1000** ENTER **HEIGHT** OF TARGET **IN FT(NEG** FOR UNDERWATER) **>0** ENTER **RANGE** OR LEVEL **>RANGE** ENTER **MAXIMUM RANGE IN FEET > 10000**

**D-20**

ENTER **RANGE INCREMENT IN FEET > 1000 SENTER** THE **NUMBER** OF **ENVIRONMENTS > 2** ENTER ENVIRONMENT **CODE NUMBER 1 >** 4 ENTER ENVIRONMENT **CODE NUMBER** 2 **>5 YIELD= 1000.0 HOB= 1000.0 HTARG= 0.0**<br> **RANGE OVERPRESSR** E M P<br> **FEET** P S I V / M<br>
1000. 4366. 0.3805E+06<br>
2000. 459.2 0.3084E+06<br>
3000. 149.8 0.2271E+06<br>
4000. 74.21 0.1428E+06<br>
5000. 44.46 0.7457E+05 **RANGE OVERPRESSR EMP**<br>**FEET** PSI V/M **FEET PSI V/M 1000. 4366. 0.3805E+06** 2000. 459.2 0.3084E+06 **3000.** 149.8 **0.2271E+06** 4000. 74.21 0.1428E+06 **5000.** 44.46 **0.7457E+05 6000. 30.13** 0.4138E+05 **7000.** 22.02 **0.2293E+05 8000. 16.92 0.1269E+05 9000.** 13.49 **7022. 10000. 11.07 3883. 1 DO YOU WISH TO CONTINUE TACAID?** (YES OR NO)<br>
> yes >yes DO **YOU** WANT A **NEW WEAPON** OR TARGET? (YES OR *NO)* **>** no ENTER **RANGE** OR LEVEL **>** level ENTER THE **NUMBER** OF ENVIRONMENTS **>** 2 ENTER ENVIRONMENT **CODE** NUMBER **1 •** 4

j *.*

Ė

**Q** 

**RESERVE** 

人名 上海

 $\frac{1}{2}$ 

**The second** 

 $\mathcal{L}(\mathcal{L}(\mathcal{$ 

 $\dot{E}$ 

1... **D-21** 

ALAMAN ARAK KARA PIDIKU KEUNTERIKU MATA LAMA LELAK KA

ENTER **ENVIRONMENT** LEVEL **>** 22.02 ENTER **ENVIRONMENT CODE NUMBER** 2 **>5** ENTER **ENVIRONMENT** LEVEL **<sup>&</sup>gt;7022.**

A MARIA AND LONDON DATA CONTA

PERSONAIRE ATARATUUR EEN TURE TURE

YIELD= **1000.0** HOB= **1000.0** HOT- **0.0** ENVIRONMENT LEVEL **UNITS RANGE (FT)** OVERPRESSR 22.02 **P S I 7001. E M** P **7022. V / M 9000. DO YOU** WISH TO **CONTINUE TACAID?** (YES OR **NO) >** no ENTER **PROCESSING OPTION (HELP,BUILD,TACAID,UUCDAM,END)**  $\rightarrow$ 

## 4.3 **NUCDAM FUNCTION**

**ERRICKSON PRODUCT** 

**Basic Com** 

**Beeness** 

The **BGTCSF** trainee will be able to utilize the **assigned data** file and the real-time wargame information in order to operate the **NUCDAM** function. The **NUCDAM** function provides specific environment and damage level data for a given platform and nuclear detonation combination. Depending on the data which is available in the assigned data file, the student will be able to examine the possible environment levels and damage which would be experienced **by** a specific enemy, neutral or friendly platform.

The user will provide the nuclear weapon parameters, the platform **name,** and the spacial relationship between the nuclear burst and the target platform. The user will have the option to enter the spacial relationship either **as** the range in feet between them or to provide the latitude and longitude locations from which the **NUCDAM** function will calculate the range.

 $\sum_{i=1}^{n}$ 

Ņ

When the input parameters have been accepted, the data concerning the target platform is retrieved from the data file. The nuclear environments, impairment and, if available, the damage and ETR data is calculated and presented for each **OAT** of the platform. Damage is accumulated on a scratch file during a **-UCDA4** session. **If** a target platform is attacked **by** core than one nur lear weapon, the damage is accumulated and the current status of the unit is presented. When a **NUCDAK** function session is terminated, the scratch file is deleted and the data is lost. To zero out the damage accumulation file, the user can terminate the **NUCDAM** function session and then reenter it.

An example of a **NUCDAK** function prompt sequence is shown below.

**ENTER PROCESSING OPTION (HELP, BUILD, TACAID, NUCDAM, END) > NUCDAM**

\*\*\*\*\* THIS IS THE NUCDAM FUNCTION \*\*\*\*\*

ATANG ANG ABIGAN NG TAON NA KABUPAT NG KALIMATAN NG KABUPATAN NG KATIT NG PINASA

ENTER FILE **NAME >** (filename.type;version) FILE (filename, type; version) HAS BEEN OPENED **-** .ENTER THE TARGET PLATFORM **NAME** | **>** DESTROYER ENTER **HEIGHT** OF BURST **IN FEET (NEG** FOR UNDERWATER) **> 1000.** \* ENTER **YIELD** OF **WEAPON IN KILOTONS (KT)**  $> 1000.$ ENTER **RANGE** OR **LOCATION (OPTION) > RANGE**

ENTER THE RANGE IN FEET FROM THE TARGET TO THE BURST PT **ENTER TH**<br>
> 10000.<br>
<br>
> 10000.

A MARIA ALAMAN ANG KATANG ANG ANG KANG KATANG ANG ANG KATANG KANG KANG ANG KATANG KATANG KATANG KATANG KATANG

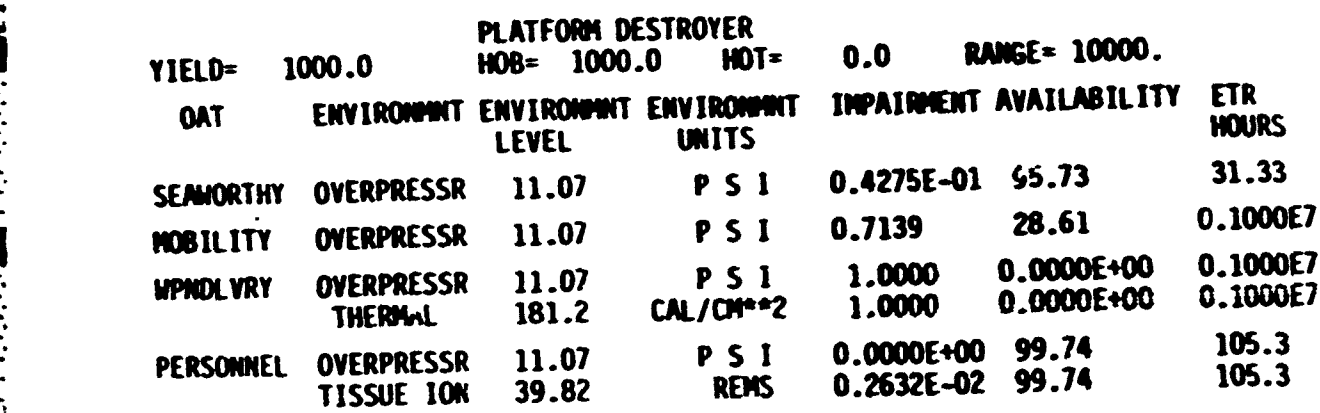

**DO YOU WANT TO CONTINUE NUCDAM? (YES OR #0)**  $> no$ ENTER PROCESSING OPTION (HELP, BUILD, TACAID, WUCDAM, END)  $\rightarrow$ 

When the user has finished with the NUCDAM function, it may be terminated and then the user may choose another function or terminate the **MISS NUCDAM SYSTEM** session.

*-p.*

**POSTAGE AND LEASE** 

**Contractor**